## **UNIVERSIDAD TECNOLÓGICA ISRAEL**

## **CARRERA DE SISTEMAS INFORMÁTICOS**

Investigación sobre las necesidades de las Tecnologías de Información y Comunicación (TICS) en el área de Ciencias Naturales de Educación Básica

**Estudiante:**

Carmen Esther Miranda Vallejo.

**Tutor:**

Ing. Pablo Tamayo

Cuenca – Ecuador Diciembre 2012

## **UNIVERSIDAD TECNOLÓGICA ISRAEL**

### **CARRERA DE SISTEMAS INFORMÁTICOS**

**CERTIFICADO DE AUTORÍA**

El documento de tesis con título **"Investigación sobre las necesidades de las Tecnologías de Información y Comunicación (TICS) en el área de Ciencias Naturales de Educación Básica"**, ha sido desarrollado por Carmen Esther Miranda Vallejo con C.C. No. 010406180-9 persona que posee los derechos de autoría y responsabilidad, restringiéndose la copia o utilización de cada uno de los productos de esta tesis sin previa autorización.

Carmen Esther Miranda Vallejo

\_\_\_\_\_\_\_\_\_\_\_\_\_\_\_\_\_\_\_\_\_\_\_\_\_\_\_

#### **DEDICATORIA**

A Dios, por haberme guiado y acompañado en toda esta etapa de estudios,

por haber puesto en mi camino a excelentes personas que me han apoyado siempre

y por ayudarme a superar todos los obstáculos que se han presentado.

A mis padres quienes me enseñaron a ser perseverante y alcanzar mis metas,

por su incondicional apoyo y su amor ante todo.

#### **AGRADECIMIENTO**

A Dios por todas sus bendiciones, a mis padres por todo el

esfuerzo que hicieron para que pueda culminar mis estudios de la mejor manera.

A la Universidad Tecnológica Israel por darme la oportunidad de estudiar.

A mis profesores, quienes con sus conocimientos, paciencia

y experiencia me ayudaron a llegar a la meta.

#### **RESUMEN**

El uso de las Tecnologías de Información y Comunicación en la Educación está siendo de gran importancia para el proceso educativo, ya que estos medios ayudan a mejorar la calidad de la educación en nuestro país.

Después de investigar las necesidades de TICS que existen dentro de las Instituciones se ha podido observar que la mayor parte de establecimientos cuentan con estos recursos, pero aún hay necesidades debido a que las tecnologías que tienen no dan soporte a todas las necesidades que existen dentro de los planteles, ya sea por la cantidad de alumnos, por los docentes, por las actividades que realizan, etc.

Uno de los aspectos importantes de las TICS en las Instituciones es que los docentes no están dando un uso adecuado a las TICS, pues en la mayoría de establecimientos las tecnologías no están siendo aplicadas en todas las áreas del proceso de enseñanza – aprendizaje, las usan simplemente para el área de informática.

Al analizar directamente en el área de Ciencias Naturales se observa que existe una mínima cantidad de docentes que utilizan TICS para esta área, esto se debe a la falta de conocimientos de los docentes acerca de las funcionalidades y el manejo de las TICS. Después de estudiar las actividades, los procesos y las necesidades de esta área se considera que las mejores herramientas TICS que podrían solventar las expectaciones son: el computador, el proyector, la pizarra eléctrica, la impresora, el internet y los paquetes ofimáticos.

Al aplicar estas herramientas en el área de Ciencias Naturales crecería notablemente el nivel de la educación, pues al ser innovadoras provocan mayor interés por el aprendizaje en los alumnos y tanto alumnos como docentes adquirirían competencias tecnológicas.

#### **SUMMARY**

The use of Information and Communication Technologies in Education is still of great importance to the educational process, as these media help to improve the quality of education in our country.

After researching ICT needs that exist within the institutions it has been observed that most establishments have these resources, but there needs because they have technologies do not support all the needs that exist within campuses, either by the number of students, by teachers, by their activities, etc.

One of the important aspects of ICT in institutions is that teachers are not giving proper use of ICTs, as in most establishments technologies are not being applied in all areas of the teaching - learning, the use just for the IT industry.

An analysis directly in the area of Natural Sciences shows that there is a minimum amount of teachers using ICT for this area, this is due to lack of knowledge of teachers about the features and operation of ICT. After studying the activities, processes and needs of this area is considered to be the best tools that could solve TICS expectations are: computer, projector, electric whiteboard, printer, internet and office suites.

In applying these tools in the field of Natural Sciences grow significantly the level of education, for being innovative provoke greater interest in students learning and teaching both students acquire technological skills.

#### **TABLA DE CONTENIDO**

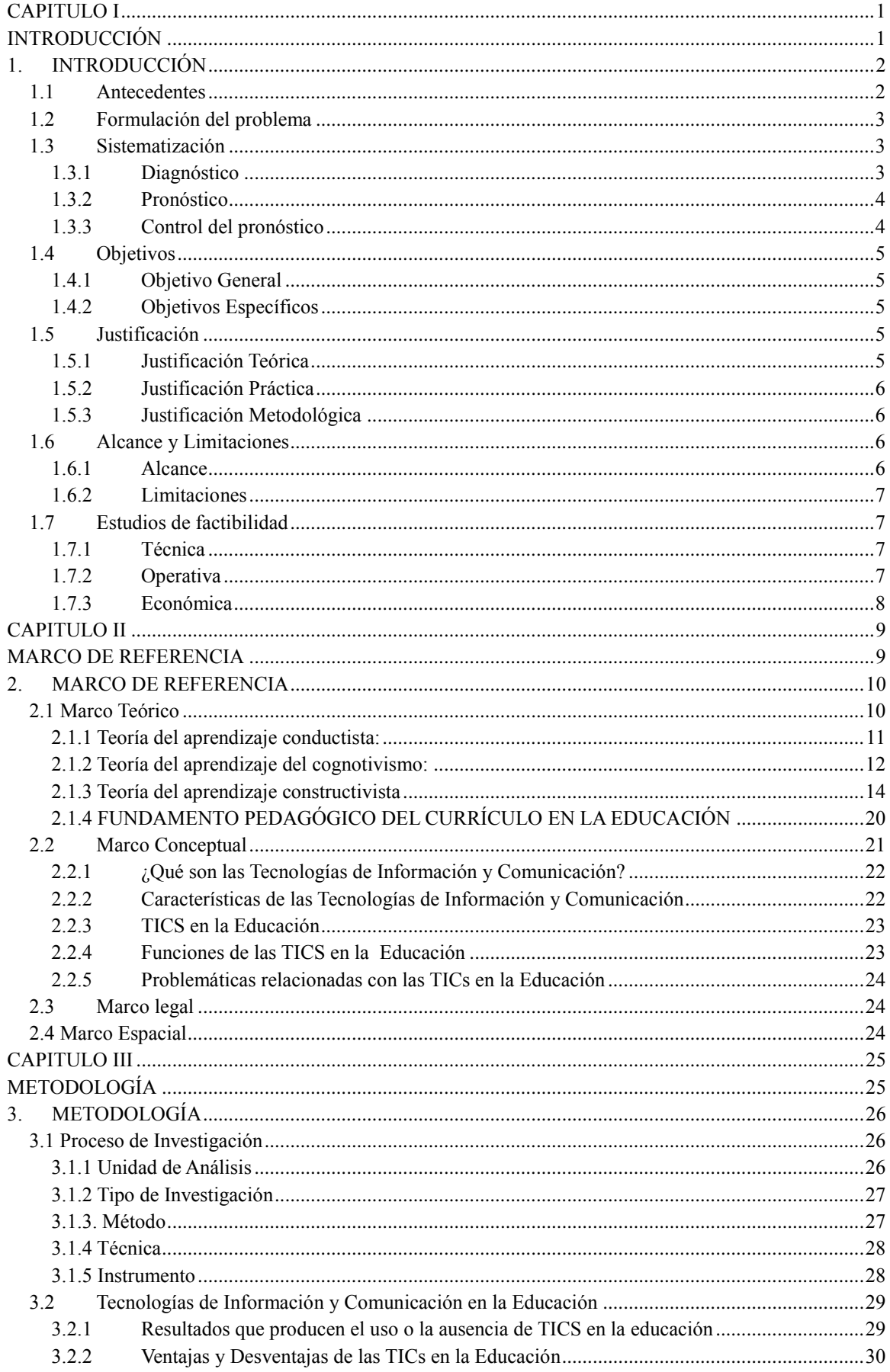

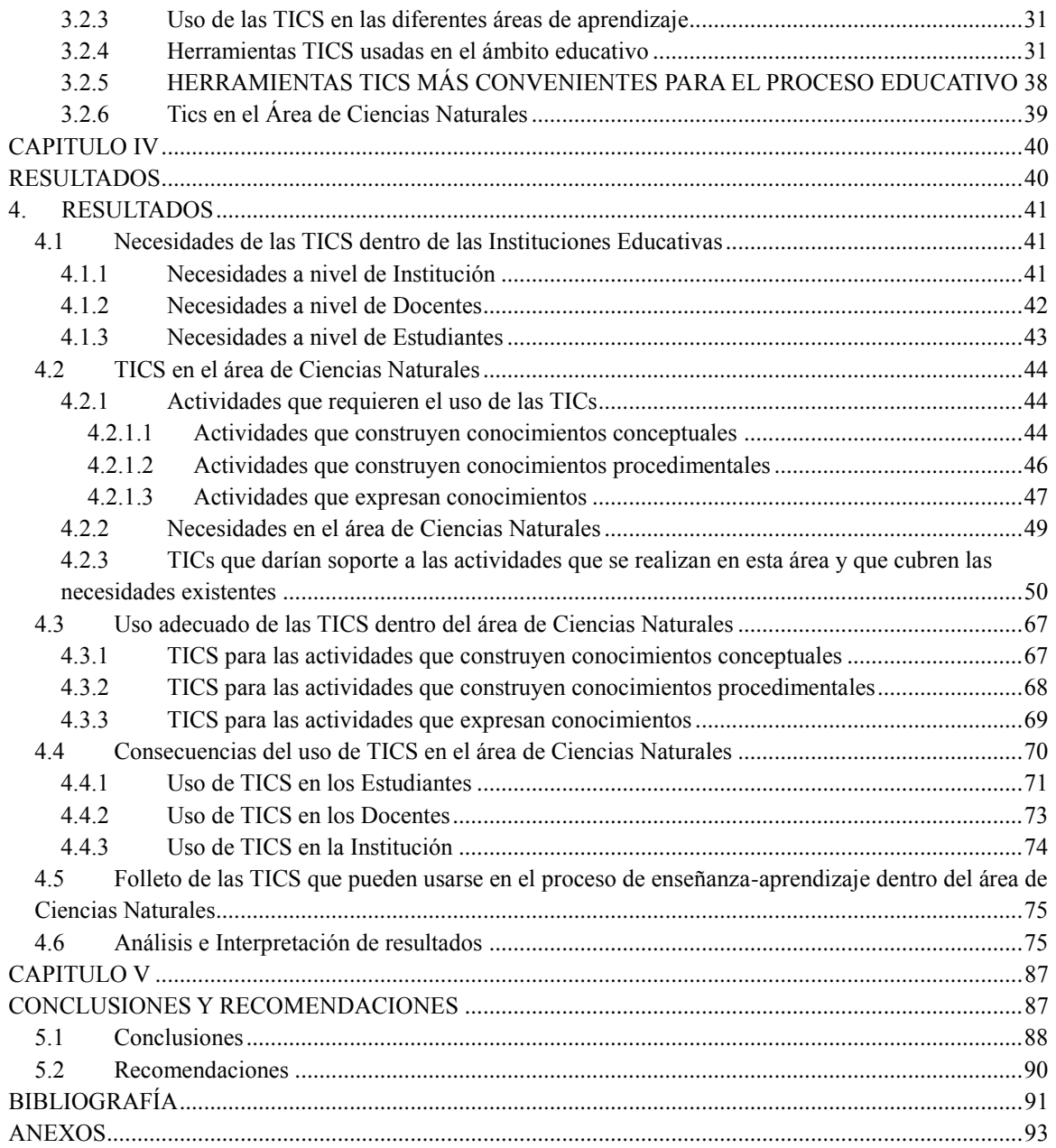

#### **LISTA DE CUADROS Y GRÁFICOS**

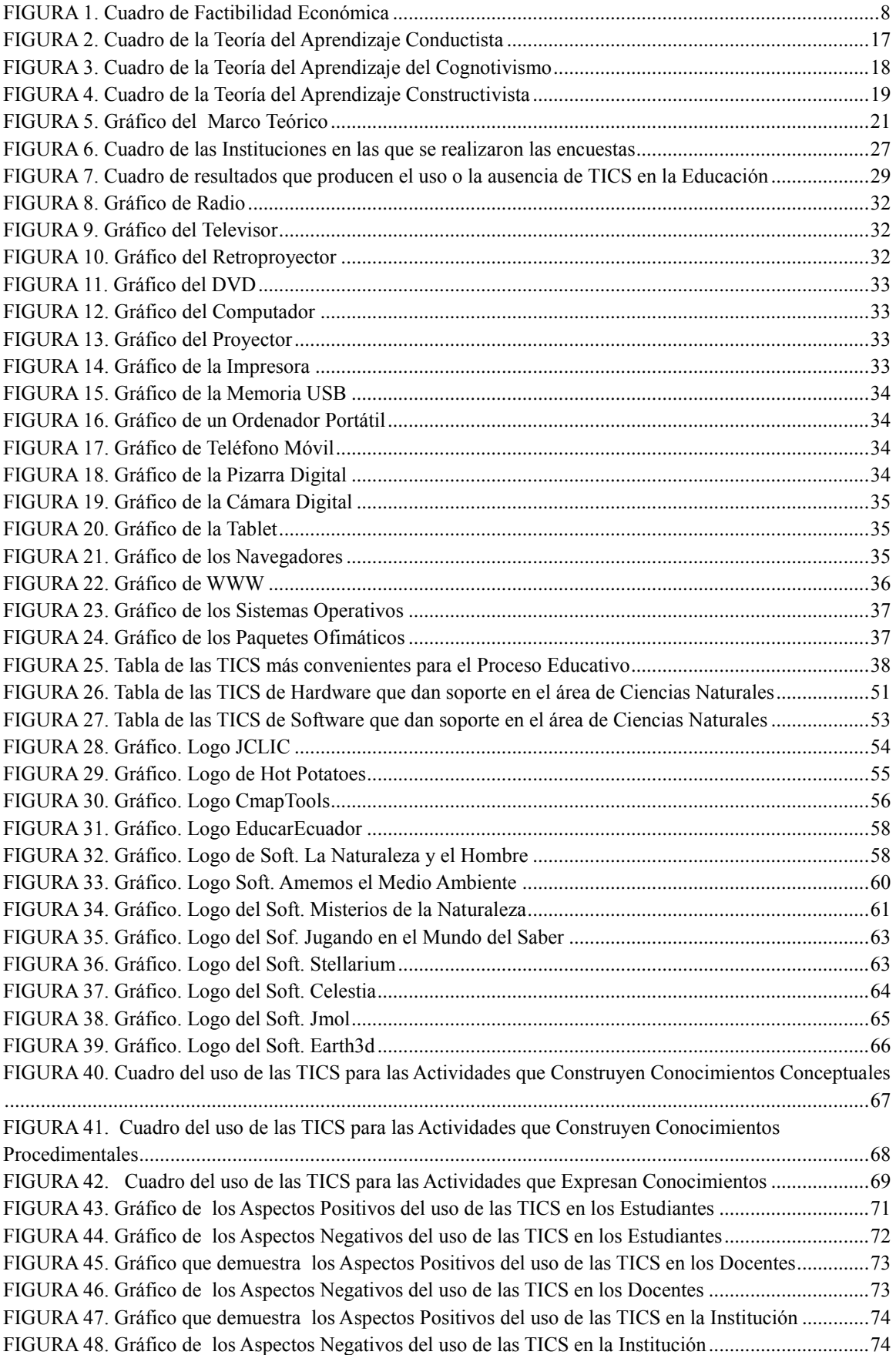

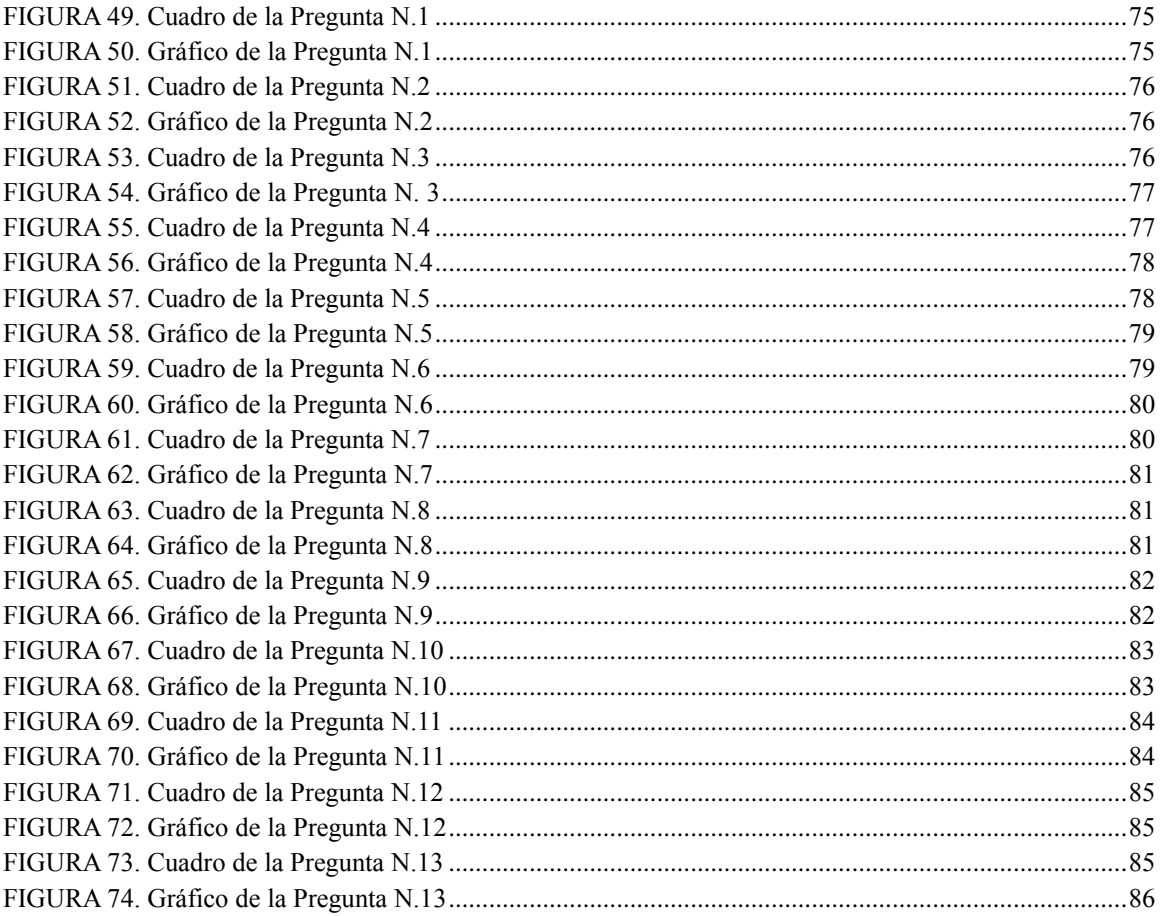

#### **LISTA DE ANEXOS**

**ANEXO 1:** Encuestas para docentes

**ANEXO 2:** Folleto del uso de las TICS en el proceso de enseñanza – aprendizaje en

el área de Ciencias Naturales

# <span id="page-11-0"></span>**CAPITULO I**

# <span id="page-11-1"></span>**INTRODUCCIÓN**

#### <span id="page-12-0"></span>**1. INTRODUCCIÓN**

Día a día la tecnología está avanzando de una manera sorprendente, es por esto que la educación debe responder de la mejor forma a esta realidad, los estudiantes deberán comprender el mundo altamente tecnológico en el que viven y participar activamente de él, para lograr esto se pretende reformar la enseñanza en diversas áreas de la educación, en este caso se realizará una investigación de las necesidades de las TICS en el área de Ciencias Naturales en el nivel de educación básico, una vez detectadas, se elaborará un análisis de la herramientas TICS que servirían para satisfacer las necesidades antes mencionadas, obteniendo esta información se desarrollará un informe con las consecuencias que traería el uso de las TICS dentro del área de Ciencias Naturales.

Las Tecnologías de Información y Comunicación se han visto como recursos viables dentro del proceso educativo, ya que es un medio innovador para los estudiantes y permiten diseñar un conjunto de estrategias prácticas tanto para docentes como para estudiantes, para lograr un uso adecuado de estas tecnologías se requiere de un análisis minucioso del área a aplicarse.

El uso de las TICS presenta ventajas considerables en el proceso educativo, además de mejorar la calidad educativa brinda soluciones pedagógicas, facilitándoles a los estudiantes su aprendizaje.

#### <span id="page-12-1"></span>**1.1 Antecedentes**

En nuestro país existen varias Instituciones que se encuentran equipadas de Tecnologías de Información y Comunicación, algunas de ellas cuentan con tecnologías modernas mientras que en otras existen únicamente las tecnologías antiguas.

Por lo general las Instituciones en las que se encuentran implementadas las TICS modernas son las que están ubicadas en los lugares urbanos de la ciudad, mientras que en los sectores rurales existe mucha necesidad y falta de aplicación de las mismas.

En la mayoría de las Instituciones las TICS son utilizadas solo en las áreas técnicas como por ejemplo en la materia de computación; Existen áreas que no son tomadas en cuenta para la aplicación de estas tecnologías y entre ellas está Ciencias Naturales.

Al igual que en Ecuador existe una cantidad considerable de países en los que las TICs aun no son usadas dentro de todas las áreas de enseñanza, pero poco a poco se las está integrando en todos los procesos educativos.

#### <span id="page-13-0"></span>**1.2 Formulación del problema**

¿Cuáles serían las Tecnologías de Información y Comunicación que podrían satisfacer las necesidades que existen en el proceso de enseñanza-aprendizaje en el área de Ciencias Naturales en los diferentes años de educación básica?

#### <span id="page-13-2"></span><span id="page-13-1"></span>**1.3 Sistematización**

#### **1.3.1 Diagnóstico**

- Necesidad de las TICS en las Instituciones
- Falta de personal capacitado
- No existe el uso de las TICS dentro del área de CCNN
- Poco interés por las TICS por parte del personal institucional, debido a la falta de conocimientos de todas sus funcionalidades.
- No existe predisposición para el cambio
- Falta de herramientas interactivas dentro del área de Ciencias **Naturales**
- Pocas fuentes de información
- Uso de medios didácticos tradicionales, lo que provoca desinterés de los alumnos
- Formas tradicionales de evaluación y diagnóstico, lo que causa pérdida de tiempo.
- Falta de metodologías educativas orientadas al uso de las TICS

#### <span id="page-14-0"></span>**1.3.2 Pronóstico**

Al no contar las Instituciones con personal capacitado para el uso de las TICS y por ende no aplicarlas en las diferentes áreas de estudio causará aspectos negativos en cuanto al desarrollo de conocimientos tecnológicos de los estudiantes y el personal docente de la institución perderá la oportunidad de aplicar las herramientas con las cuales puede mejorar su enseñanza.

#### <span id="page-14-1"></span>**1.3.3 Control del pronóstico**

Las Instituciones deberían contar con personal capacitado para hacer uso correcto de las Tecnologías de Información y Comunicación para que puedan aplicarlas en las áreas de estudio, así los estudiantes estarán a la par con la tecnología, podrán interactuar con estos medio mejorando su proceso de aprendizaje y alcanzaran una educación de calidad.

#### <span id="page-15-1"></span><span id="page-15-0"></span>**1.4 Objetivos**

#### **1.4.1 Objetivo General**

Investigar las necesidades del uso de las Tecnologías de Información y Comunicación para determinar que herramientas existen como soporte pedagógico en el área de Ciencias Naturales en el nivel básico.

#### <span id="page-15-2"></span>**1.4.2 Objetivos Específicos**

- Investigar las necesidades de las TICS dentro de las Instituciones
- Realizar un estudio de las herramientas que pueden ser aplicadas al área de Ciencias Naturales según las actividades y procesos que realizan
- Analizar la forma adecuada del uso de las TICS dentro del área de Ciencias Naturales.
- Realizar un estudio de las consecuencias que traería el usar TICS dentro del área de CCNN.
- Elaborar un folleto en el que conste las TICS que pueden usarse en el proceso de enseñanza – aprendizaje dentro del área de CCNN

#### <span id="page-15-4"></span><span id="page-15-3"></span>**1.5 Justificación**

#### **1.5.1 Justificación Teórica**

Aplicar TICS dentro de las Instituciones Educativas y hacer uso de estas herramientas dentro de las áreas de aprendizaje facilitará y mejorará el proceso de enseñanza, mediante ello se logrará una educación de calidad.

#### <span id="page-16-0"></span>**1.5.2 Justificación Práctica**

Los estudiantes tendrán conocimientos claros sobre el manejo y el funcionamiento de las nuevas tecnologías, ya que con su aplicación en las distintas áreas los alumnos tendrán la posibilidad de interactuar con las TICS, esto propiciará motivación e interés por la materia y la educación se llevará una forma innovadora.

#### <span id="page-16-1"></span>**1.5.3 Justificación Metodológica**

La metodología a usarse en la investigación permitirá que se obtenga detalladamente toda la información relacionada a las TICS que se van a analizar dentro de las Instituciones, haciendo referencia a la realidad actual; recopilando, seleccionado, organizando y analizando la información que se adquiera para así obtener los resultados requeridos.

#### <span id="page-16-3"></span><span id="page-16-2"></span>**1.6 Alcance y Limitaciones**

#### **1.6.1 Alcance**

La investigación se realizará en el área de Ciencias Naturales dentro de la Educación Básica determinando cuales serían las necesidades de la materia de acuerdo al proceso de enseñanzaaprendizaje que se aplica en la educación básica, para determinar estas necesidades se apoyará de la experiencia de los profesores en el área y las actividades que realizan.

La investigación se realizará en los siguientes años de básica: 4°, 5°, 6°, 7°, 8°, 9° y 10° los cuales contemplan en la educación básica y en los cuales se imparte la materia de CCNN.

#### <span id="page-17-0"></span>**1.6.2 Limitaciones**

La investigación no se realizará en todas las Instituciones de la Ciudad de Cuenca, será únicamente tomando una muestra de algunos planteles tanto de sectores urbanos como rurales, además contempla solo los años de educación básica en los que se dicta la materia de Ciencias Naturales, quedando fuera de la investigación 1°, 2° y 3° año de básica.

No se analizará por contenidos curriculares, se hará énfasis en las actividades más importantes que se realizan en esta área.

#### <span id="page-17-2"></span><span id="page-17-1"></span>**1.7 Estudios de factibilidad**

#### **1.7.1 Técnica**

La factibilidad técnica está al alcance, puesto que se requiere de un computador con acceso a internet el cual servirá para procesar toda la información adquirida durante el proceso de investigación.

#### <span id="page-17-3"></span>**1.7.2 Operativa**

Con la realización de la presente investigación y con los resultados que se obtengan se ayudará a mejorar la educación dentro de las Instituciones ya que al usar TICS en el proceso de enseñanza – aprendizaje dentro del área de Ciencias Naturales tanto estudiantes como docentes obtendrán conocimientos que les proporcionarán nuevas oportunidades.

#### <span id="page-18-0"></span>**1.7.3 Económica**

En cuanto a la factibilidad económica se detalla los siguientes costos:

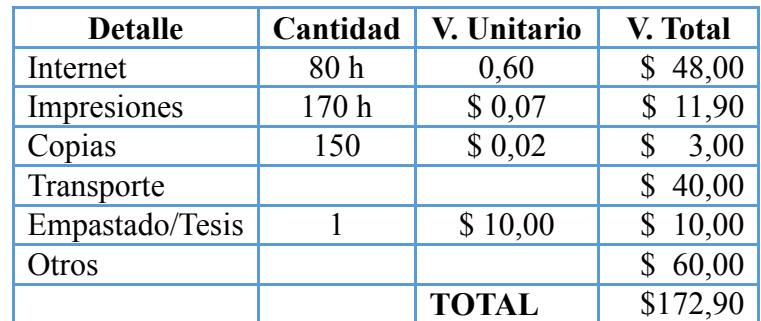

<span id="page-18-1"></span>**FIGURA 1. Cuadro de Factibilidad Económica FUENTE: Carmen Miranda**

# <span id="page-19-1"></span><span id="page-19-0"></span>**CAPITULO II MARCO DE REFERENCIA**

#### <span id="page-20-0"></span>**2. MARCO DE REFERENCIA**

En las Instituciones Educativas existen necesidades de Tecnologías de Información y Comunicación para llevar el proceso de enseñanza – aprendizaje de una forma actualizada utilizando los nuevos paradigmas tecnológicos, en el área de Ciencias Naturales.

#### <span id="page-20-1"></span>**2.1 Marco Teórico**

#### **<sup>1</sup>Teorías del Aprendizaje y su relación con las TICS**

El proceso educativo ha pasado por diversas etapas históricas, en las cuales el rol del maestro, alumno y conocimiento, ha variado. Las teorías del aprendizaje describen la manera en que las teorías creen que las personas aprenden nuevas ideas y conceptos. Frecuentemente ellos explican la relación entre la información que nosotros ya tenemos y la nueva información que tratamos de aprender. Es importante que tengamos en cuenta que las tecnologías de comunicación dominantes impactan fuertemente tanto en la práctica educativa como en la reflexión pedagógica. Así mismo comprender que lo ideal de la herramienta que se utilice es que sea un medio de investigación educativa en todas las disciplinas y en los que el aprendizaje se haga significativo. El modelo pedagógico con las nuevas tecnologías es un intento para solucionar los problemas del aprendizaje e incluir una nueva herramienta en este proceso. Además de mejorar el ambiente de aprendizaje, cambiar el paradigma de la educación en el aula tradicional, favorece un aprendizaje autónomo. Estas son opciones actuales,

**.** 

<sup>&</sup>lt;sup>1</sup> http://www.slideshare.net/willcho/teorias-del-aprendizaje-aplicadas-a-las-tics

agradables, atractivas y novedosas en donde el estudiante entra a interactuar con el nuevo mundo que lo rodea.

En consecuencia, el empleo de las Tics en la educación debe pasar de una racionalidad instrumental a una racionalidad comunicativa, que permita una concepción más crítica, aceptando la diversidad de pensamiento y desarrollando la educación intercultural de la ciudadanía para la búsqueda de una mayor participación y equidad en su uso y acceso.

#### <span id="page-21-0"></span>**2.1.1 <sup>2</sup>Teoría del aprendizaje conductista:**

Sustentada en los cambios observables de la conducta del sujeto. Se enfoca fundamentalmente en la repetición de patrones de conducta hasta que estos se realicen de manera automática, esta teoría ha sido muy influyente en la enseñanza programada y constituye la base psicológica del uso de las computadoras. Además se encuentra reflejada en las tradiciones "Clase Magistrales" y los emblemáticos apuntes, claro con el profesor como única fuente de inspiración del conocimiento. El Conductismo, además se considera como una orientación clínica, que se enriquece con otras concepciones, estudiar el comportamiento observable (la conducta) considerando el entorno como un conjunto de estímulos – respuesta. El aprendizaje se logra cuando se demuestra o se exhibe una respuesta apropiada a continuación de la presentación estimulo especifico.

#### **Características:**

La conducta es fruto de la experiencia aprendida del sujeto, no de factores innatos o genéticos.

 2 http://www.slideshare.net/willcho/teorias-del-aprendizaje-aplicadas-a-las-tics

- Asociación entre estímulos y respuestas.
- La conducta humana se analiza científicamente descomponiéndola y componiéndola en los estímulos y respuestas elementales.
- Los elementos claves son: el estímulo, la respuesta, y la asociación entre ambos.
- El conductismo indica que el proceso de aprendizaje es el resultado de una suma de hábitos.
- El aprendizaje es consecuencia de la imitación y la repetición de una serie de respuestas a unos estímulos concretos: su éxito o fracaso depende del grado de aceptación que dichas respuestas encuentran en el entorno de la persona.

**Autores del aprendizaje conductista:** Los principales exponentes del conductismo fueron: BURRHIS FREDERICH SKINNER. YHONN WATSON.

#### <span id="page-22-0"></span>**2.1.2 <sup>3</sup>Teoría del aprendizaje del cognotivismo:**

El cognitivismo plantea que el proceso de aprendizaje es el resultado de la organización o reorganización de los procesos cognitivos. Encuentra al individuo como una entidad activa, capaz de construir y resolver problemas, más que verlo como una entidad pasiva. El cognitivismo es una teoría psicológica cuyo objeto de estudio es como la mente interpreta, procesa y almacena la información en la memoria, es decir, se interesa por la forma en que la mente humana piensa y aprende.

**.** 

<sup>3</sup> http://www.slideshare.net/willcho/teorias-del-aprendizaje-aplicadas-a-las-tics

#### **Características:**

- La teoría cognitivista, analiza procesos internos como la comprensión, la adquisición de nueva información a través de la recepción, la memoria, etc., ya que se entiende que si el proceso de aprendizaje conlleva el almacenamiento de la información en la memoria, no es necesario estudiar los procedimientos de estímulo-respuesta sino atender a los sistemas de retención y recuperación de datos, a las estructuras mentales donde se alojaran estas informaciones y a las formas de actualización de éstas.
- El cognitivismo concibe al sujeto como procesador activo de la información a través del registro y organización de dicha información para llegar a su reorganización y reestructuración en el aparato cognitivo del aprendiz.
- La finalidad de esta teoría se centra en enseñar a pensar o enseñar a aprender, a través del desarrollo de habilidades estratégicas que permitan convertir al sujeto a un procesador activo, interdependiente y crítico en la construcción del conocimiento.
- Olvidar el aprendizaje memorístico y basarlo en la teoría del procesamiento de la información, en la cual se establece que los conocimientos y el aprendizaje de los alumnos se encuentran en la memoria mediante esquemas.
- Como el aprendizaje está en la propia memoria, se trata de un aprendizaje individual e interno del individuo, pero también significativo.

- Desarrollar la potencialidad cognitiva del sujeto para que éste se convierta en un aprendiz estratégico que sepa aprender y solucionar problemas donde lo aprendido es adquirido significativamente por éste.

**Autores de este aprendizaje:** AUSBEL. PIAGET. VIGOTSRY. GARDNER, Etc.

#### <span id="page-24-0"></span>**2.1.3 <sup>4</sup>Teoría del aprendizaje constructivista**

**Constructivismo:** El punto común de las actuales elaboraciones constructivistas está dado por la afirmación de que el conocimiento no es el resultado de una copia de la realidad preexistente, sino de un proceso dinámico e interactivo a través del cual la información externa es interpretada y reinterpretada por la mente que va construyendo progresivamente modelos explicativos cada vez más complejos y potentes. Esto significa que conocemos la realidad a través de los modelos que construimos para explicarla, y que estos modelos siempre son susceptibles de ser mejorados o cambiados.

#### **Características del constructivismo:**

- El aprendizaje es un proceso activo en el cual el aprendiz construye nuevas ideas o conceptos basados en sus conocimientos anteriores. Lo importante es el proceso no el resultado.
- El sujeto posee estructuras mentales previas que se modifican a través del proceso de adaptación.
- El sujeto que conoce es el que construye su propia representación de la realidad.

**.** 

<sup>4</sup> http://www.slideshare.net/willcho/teorias-del-aprendizaje-aplicadas-a-las-tics

El aprendiz debe tener un rol activo.

**Objetivos del constructivismo:** Construir conocimiento a través de las experiencias, mediante el empleo de tareas auténticas que son de utilidad en el mundo real. Lograr que el aprendizaje de los estudiantes sea activo, mediante la participación de ellos, de manera constante, en actividades de contexto. Ambientar creativa e innovadoramente el proceso de enseñanza aprendizaje. Favorecer el desarrollo de los procesos cognitivos y creativos, para que en su vida profesional el estudiante se desarrolle con autonomía e independencia. Lograr que el estudiante confronte las teorías con los hechos, es decir obtener que este interactúe con su entorno.

#### **Autores del aprendizaje constructivista:**

PIAGET: Cuando nos manifiesta que el sujeto interactúa con el sujeto del conocimiento.

VIGOTSKY: Cuando nos dice: que el sujeto interactúa con el objeto del conocimiento y lo realiza en interacción con otros.

AUSBEL: Dice: todo ello, cuando es significativo para el sujeto.

**TEORIA DE APRENDIZAJE Y LAS TIC´S:** En los primeros años de utilización de las Tics en la educación, el interés estaba centrado en la innovación "técnica", creando entornos de aprendizaje, basados en tecnología. Ahora, el interés primordial es el alumno y la metodología está basado en enfoques de aprendizaje colaborativo y cooperativo. Estas concepciones reciben el término de "nuevos" no por su origen, sino por su aplicación al área educativa; además, su uso correcto implica una sólida fundamentación metodológica, empleando las Tics de manera crítica y racional. Para innovar en educación no es factor esencial el empleo de las Tics; pero, si se desea innovar utilizándolas, se requiere de ambos en la formación del docente y alumno para modificar las estructuras mentales y fomentar el desarrollo del pensamiento crítico.

Integrar las Tics a los procesos educativos es una responsabilidad que depende en gran parte del quehacer profesional de los docentes. Se puede considerar que todo gira en torno a una palabra: "cambios", por eso se habla de que la disposición al cambio es un factor importante; sin embargo, se conoce que el cambio trae consigo rechazo, motivado principalmente por la incertidumbre.

Las TICs en la educación son la herramienta infalible y veraz que va a solventar todos los problemas.

Lo que se pretende es consolidar y unificar perspectivas que conlleven a un bienestar común.

#### **TEORIA DEL APRENDIZAJE CONDUCTISTA**

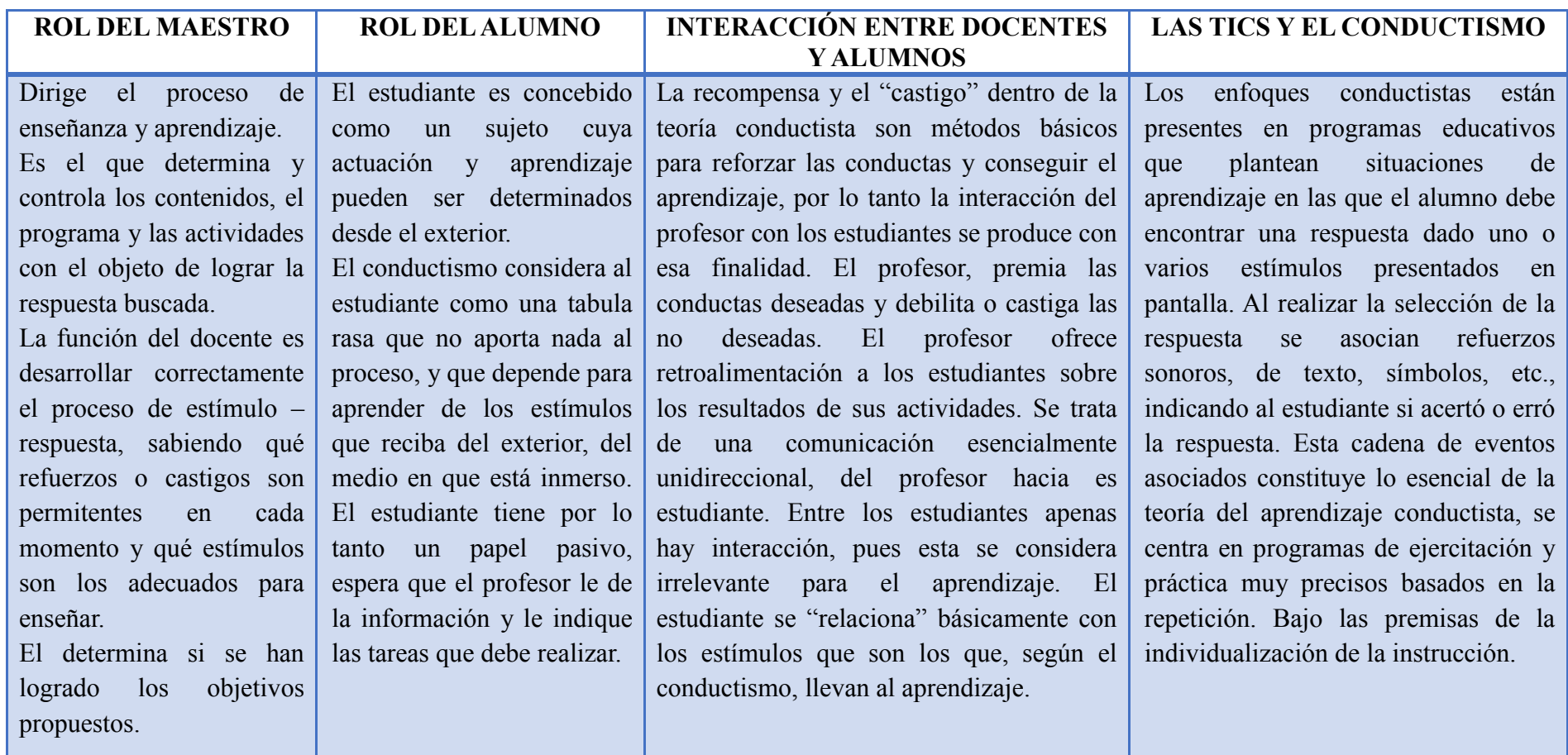

<span id="page-27-0"></span>**FIGURA 2. Cuadro de la Teoría del Aprendizaje Conductista FUENTE: http://www.slideshare.net/willcho/teorias-del-aprendizaje-aplicadas-a-las-tics** 

#### **TEORIA DEL APRENDIZAJE DEL COGNOTIVISMO:**

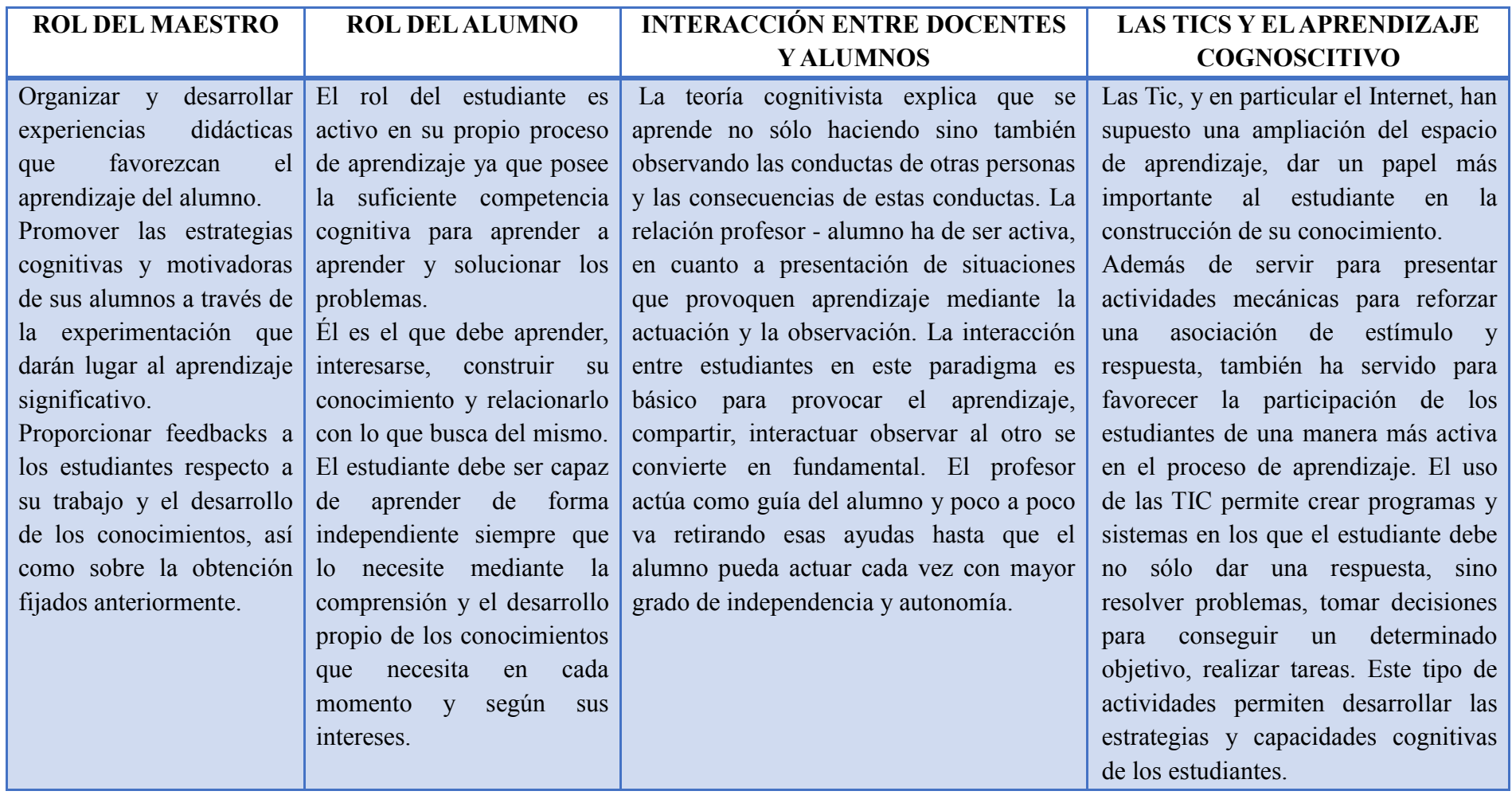

<span id="page-28-0"></span>**FIGURA 3. Cuadro de la Teoría del Aprendizaje del Cognotivismo FUENTE: http://www.slideshare.net/willcho/teorias-del-aprendizaje-aplicadas-a-las-tics** 

#### **TEORIA DEL APRENDIZAJE CONSTRUCTIVISTA**

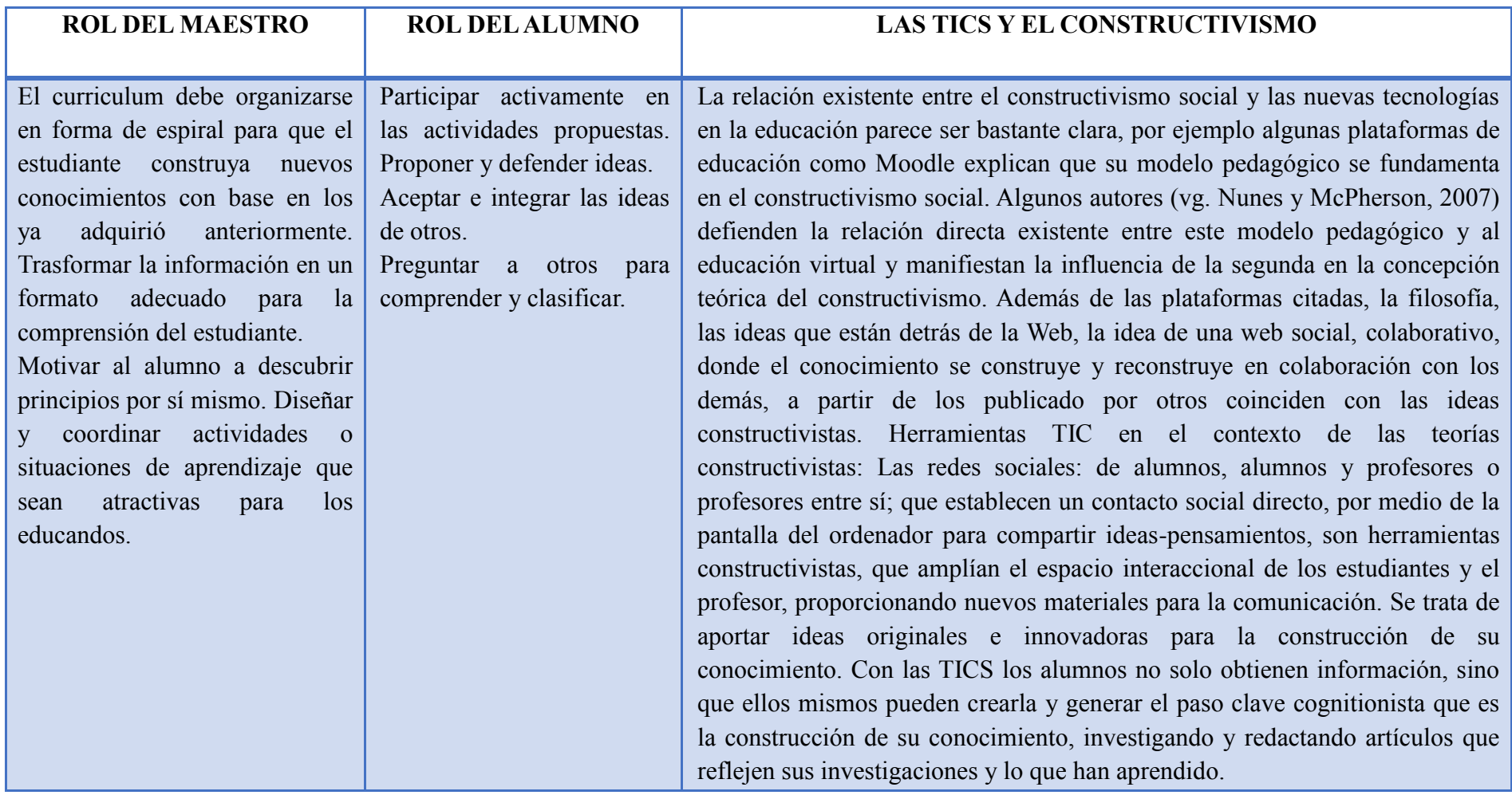

<span id="page-29-0"></span>**FIGURA 4. Cuadro de la Teoría del Aprendizaje Constructivista FUENTE: http://www.slideshare.net/willcho/teorias-del-aprendizaje-aplicadas-a-las-tics** 

#### <span id="page-30-0"></span>**2.1.4 FUNDAMENTO PEDAGÓGICO DEL CURRÍCULO EN LA EDUCACIÓN**

<sup>5</sup>Coherente con las tendencias presentadas acerca del desarrollo y aprendizaje, el currículo concreta su base pedagógica en la concepción constructivista del conocimiento, el aprendizaje significativo, la globalización de los aprendizajes y la definición del docente como mediador en el proceso del desarrollo y aprendizaje. La concepción del conocimiento que se privilegia en la acción educativa inicial, en articulación con la Educación Básica, supone, tanto la acción del acervo o subjetividad en la construcción del objeto, como la particular perspectiva del sujeto, derivada de su ubicación en diferentes entornos desde donde se construye ese saber. Esta orientación supone la integración de los cuatro pilares fundamentales de la educación:

Conocer: el conocimiento se verifica como comprensión, como acciones, como conducta, como lenguaje, parte de la interacción con el objeto de estudio y otros sujetos. Hacer: para influir en el entorno hacen falta técnicas y métodos, utilizados con intencionalidad.

Convivir: la necesidad de "aprender a vivir juntos conociendo a los demás, su historia, sus tradiciones y su espiritualidad" en la búsqueda de "crear un espíritu nuevo que impulse la realización de proyectos comunes o la solución inteligente y pacífica de los inevitables conflictos.

Ser: la síntesis de los tres pilares anteriores, lo que demuestra que el ser humano es la construcción de las experiencias de toda una vida.

Con esta base epistemológica, se entiende al proceso pedagógico como una práctica donde el educando actúa sobre la realidad para conocerla y transformarla, de ahí que el

**.** 

<sup>5</sup> http://www.buenastareas.com/ensayos/Fundamento-Pedagogico-Del-Curriculo-En-La/1639353.html

niño y la niña construyen su conocimiento a medida que interactúan con el ambiente donde se desenvuelven, desde su cultura y experiencias previas.

La práctica pedagógica procura aprendizajes significativos para asegurar que los conocimientos adquiridos en los espacios educativos puedan ser utilizados en circunstancias de la vida cotidiana del niño y la niña. Para lograr este tipo de aprendizaje, la metodología que utilice el maestro debe tomar en cuenta los intereses y potencialidades de los niños y niñas, así como sus conocimientos previos.

#### **2.2 Marco Conceptual**

<span id="page-31-0"></span>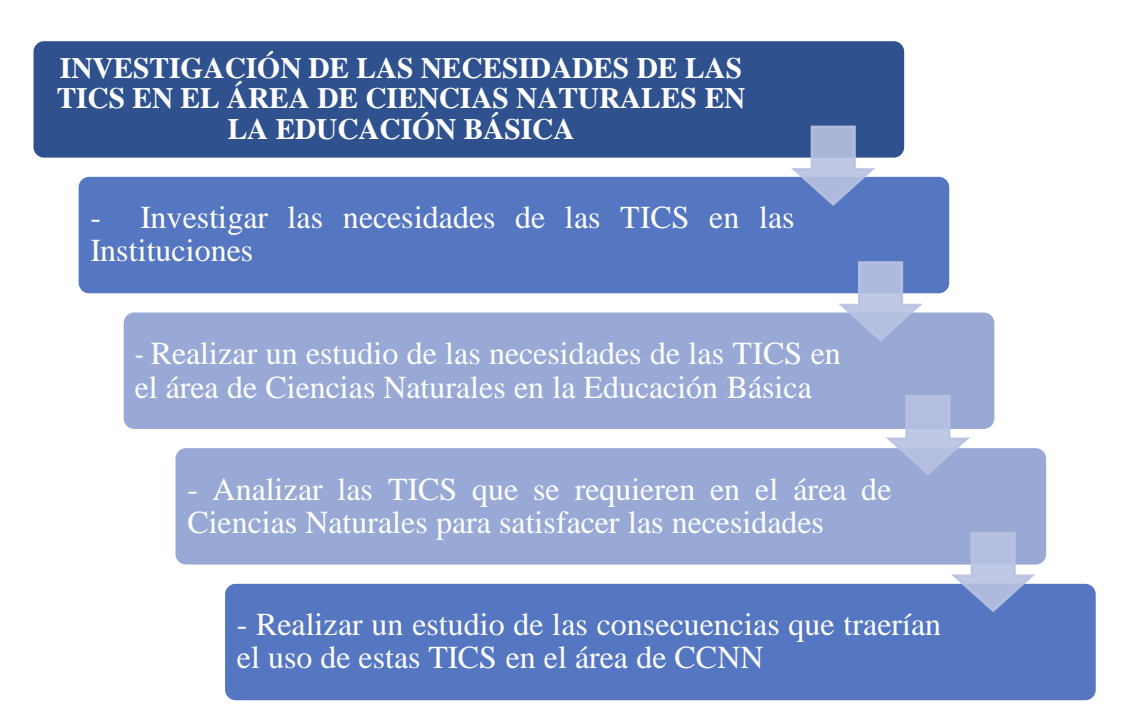

#### **FIGURA 5. Gráfico del Marco Teórico FUENTE: Carmen Miranda**

Se realizará una investigación del impacto que podría causar el uso de las TICS dentro del proceso educativo, además se analizará las necesidades de las TICS dentro del área de Ciencias Naturales en el nivel básico según los procesos y actividades que realizan, en base a esto se llevará a cabo una investigación de las TICS que pueden <span id="page-32-0"></span>satisfacer las necesidades planteadas y se realizará un estudio de las consecuencias que traería el uso de estas herramientas en el área.

#### **2.2.1 ¿Qué son las Tecnologías de Información y Comunicación?**

Las Tecnologías de Información y Comunicación (TICS) son herramientas que están formadas por equipos, programas y medios de comunicación que procesan, comparten, distribuyen y almacenan información permitiendo presentarla en cualquier formato y de una forma más variada.

Las TICS son herramientas muy útiles en todos los ámbitos de la vida pues el conocimiento de estas ofrece muchas oportunidades y mejorará la calidad de vida de las personas. En el campo educativo las tecnologías de información y comunicación han crecido notablemente y con ello se pretende mejorar la calidad de la educación.

### <span id="page-32-1"></span>**2.2.2 Características de las Tecnologías de Información y Comunicación**

- Permiten nuevas formas de comunicación
- Innovadoras y creativas
- Están inmersas en diferentes ámbitos de las ciencias
- Trae beneficios considerables en el área educativa, ya que se vuelve más dinámico y accesible
- Ofrece posibilidades colaborativas
- Accesibilidad a la información
- Logra interactividad
- Permiten desarrollar diversas funciones
- Interconexión, se puede tener información en tiempo real desde cualquier lugar

#### <span id="page-33-0"></span>**2.2.3 TICS en la Educación**

Actualmente en nuestro país se están presentando muchos cambios en la educación y gran parte de ellos se debe a la tecnología.

Se pretende lograr una alfabetización digital en las Instituciones para que los estudiantes estén a la par con las tecnologías de información y comunicación que tienen disponible hoy en día y puedan utilizarlas adecuadamente, estas herramientas brindarán grandes beneficios en el proceso educativo tanto a alumnos como a profesores ya que las TICs lograrán un mejor proceso de enseñanza - aprendizaje y se mejorará la calidad de la educación.

#### <span id="page-33-1"></span>**2.2.4 Funciones de las TICS en la Educación**

Las Tecnologías de Información y Comunicación en el proceso educativo cumplen ciertas funciones entre ellas se destacan:

- Presentar la información de diversas formas (texto, imágenes, videos, sonidos, etc)
- Facilitar la comunicación en diferentes ámbitos
- Servir como instrumentos para procesar información
- Lograr interactividad
- Facilitar el proceso evaluativo
- Servir como medio de expresión
- Ofrecer diversas fuentes de información y recursos
- Actuar como medio didáctico
- Mejorar las relaciones entre los miembros de la Institución
- Servir como instrumento para gestionar procesos y actividades.

#### <span id="page-34-0"></span>**2.2.5 Problemáticas relacionadas con las TICs en la Educación**

- Desigualdad debido a que hay gran parte de Instituciones que no cuentan con estas tecnologías y por ende se genera una exclusión.
- Pensamientos erróneos de que la tecnología será la solución a todos los problemas
- Se requiere de una alfabetización digital para integrarse a la nueva sociedad en donde está toda la tecnología.
- La falta de control y el fácil acceso a la información provoca inconvenientes
- El costo de las herramientas TICS
- Problemas de seguridad
- Disminuye los puestos de trabajo
- Debido a los avances considerables que se presentan día a día las tecnologías tienden a quedarse descontinuadas generando una actualización constante y esto requiere de tiempo y dinero.

#### <span id="page-34-1"></span>**2.3 Marco legal**

La investigación se realizará bajo las debidas normas y leyes que regulan el proceso de investigación de las TICS. Acatando las respectivas disposiciones y autorizaciones de los establecimientos, además basándose en las leyes de propiedad intelectual.

#### <span id="page-34-2"></span>**2.4 Marco Espacial**

La investigación fue realizada en algunas Instituciones de la Ciudad de Cuenca en un lapso de 2 meses y se obtuvo un estudio completo de las necesidades de la TICS el área de Ciencias Naturales en el nivel básico.

# <span id="page-35-0"></span>**CAPITULO III**

# <span id="page-35-1"></span>**METODOLOGÍA**
#### **3. METODOLOGÍA**

#### **3.1 Proceso de Investigación**

#### **3.1.1 Unidad de Análisis**

La investigación es realizada en las Instituciones de Educación Básica, la información obtenida es a cerca de las Tecnologías de Información y Comunicación.

Las encuestas fueron realizadas en 14 Instituciones de la ciudad de Cuenca de sectores urbanos y rurales, se realizó un formulario de 13 preguntas el mismo que fue aplicado en los establecimientos, la encuesta se realizó a 1 docente por Institución, obteniendo 2 encuestas por cada año de básica, ya que la investigación hace énfasis en el área de Ciencias Naturales en la Educación Básica, abarcando esto desde cuarto hasta décimo año de básica que son los años en los que se imparte esta materia.

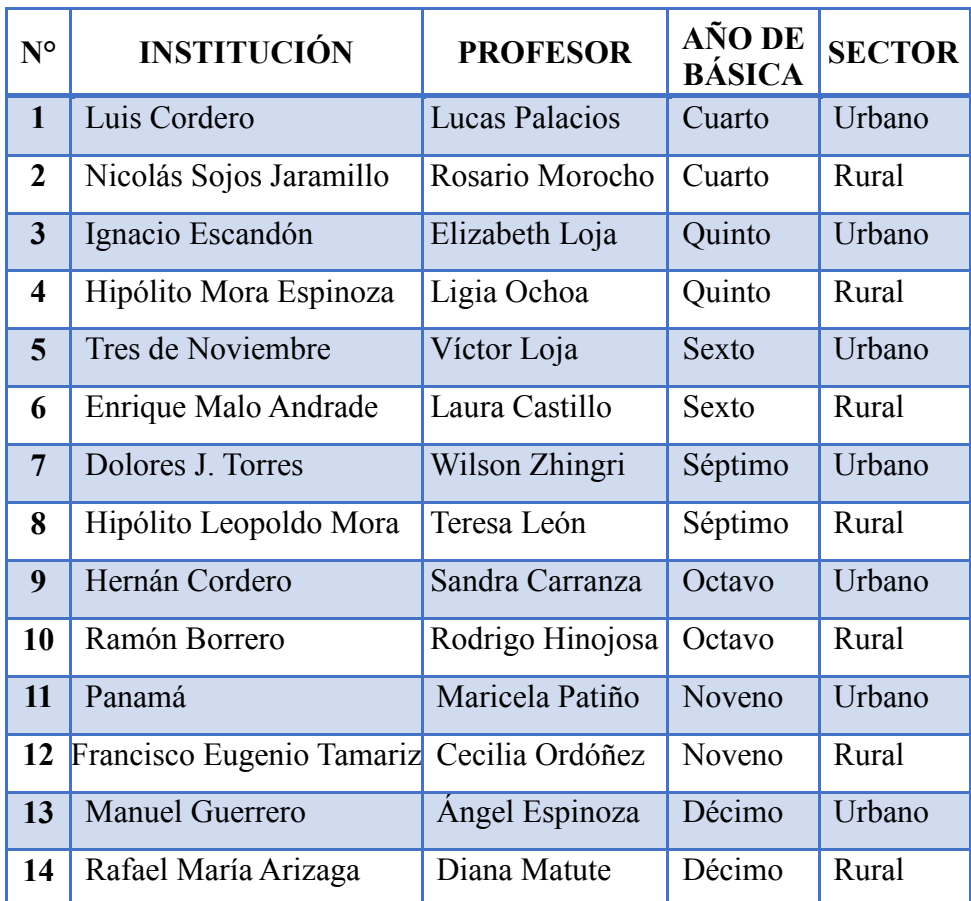

#### **Instituciones en las que se realizaron las encuestas:**

**FIGURA 6. Cuadro de las Instituciones en las que se realizaron las encuestas FUENTE: Carmen Miranda**

#### **3.1.2 Tipo de Investigación**

La investigación es de tipo descriptiva ya que con ella se obtienen los conocimientos de las situaciones, actividades o procesos específicos del área a investigarse.

#### **3.1.3. Método**

El método utilizado en la investigación es el deductivo ya que lo que se pretende es analizar la situación general en la que están las Instituciones en cuanto a las Tecnologías de Información y Comunicación y llegar a una conclusión lógica con la información obtenida para determinar las posibles soluciones a todas las necesidades detectadas.

#### **3.1.4 Técnica**

La técnica utilizada principalmente para la investigación es la observación directa así se recolecta la mayor parte de información que posteriormente es analizada, utilizando además la entrevista y la encuesta en determinadas situaciones.

#### **3.1.5 Instrumento**

La encuesta se realizó con un formulario de 13 preguntas, el cual se entregó a los docentes de las Instituciones para que lo llenaran y se elaboró una serie de temas para aplicar la entrevista.

### **3.2 Tecnologías de Información y Comunicación en la Educación**

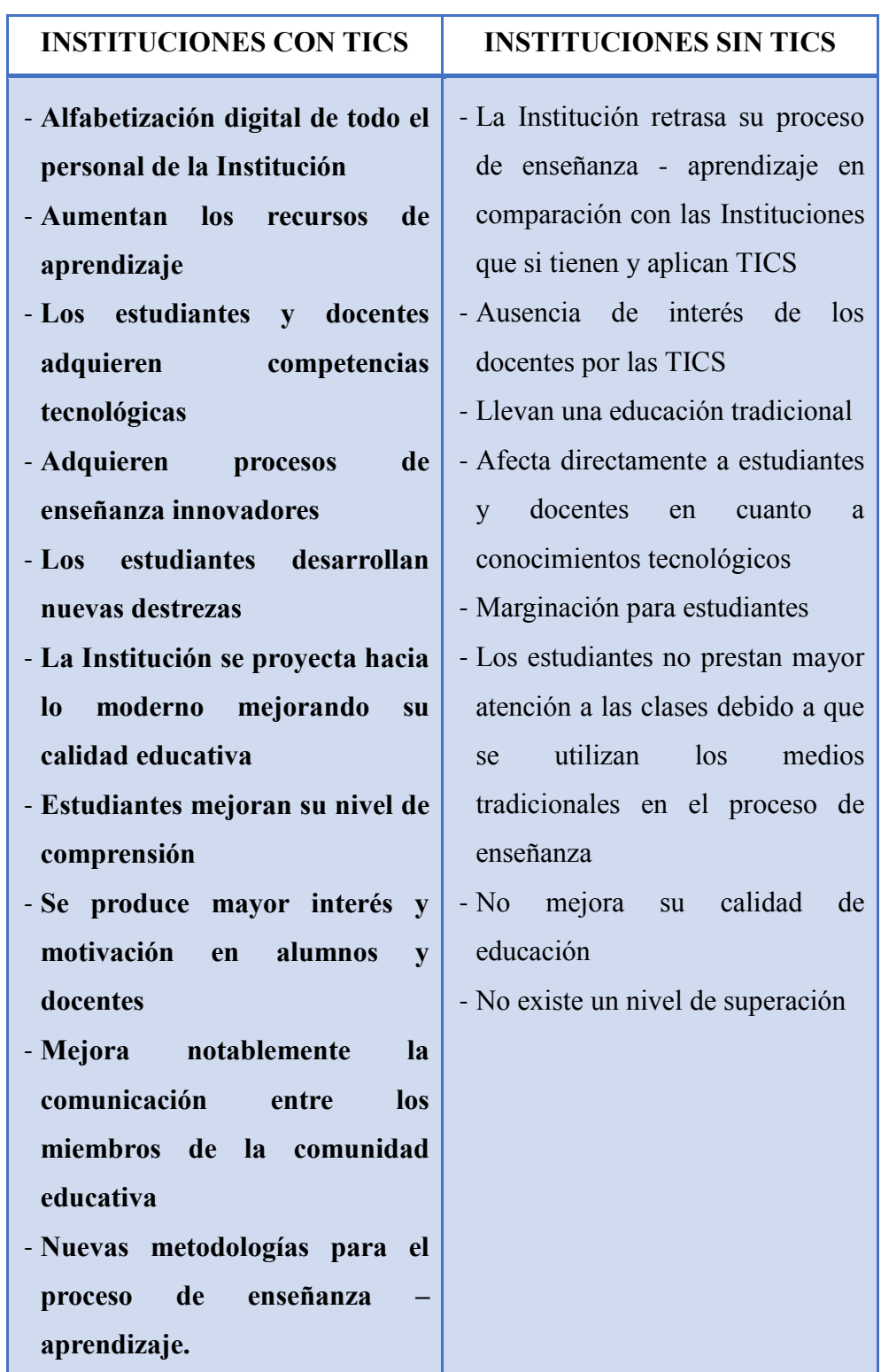

# **3.2.1 Resultados que producen el uso o la ausencia de TICS en la educación**

 **FIGURA 7. Cuadro de resultados que producen el uso o la ausencia de TICS en la Educación FUENTE: Carmen Miranda**

#### **3.2.2 Ventajas y Desventajas de las TICs en la Educación**

El uso de las tecnologías de información y comunicación ofrece una serie de beneficios tanto para docentes como para estudiantes pero también existen aspectos que se consideran como desventajas en el proceso de enseñanza – aprendizaje, a continuación se describen algunos de ellos.

#### **Ventajas**

- Aporta con grandes beneficios para el aprendizaje
- Promueve el interés y la motivación de los docentes y estudiantes
- Ofrece gran variedad de información
- Capacidad de almacenamiento de información
- Consigue el desarrollo de la iniciativa
- Desarrollo de nuevas destrezas y habilidades
- Adquisición de conocimientos a partir de errores
- Facilitan el trabajo en grupo
- Alfabetización tecnológica
- Reduce el consumo de recursos
- Ahorra tiempo
- Mayor comunicación entre docentes y estudiantes

#### **Desventajas**

- Distracción por parte de los alumnos, al usar un medio tecnológico se pueden dedicar a otras actividades
- Pedida de tiempo al buscar información ya que existe gran cantidad que no sirve
- Desviación del tema central al momento de ingresar a internet debido a la cantidad de lugares que puede acceder
- El trabajo en grupo puede propiciar el descuido
- Debido a la cantidad de información se puede producir una saturación de la misma lo que conlleva a los estudiantes a que no procesen dicha información.
- Adicción de los alumnos a las tecnologías
- Obtener información no confiable.
- La propiedad intelectual de los programas

#### **3.2.3 Uso de las TICS en las diferentes áreas de aprendizaje**

El uso de las Tecnologías de Información y Comunicación dentro de las distintas áreas de aprendizaje se considera muy útil ya que además de obtener beneficios en la enseñanza de cada área logra el desarrollo de competencias tecnológicas en alumnos y docentes.

Con el uso de las TICS en las áreas de enseñanza se puede presentar la información de varias formas acoplándolas de acuerdo a las necesidades y procesos que se requieran; de tal manera que los estudiantes adquieran una comprensión clara y precisa del contenido de la materia. Alcanzando así un alto nivel de aprendizaje.

#### **3.2.4 Herramientas TICS usadas en el ámbito educativo**

A continuación se presenta un listado de las herramientas TICS clasificadas en hardware y software que son utilizadas indistintamente en las Instituciones, pues algunas cuentan con el equipo tecnológico completo mientras que en otras no existen las TICS necesarias para llevar a cabo una educación innovadora.

Todas estas herramientas están seleccionadas por diferentes razones entre ellas: facilidad de uso, accesibilidad en el costo, mejorar la calidad educativa y beneficios que presentan entre otros.

#### **HARDWARE**

**Radio:** Es un recurso utilizado en la mayoría de Instituciones para transmitir información, se considera de gran importancia ya que permite desarrollar ciertas capacidades como la imaginación y la

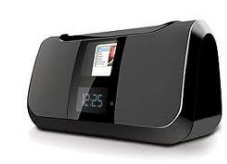

creatividad, fue uno de los primeros dispositivos tecnológicos usados dentro de los establecimientos debido a su accesible costo.

**FIGURA 8. Gráfico de Radio**

**Televisión:** Se considera una herramienta esencial para los docentes ya que facilita el aprendizaje y el entendimiento de determinados casos que son más complejos, provocando mayor

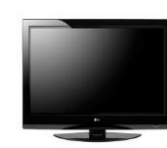

interés por parte de los alumnos debido a que el aprendizaje se vuelve más didáctico.

**FIGURA 9. Gráfico del Televisor**

**Retroproyector:** Son dispositivos que hace algunos años se utilizaban para proyectar determinada información. Estos

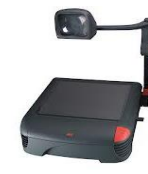

dispositivos están quedando ya obsoletos debido al gran avance tecnológico que se ha dado en los

últimos años.

**FIGURA 10. Gráfico del Retroproyector**

**DVD:** Es un medio de uso común de los docentes por su facilidad de manejo en comparación con otras tecnologías, se lo utiliza conjuntamente con un televisor para presentar videos, facilitado así

el entendimiento de los estudiantes en determinados temas.

**FIGURA 11. Gráfico del DVD**

**Computador:** El computador es la herramienta TIC más completa y usada actualmente debido a la cantidad de funciones y beneficios que ofrece tanto para los docentes como para los estudiantes, ya

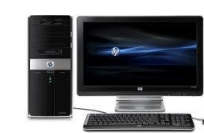

que se considera uno de los elementos que mejorará la calidad educativa.

**FIGURA 12. Gráfico del Computador**

**Proyector:** El uso de proyectores dentro de las Instituciones facilita y agiliza el proceso de enseñanza ya que al presentar una clase con este medio los alumnos captan mejor las ideas al ser un

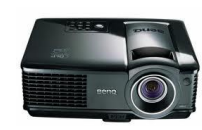

recurso innovador produce mayor interés y motivación.

**FIGURA 13. Gráfico del Proyector**

**Impresora:** Las impresoras son de gran utilidad en todos los establecimientos ya que dentro de ellos se manejan muchos

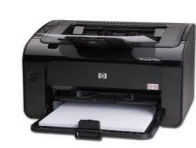

documentos por lo que se considera un recurso indispensable.

**FIGURA 14. Gráfico de la Impresora**

**Memoria USB:** En la actualidad las memorias son de uso común, económicamente son accesibles, almacenan gran cantidad de información y son un medio de suma importancia tanto para los docentes como para los alumnos, por su reducido tamaño están **imation** propensas a extraviarse con mayor facilidad.

**FIGURA 15. Gráfico de la Memoria USB**

**Ordenadores portátiles:** Los equipos portátiles son usados mayormente por los estudiantes de tercer nivel y por algunos docentes, en la actualidad hay programas de implementación de equipos portátiles en las Instituciones, se pretende que exista un

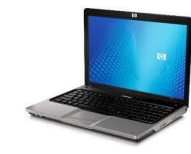

equipo por alumno, esto mejoraría notablemente la calidad de la educación.

**FIGURA 16. Gráfico de un Ordenador Portátil**

**Teléfonos móviles:** El uso de los teléfonos móviles en el proceso educativo puede ser un aporte para la enseñanza siempre y cuando

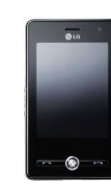

se lo maneje de una manera adecuada teniendo el debido control y el conocimiento necesario de sus funciones para sacar su máximo provecho.

**FIGURA 17. Gráfico de Teléfono Móvil**

**Pizarras digitales:** Este medio innovador de enseñanza está presentando muchos beneficios en el proceso educativo, para los

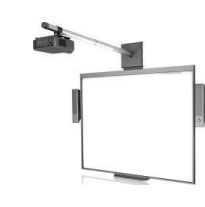

estudiantes trabajar con este sistema es bastante interesante lo que produce excelentes resultados en el aprendizaje.

**FIGURA 18. Gráfico de la Pizarra Digital**

**Cámaras digitales:** Este dispositivo es usado en diferentes áreas

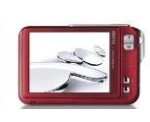

de aprendizaje las cuales requieren de medios para grabar, para capturar imágenes, etc.

**FIGURA 19. Gráfico de la Cámara Digital**

**Tablets:** Son dispositivos portátiles digitales con características propias de un computador, en la educación estos dispositivos son usados mayormente por docentes que están dentro de las áreas técnicas, en los estudiantes de educación básica su uso es escaso

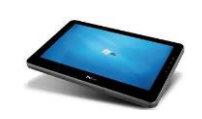

debido a su costo y su desconocimiento en el manejo y funcionalidades.

**FIGURA 20. Gráfico de la Tablet**

#### **SOFTWARE**

**Navegadores:** Los navegadores son programas fundamentales para el uso de internet pues mediante ellos se puede acceder a toda la información que se requiere.

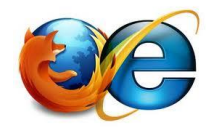

Entre los navegadores que más se usan tanto en la educación como en otros ámbitos están:

**FIGURA 21. Gráfico de los Navegadores**

- Internet Explorer, es usado comúnmente ya que viene incluido en el Sistema Operativo y algunas personas desconocen de los otros navegadores.
- Mozilla Firefox, es un navegador gratuito sus interesantes características atraen a los usuarios logrando ser uno de los

navegadores más usados, Mozilla Firefox permite que sus usuarios puedan modificar su interfaz y ampliar sus funciones.

Google Chrome, es un navegador cuyo diseño tiene una combinación de los aspectos más básicos con los más avanzados de la última tecnología y tiene como finalidad hacer que el uso de la web sea más rápido, fácil y seguro.

**Internet:** Internet ofrece varios servicios que permiten realizar

diversas funciones que cubren en gran parte las

necesidades de los usuarios entre ellos se encuentran:

**FIGURA 22. Gráfico de WWW**

- Chat
- Foros de discusión
- Video conferencia
- Redes Sociales
- Páginas web
- Correo electrónico
- Youtube
- Google
- Skype
- Slideshare
- Gmail
- Programas simuladores
- Bibliotecas virtuales
- Aplicaciones Multimedia
- Software para la evaluación y diagnóstico

**Sistema Operativo:** Hoy en día hay Instituciones que cuentan con equipos modernos y por ende están con sistemas actuales, pero también existen establecimientos que están equipados con tecnologías que no soportan los sistemas actuales por lo que obligadamente tienen que estar con los sistemas operativos anteriores, causando un retraso en cuanto a conocimientos de software.

Por otra parte se encuentran los sistemas operativos libres los cuales poco a poco se están integrando en las Instituciones ya que

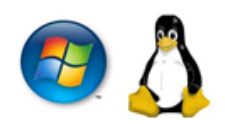

según la ley estos deberían ser usados en todas las Instituciones.

#### **FIGURA 23. Gráfico de los Sistemas Operativos**

A continuación se detalla algunos de los Sistemas Operativos que son usados en los planteles educativos.

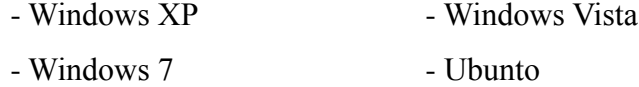

**Paquetes Ofimáticos:** Los paquetes ofimáticos son un conjunto de **aplicaciones** que están diseñadas generalmente para **OpenOffice.** org realizar las actividades de oficina.

#### **FIGURA 24. Gráfico de los Paquetes Ofimáticos**

El paquete ofimático más usado en las Instituciones Educativas es Microsoft Office tanto en docentes como en estudiantes, actualmente los planteles están proyectados a hacer uso de Open Office ya que se trata de un software gratuito.

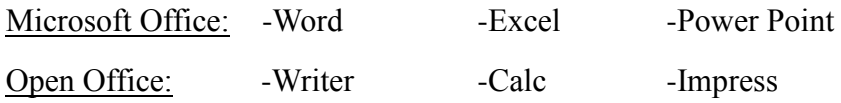

# **3.2.5 HERRAMIENTAS TICS MÁS CONVENIENTES PARA EL PROCESO EDUCATIVO**

Después de realizar un análisis de todas las herramientas TICS usadas en el ámbito educativo se han seleccionado las mejores tomando en cuenta las ventajas y funcionalidades que cada una ofrece.

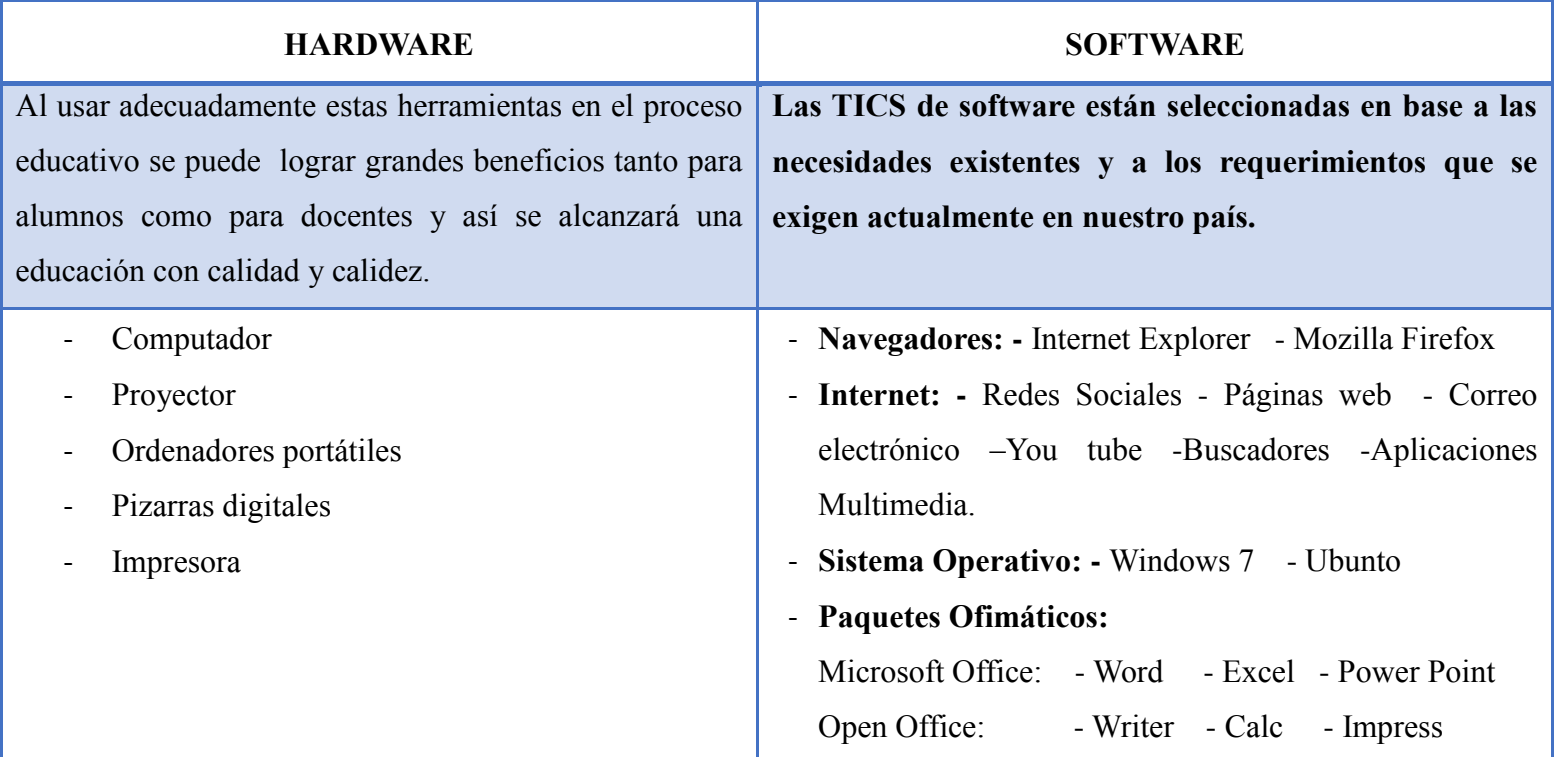

**FIGURA 25. Tabla de las TICS más convenientes para el Proceso Educativo FUENTE: Carmen Miranda**

#### **3.2.6 Tics en el Área de Ciencias Naturales**

La necesidad de usar herramientas TICs dentro del área de CCNN en el proceso de enseñanza – aprendizaje en el nivel de Educación Básica es de gran importancia debido a que la sociedad exige una educación más ágil y que esté acorde a la educación actual, con estos medios se pueden realizar actividades que el área requiere y que de otra manera por una determinada situación no se lo puede hacer como por ejemplo experimentos con el uso de programas simuladores, observación de imágenes más reales que las que comúnmente se suele mostrar, representar la realidad mediante lo virtual.

Utilizar TICS en el área de Ciencias Naturales trae variadas e interesantes formas de aprender, resulta un medio viable aplicar tecnologías en el proceso de enseñanza con estas herramientas los estudiantes irán construyendo sus conocimientos y el docente simplemente servirá como guía.

# **CAPITULO IV**

# **RESULTADOS**

#### **4.1 Necesidades de las TICS dentro de las Instituciones Educativas**

Con los constantes cambios que se han presentado en la educación y gran parte de ellos debido a la tecnología se considera de suma importancia que las Instituciones Educativas cuenten con Tecnologías de Información y Comunicación ya que es hacia allá a donde se orienta la nueva forma de enseñanza.

Se ha clasificado las necesidades de TICs según tres aspectos:

#### **4.1.1 Necesidades a nivel de Institución**

#### - Que la Institución se proyecte hacia lo moderno

Es necesario que las Instituciones Educativas utilicen Tecnologías de Información y Comunicación para mejorar su nivel y prestigio, es decir al utilizar TICS el nivel Institucional crecerá notablemente, los procesos podrán ser automatizados y por ende serán más agiles esto conllevaría a una mejor administración Institucional.

#### Mejorar la calidad en los procesos de enseñanza – aprendizaje

Con el uso de TICS se puede reformar el proceso de enseñanza – aprendizaje, las herramientas tecnológicas ofrecen variadas formas de enseñanza lo que hace que la educación se lleve de una forma moderna y más dinámica.

#### - Alfabetización digital de todos los miembros del plantel

La sociedad actual está inmersa en un mundo altamente tecnológico, razón por la cual se requiere de una alfabetización digital para todas aquellas personas que no tienen conocimientos de los avances tecnológicos.

#### - Mejorar la comunicación entre toda la comunidad educativa

Los nuevos medios de comunicación superan los obstáculos que se consideraban limitantes en determinadas situaciones que requerían de comunicación, con el uso de las TICS existen varias formas de comunicarse lo que beneficia a docentes, alumnos y padres de familia.

#### **4.1.2 Necesidades a nivel de Docentes**

#### - Obtener conocimientos tecnológicos

El hecho de manipular una herramienta tecnológica produce que los docentes ya vayan adquiriendo competencias en cuanto a su uso y manejo, por lo que usar continuamente las TICS logrará excelentes resultados en cuanto a adquisición de conocimientos tecnológicos.

#### - Adquirir nuevos medios de enseñanza

Los docentes necesitan cambiar su forma tradicional de enseñanza, utilizar medios para hacer que la educación se vuelva más interesante para los estudiantes y con ello alcanzar la calidad educativa deseada, para dar solución a este problema está el adquirir conocimientos sobre las herramientas TICS que pueden utilizar en el proceso de enseñanza para que los docentes tengan un entorno diferente y propicio en sus clases.

#### Metodologías educativas orientadas al uso de las TICS

Existe la necesidad de nuevas metodologías para el proceso de enseñanza en la que estén involucradas las TICS, ya que actualmente se imparten las clases con metodologías tradicionales en las que no contemplan las herramientas TICS y esto se debe a la falta de conocimientos de tecnologías.

#### - Obtener nuevas formas de evaluación y diagnóstico

Basándose el nuevo sistema de evaluación propuesto por el Gobierno, los docentes necesitan de herramientas TICS que den soporte a las exigencias actuales ya que con los procesos manuales que manejaban anteriormente tiene dificultades debido a los cambios.

#### **4.1.3 Necesidades a nivel de Estudiantes**

#### - Desarrollar nuevas destrezas

El uso de TICS promueve el desarrollo de nuevas destrezas en los alumnos debido a su constante interacción con las herramientas tecnológicas.

#### Mejorar su comprensión

Usar TICS en la enseñanza logra una mejor comprensión por parte de los alumnos ya que se utiliza medios mucho más explícitos y diversas formas de presentar la información lo que facilita el entendimiento en las distintas áreas de aprendizaje.

#### - Adquirir competencias tecnológicas

Mientras los estudiantes usan recursos tecnológicos en su proceso de aprendizaje están formando y adquiriendo competencias en cuanto a las tecnologías ya que el uso y manipulación de estos les proporciona los conocimientos.

#### - Producir mayor interés y motivación

El hecho de cambiar de lo tradicional a lo moderno provoca mayor interés y motivación por aprender tanto del contenido de las áreas como de la tecnología.

#### **4.2 TICS en el área de Ciencias Naturales**

#### **4.2.1 Actividades que requieren el uso de las TICs**

Después de haber realizado un análisis de las principales actividades que se realizan en el área de Ciencias Naturales en todos los años de Educación Básica es decir de cuarto a décimo que son en los que se imparte esta materia, las actividades se ha seleccionado de la siguiente forma: actividades que construyen conocimientos conceptuales, actividades que construyen conocimientos procedimentales y actividades que expresan conocimientos.

#### **4.2.1.1 Actividades que construyen conocimientos conceptuales**

6 Estas actividades se las realiza para crear u obtener conocimientos o deducir los conceptos de los contenidos de la materia.

**.** 

<sup>6</sup> http://activitytypes.wmwikis.net/file/view/ScienceATsSpanish-Dec09.pdf

- Leer textos: dentro de esta actividad los estudiantes obtienen información de diferentes medios como libros, revistas, folletos entre otros.
- Observar una exposición: se adquiere información de una presentación del docente o de otras personas.
- Tomar apuntes: en esta actividad los estudiantes registran la información mediante apuntes de las clases, presentaciones, disertaciones, etc.
- Observación de imágenes: tanto fijas como en movimiento es decir videos o imágenes impresas, estas son analizadas por los estudiantes.
- Discutir: los estudiantes realizan su participación mediante el diálogo con el resto de alumnos o personas que forman parte de la clase.
- Realizar una simulación: aquí expresan determinados contenidos o ideas al resto de compañeros interactuando entre ellos.
- Investigaciones: es el proceso en el cual los estudiantes buscan información, la reúnen y la analizan utilizando cualquier medio.
- Estudiar: los estudiantes estudian para evaluaciones o lecciones con su respectivo material, apuntes, textos, etc.
- Experiencias visuales: es donde los estudiantes adquieren conocimientos de la observación física o digital de los objetos.
- Hacer preguntas: durante o después de una clase los estudiantes suelen hacer preguntas acerca del tema tratado.
- Clasificar información: los estudiantes clasifican la información recolectada y la organizan.
- Analizar datos: los estudiantes examinan toda la información que tienen reflexionando sobre cada contenido y obtienen conclusiones.

# **4.2.1.2 Actividades que construyen conocimientos procedimentales**

7 Son las actividades que se las realizan para formar conocimientos que conlleven procesos.

- Aprender procedimientos: los estudiantes aprenden el funcionamiento y el manejo adecuado de equipos.
- Practicas: se realizan prácticas manipulando los objetos que tienen disponibles.
- Preparar: se prepara, ordena u organiza los objetos con los que se va a trabajar.

 7 http://activitytypes.wmwikis.net/file/view/ScienceATsSpanish-Dec09.pdf

- Generar datos: los estudiantes generan datos a partir del uso de instrumentos u objetos.
- Recolectar datos: se hace la recolección de información a partir del estudio y uso de objetos físicos.
- Computar: una vez obtenida la información se procede a realizar el cálculo de los resultados.
- Observación: son realizadas en base a experiencias que puede ser presentadas tanto físicas como digitales.
- Recolectar muestras: se recogen muestras para luego ser analizadas y sacar deducciones.
- Realizar procedimientos: se realizan prácticas de los procesos investigados, verificando su funcionalidad.
- Registro de datos: esto se realiza en base a lo observado y se lo puede representar con gráficos, texto, tablas, etc.

#### **4.2.1.3 Actividades que expresan conocimientos**

8 Son aquellas actividades que se realizan con el fin de dar a conocer los conocimientos que se han adquirido sobre los contenidos durante el proceso de aprendizaje.

**.** 

<sup>&</sup>lt;sup>8</sup> http://activitytypes.wmwikis.net/file/view/ScienceATsSpanish-Dec09.pdf

- Responder preguntas: con los conocimientos adquiridos los estudiantes responden a preguntas que son elaboradas por los docentes, utilizando cualquier medio.
- Escribir informes: se realiza la elaboración de un informe de los temas de investigación que se hayan realizado o de las clases que se hayan recibido.
- Realizar una presentación o demostración: mediante una presentación los alumnos exponen los resultados y conocimientos obtenidos de alguna etapa del proceso de aprendizaje.
- Rendir una evaluación escrita: con esto los estudiantes darán a conocer a los docentes los conocimientos que han adquirido durante el proceso de aprendizaje.
- Debatir: es el punto en el cual el estudiante que desea participar expone su punto de vista en base a sus conocimientos con otro estudiante que exprese una idea distinta.
- Desarrollar o construir un modelo: se crean modelos para dar a conocer los contenidos, estos pueden ser físicos o digitales.
- Realizar dibujos o crear imágenes: se los puede realizar física o digitalmente.
- Mapeo de conceptos: se desarrollan mapas conceptuales, cuadros sinópticos, organizadores gráficos, etc. expresando el contenido estudiado.
- Crear o interpretar: se puede crear o interpretar un guion, una canción, un poema, etc. que exprese el contenido del aprendizaje.

#### **4.2.2 Necesidades en el área de Ciencias Naturales**

De acuerdo a las investigaciones realizadas se han planteado las siguientes necesidades en el área de Ciencias Naturales.

- Necesidad de exploración
- Búsqueda e investigación
- Manipulación
- Medios de expresión con mayor comprensibilidad
- Fuentes de información variadas
- Herramientas con las que se pueda procesar la información
- Espacios en donde los alumnos puedan participar más en clase.
- Medios didácticos con los que se pueda informar
- Instrumento para guiar el aprendizaje
- Materiales interactivos
- Herramienta para la evaluación y diagnóstico de los estudiantes
- Métodos motivadores ya que la motivación es uno de los motores del aprendizaje.
- Medios que faciliten la labor docente
- Nuevas formas para realizar las actividades de aprendizaje.

# **4.2.3 TICs que darían soporte a las actividades que se realizan en esta área y que cubren las necesidades existentes**

## **HARDWARE**

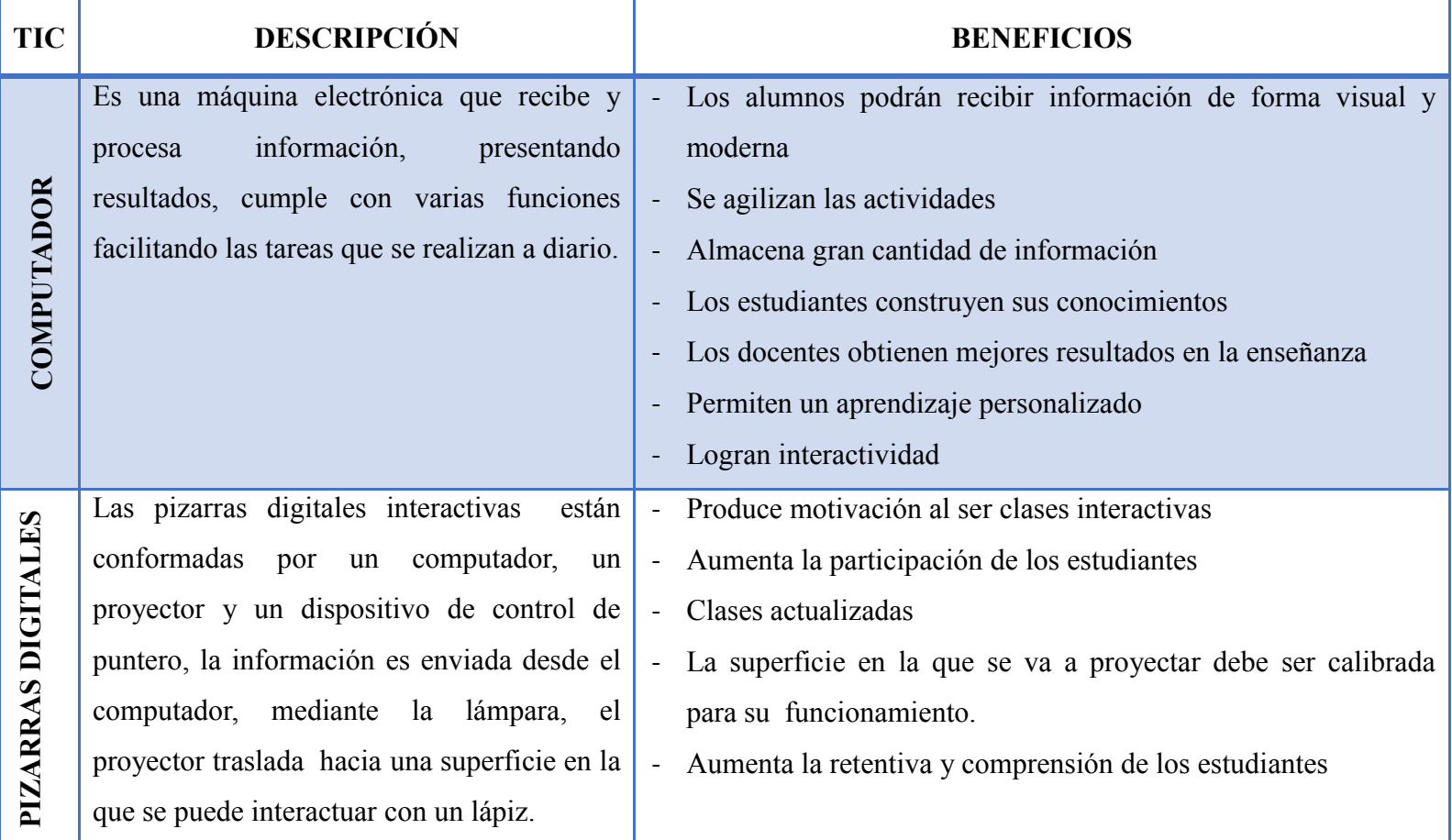

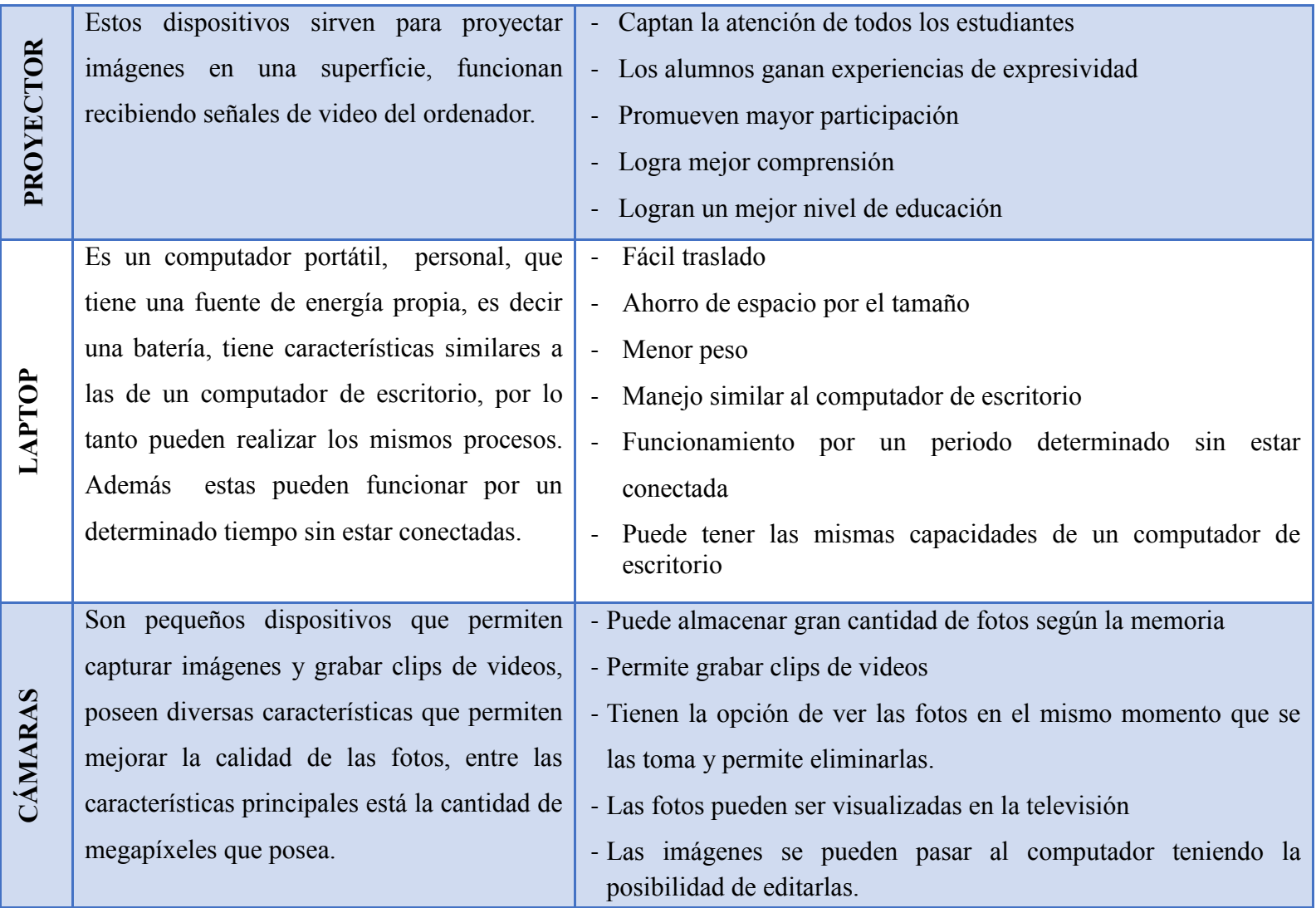

**FIGURA 26. Tabla de las TICS de Hardware que dan soporte en el área de Ciencias Naturales FUENTE: Carmen Miranda**

#### **SOFTWARE**

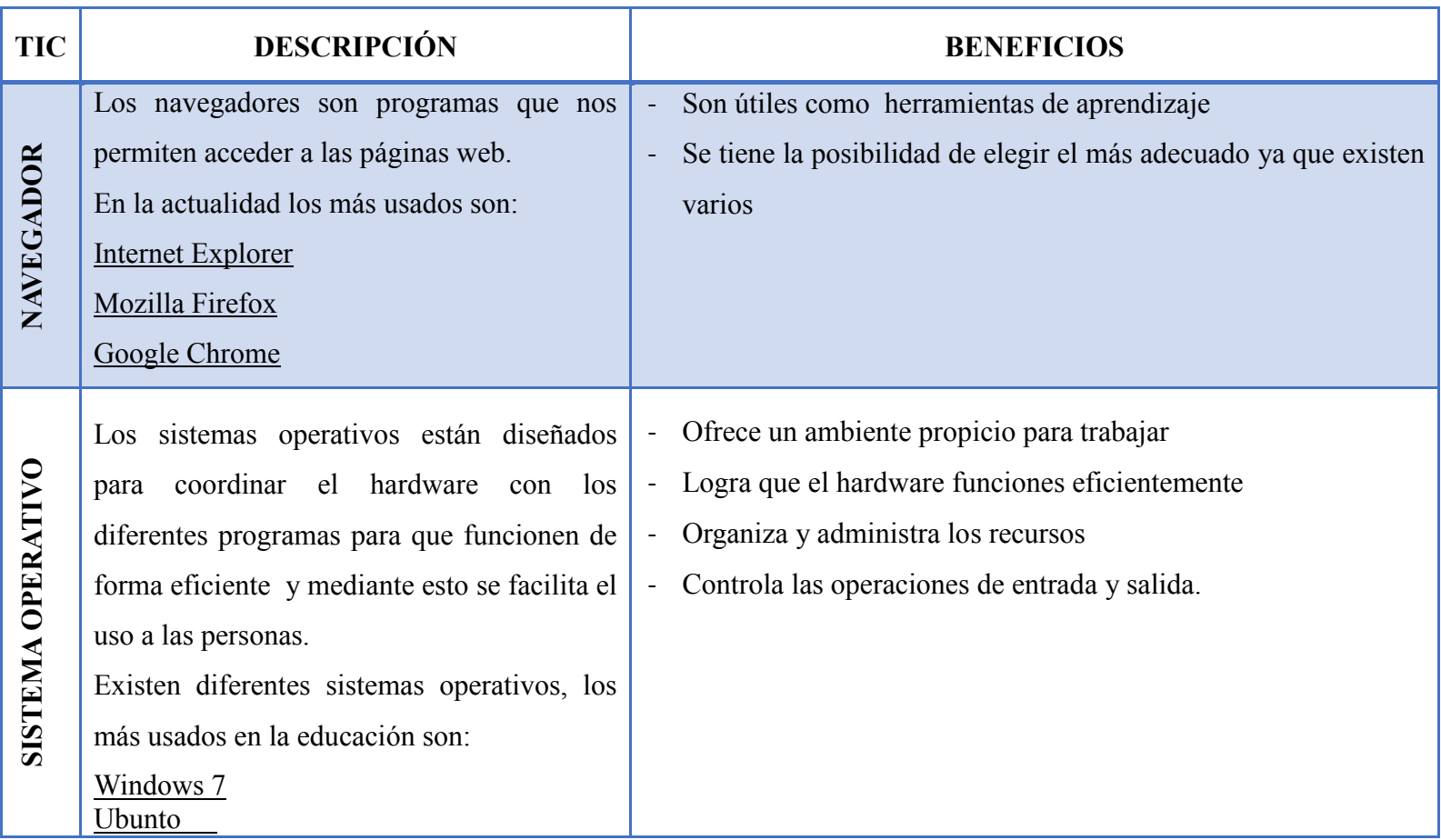

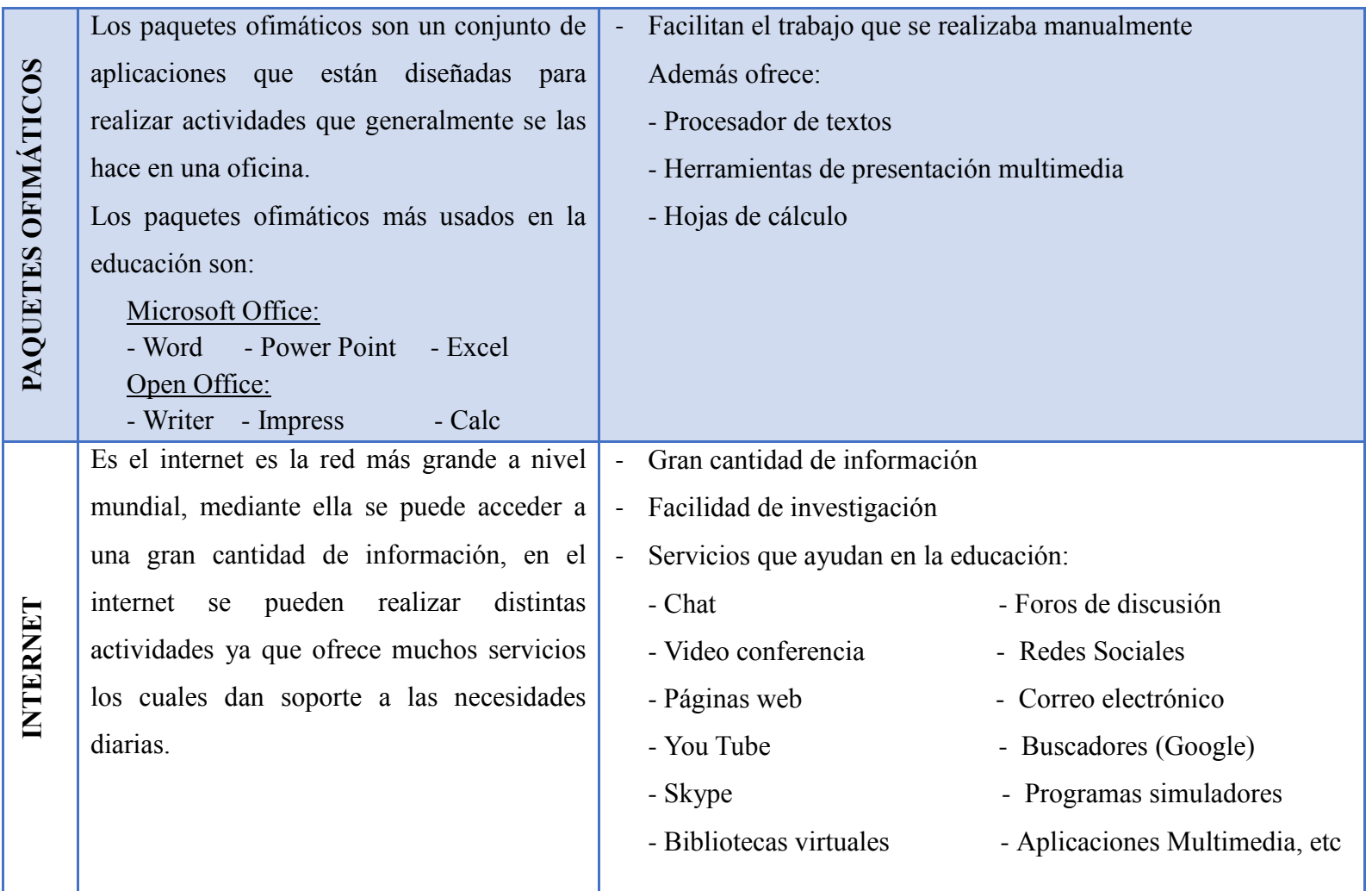

**FIGURA 27. Tabla de las TICS de Software que dan soporte en el área de Ciencias Naturales FUENTE: Carmen Miranda**

#### **Herramientas Educativas**

Entre las aplicaciones que existen para digitalizar actividades educativas están:

#### **JCLIC**

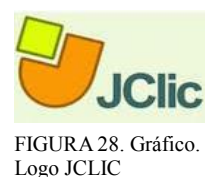

9 [JClic](http://clic.xtec.cat/es/jclic/index.htm) es un software libre está formado por un conjunto de aplicaciones **JClic** informáticas que son utilizadas por los docentes para realizar diversos tipos de actividades educativas como: rompecabezas, asociaciones,

ejercicios de texto, palabras cruzadas entre otros. JClic está desarrollado en la plataforma Java, es un proyecto de código abierto y funciona en diversos entornos y sistemas operativos, tiene una arquitectura abierta que permite ampliar o adaptar sus funcionalidades en diversos aspectos.

#### **Características:**

- Su uso es posible en sistemas operativos como Windows, Linux, Solares o Mac Os X
- Incorpora recursos multimedia en formato WAV, MP3, AVI, MPEG, QuickTime y Flash 2.0, entre otros, asi como GIFs animados.
- Tiene sonidos de eventos configurables para cada actividad.
- Las propias actividades también tienen características: tiempo máximo, número de intentos, orden de resolución, etc.
- Mantiene la compatibilidad con las aplicaciones Clic 3.0 existentes.
- Utiliza un formato estándar y abierto para el almacenamiento de datos, con el fin de hacerlas transparentes a otras aplicaciones y facilitar su integración en bases de datos de recursos.
- Posee entornos de creación de actividades sencillos e intuitivos

 9 Tomado de: http://clic.xtec.cat/es/jclic/info.htm

#### **Requerimientos:**

JClic se ha creado con Java, una herramienta de programación, que permite el funcionamiento de las aplicaciones en diversos sistemas operativos y navegadores. Las aplicaciones (applets) se integran dentro de páginas web.

Para utilizar JClic hay que instalar una versión actualizada del motor Java, superior a 1.3.1. El motor Java 1.3.1 y superiores solo funcionan correctamente en ordenadores que cumplan los siguientes requisitos mínimos:

- Procesador Pentium a 166MHz o superior.
- 32 Mb de memoria RAM
- 50 Mb de espacio libre en el disco duro
- Guadalinex y otras versiones Linux
- Windows 95, 98, NT(SP5), Millenium, 2000 o XP

#### **HOT POTATOES**

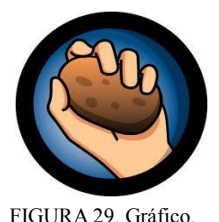

Logo de Hot Potatoes

**.** 

 $10$ Hot Potatoes es un conjunto de seis herramientas de autor, que permite elaborar ejercicios interactivos basados en páginas Web. La interactividad de los ejercicios se consigue mediante JavaScript. Este código está hecho con un lenguaje llamado JavaScript inventado por

Netscape. Posteriormente se puede publicar dichas páginas en un servidor Web, el programa está diseñado para que se puedan personalizar casi todas las características de las páginas, por lo tanto, con algo de conocimientos de código HTML o de JavaScript, se puede hacer cualquier cambio en la forma de trabajar de los ejercicios o en el formato de las páginas.

<sup>10</sup> http://hot-potatoes.uptodown.com/

La información editable de cada tipo de ejercicio se guarda en un archivo específico de cada aplicación HP. A partir del mismo se generará el documento final interactivo en formato \*.HTML. Esta página se sube al servidor web. El alumno no necesita tener instalado en su equipo el programa Hot Potatoes para realizar cada ejercicio. Sólo se requiere acceder utilizando un navegador como Internet Explorer 5.5 o superior.

#### **Características:**

- Permite crear ejercicios en cualquier lengua, incluyendo el español, francés, alemán, gallego, catalán, vasco y otras lenguas europeas y del resto del mundo.
- Aunque los ejercicios se elaboran utilizando JavaScript, no es necesario saber nada sobre JavaScript para poder utilizar estas aplicaciones.
- Solo se debe introducir los datos: textos, preguntas, respuestas, imágenes, iconos etc. y el programa se encarga de generar las páginas Web.
- Se crea o modifica ejercicios con facilidad y simplicidad
- Puede ser aplicado en cualquier materia y nivel educativo
- Puede ser utilizado en diversos lugares del mundo pues tiene la posibilidad de traducir si interfaz a varias lenguas
- Se requiere de un registro para obtener una funcionalidad completa de todas las aplicaciones

#### **CMAPTOOLS**

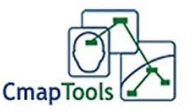

FIGURA 30. Gráfico. Logo CmapTools

 $11$ CmapTools es una herramienta para realizar esquemas conceptuales, consiste en presentar gráficamente conceptos teóricos. Esto lo realiza

mediante recursos visuales que permiten vincular ideas de diferentes

56

**<sup>.</sup>** <sup>11</sup> http://cmaptools.softonic.com/

formas. Es un programa completo y muy útil en la educación.

#### **Características**

- Permite crear mapas conceptuales de cualquier tipo y establecer relaciones entre los objetos.
- A los conceptos se les puede añadir recursos de audio, video, texto, etc.
- Los mapas generados con Cmaptools pueden ser exportados en distintos formatos, como gráfico, PDF o página web.
- Permite el trabajo en colaboración en Internet, de forma que distintas personas pueden, al mismo tiempo, generar un mapa conceptual.
- Fácil de usar e intuitivo
- Convierte los esquemas directamente en formato web facilitando la publicación y difusión de los trabajos.

#### **Requerimientos:**

- RAM: 128 MB
- Procesador: Pentium 3 o más, con reloy de 500MHz recomendado familia Pentium/Celeron, familia AMD K6/Athlon/Duron familia, o compatibles.
- Sistema Operativo: Windows 98 SE o siguiente.
- 75 MB del espacio de disco duro disponible.
- Adaptador y video súper VGA (800 x 600)

#### **SOFTWARE DE CIENCIAS NATURALES**

#### **EDUCAR ECUADOR**

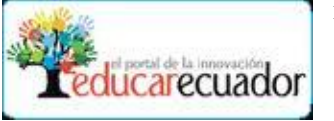

<sup>12</sup>Portal Educativo EducarEcuador ofrece servicios que han sido

FIGURA 31. Gráfico. Logo EducarEcuador creados por el Ministerio de Educación del Ecuador para ofrecer a toda la comunidad vinculada con la educación, el acceso a un amplio mundo de información pedagógica y conocimientos a través de la tecnología.

Este portal contiene una diversidad de recursos didácticos, material pedagógico, actividades e ideas. En este software la información se encuentra vinculada al currículo que se sigue en cada año de básica en el área de Ciencias Naturales.

#### **SOFTWARE LA NATURALEZA Y EL HOMBRE**

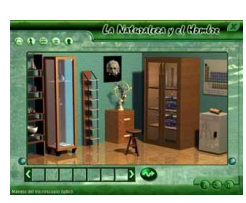

<sup>13</sup>En este software están contenidos de las asignaturas Ciencias Naturales, Biología, Física, Química y Geografía que se imparten en

FIGURA 32. Gráfico. Logo de Soft. La Naturaleza y el Hombre

1

los tres grados de la Educación Secundaria Básica, agrupados en 3 grandes temas que se dividen en 98 subtemas con 184 epígrafes. Está

dirigido al estudio de los objetos, fenómenos y procesos de la naturaleza con un enfoque integrador del sistema de conocimientos, posibilita formar en los escolares una concepción dialéctica y científica sobre el universo y el papel que le corresponde al hombre en la conservación y transformación de la naturaleza. Posee 238 ejercicios con igual cantidad de retroalimentaciones reflexivas. En la Biblioteca aparecen 839 palabras con sus significados, 1124 fotos y 28 vídeos comentados, 70 animaciones y 16

<sup>&</sup>lt;sup>12</sup> http://www.educarecuador.ec/lengua-y-literatura-asig.html

<sup>13</sup> http://www.cubaeduca.cu/index.php?option=com\_content&view=article&id=4692&Itemid=153

laboratorios virtuales. Para el docente existen 12 temas de actualización bibliográfica. Brinda servicios informáticos de búsqueda, impresión, copia de textos e imágenes a otras aplicaciones. Por ser un sistema abierto permite la actualización de las bases de preguntas y juegos.

#### **Requerimientos**

Sistema Operativo: Windows 98 (SE), 2000, XP.

Memoria RAM: 64Mb o superior.

Tarjeta de Sonido.

Microprocesador a 300Mhz o superior.

#### **Características**

- El Módulo: Contenidos agrupa 5 grandes temas que se dividen en 95 subtemas con 195 epígrafes. Este módulo está dirigido al estudio de los objetos, fenómenos y procesos de la naturaleza con un enfoque integrador del sistema de conocimientos, posibilitando formar en los escolares una concepción dialéctica y científica sobre el universo y el papel que le corresponde al hombre en la conservación y transformación de la naturaleza.
- El Módulo Ejercicios recoge 29 materias con las cuales el educando puede interactuar y ejercitar los conocimientos adquiridos en el módulo tema a través de 343 ejercicios con igual cantidad de retroalimentaciones.
- En la Biblioteca aparecen un Glosario con 843 palabras con sus significados, 1098 fotos y 4 vídeos comentados de los cuales: 20 pertenecen a los contenidos de Biología, 16 a Geografía, 11 a Física y 2 a Química, 197 Saber más... incluyendo 105 Curiosidades, 75 animaciones y 16 laboratorios virtuales.
- En el Módulo: Resultados se guarda la interacción del estudiante con el software lo que puede servir de información al maestro para diagnosticar a los estudiantes y definir tareas correctivas o de consolidación.
- En el Módulo: Esquina del Profesor existen 5 carpetas que recogen actividades prácticas, recomendaciones metodológicas, configurador de ejercicios y un visor de ejercicios, además de contener temas de actualización bibliográfica. Brinda servicios informáticos de búsqueda, impresión, copia de textos e imágenes a otras aplicaciones. Por ser un sistema abierto permite la actualización de las bases de preguntas y juegos.

#### **SOFTWARE AMEMOS EL MEDIO AMBIENTE**

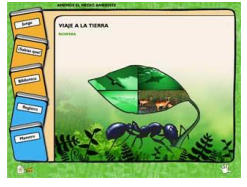

<sup>14</sup>En este software los temas están relacionados con las diferentes esferas de la Tierra, los objetos, fenómenos y procesos que ocurren en ella y sus relaciones, con un enfoque político y pedagógico acerca del

cuidado del medio ambiente y la protección de los ecosistemas. A

FIGURA 33. Gráfico. Logo Soft. Amemos el Medio Ambiente

**.** 

través de un viaje a la Tierra se presentan ejercicios variados por cada nivel (hidrosfera, litosfera, atmósfera y biosfera), donde los alumnos deben realizar selecciones simples o múltiples de las respuestas, completar tablas, párrafo, acrósticos y sopas de letras que les permite reforzar los conocimientos adquiridos y desarrollar una cultura ambiental. Contiene videos, imágenes y descripciones de animales y plantas en su hábitat. Cuenta con un registro que recopila las evaluaciones de los estudiantes. Incorpora material de consulta y Orientaciones Metodológicas para el maestro. Este producto es un sistema abierto en tanto permite, al docente, agregar, quitar o modificar los ejercicios, las curiosidades, en el configurador, según las necesidades del alumno.

<sup>&</sup>lt;sup>14</sup> http://www.cubaeduca.cu/index.php?option=com\_content&view=article&id=4678&Itemid=153

#### **Breve descripción del software:**

- En el módulo de juego Viaje a la Tierra están cuatro niveles: atmósfera, hidrosfera, biosfera y litosfera. En cada uno aparecen ejercicios variados sobre el cuidado del medio ambiente donde los alumnos deben realizar selecciones simples o múltiples de las respuestas, completar tablas, párrafos; así como solucionar acrósticos y sopas de letras.
- En el módulo ¿Sabías que?: están curiosidades sobre la flora y la fauna, el agua, el suelo, la atmósfera y otros recursos naturales. Puede emplearse en El Mundo en que Vivimos en todos los años de básica según su contenido.
- Módulo Biblioteca. Glosario: Contiene los términos de difícil comprensión y sus significados.
- Videos: Aparecen 81 videos sobre animales y plantas de diferentes regiones del planeta.
- En el módulo Registro aparecen los datos de los alumnos, recogiendo la cantidad de preguntas respondidas correcta e incorrectamente.
- Módulo Maestro: Para acceder a este módulo es necesario entrar al software como profesor utilizando la contraseña tierra, en ambos espacios (usuario y contraseña) debe escribirse esta palabra.

#### **SOFTWARE MISTERIOS DE LA NATURALEZA**

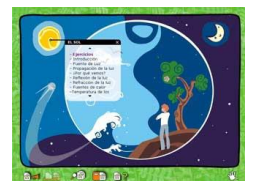

<sup>15</sup>Es un software de corte enciclopédico que recopila un amplio volumen de información sobre los temas del currículo de educación básica del área de Ciencias Naturales, además estos temas se

FIGURA 34. Gráfico. Logo del Soft. Misterios de la Naturaleza

**.** 

<sup>&</sup>lt;sup>15</sup> http://www.cubaeduca.cu/index.php?option=com\_content&view=article&id=4646&Itemid=153
presentan de forma amena y dinámica a través de videos, audiciones y textos. Para cada tema existe un sistema de ejercicios interactivos.

Presenta también variados y atractivos Juegos instructivos y crucigramas con una estructura didáctica que permite reforzar los conocimientos adquiridos y presentados a través de un entorno gráfico que facilita la navegación por el software, el trabajo independiente del estudiante y adecuar por parte del profesor su explotación en dependencia a las necesidades pedagógicas. También presenta un amplio material de consulta para el maestro, un glosario con el significado de las palabras de difícil comprensión que posibilita la ampliación del vocabulario de los niños y niñas y un registro donde se establecen los resultados individuales de cada alumno. El software permite que se trabaje a través de la red de computadoras y es un sistema abierto en tanto permite agregar nuevos ejercicios a partir de bases de datos actualizables (creadas por el equipo de implementación).

#### **REQUERIMIENTOS**

- Microprocesador: 400 Mhz
- Memoria RAM: 64 Mb
- Resolución: 800x600
- Profundidad de color: 16 bits de alta densidad o más.
- Tarjeta de sonido: Sí
- Lector de CD-ROM: Sí  $(10 x)$
- El PC debe reproducir perfectamente ficheros con extensión .MID y .WAV.

#### **SOFTWARE JUGANDO EN EL MUNDO DEL SABER**

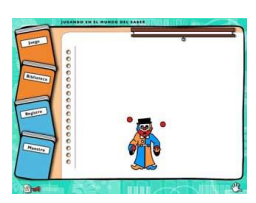

<sup>16</sup>Es un software multimedia que aborda gran variedad de temas relacionados con todas las asignaturas de la enseñanza y de cultura

FIGURA 35. Gráfico. Logo del Sof. Jugando en el Mundo del Saber

general, logrando la interdisciplinariedad del plan de estudio, que posibilita elevar el nivel cultural de los alumnos, a través de un juego

interactivo, dinámico, ameno e instructivo que presenta situaciones de aprendizaje en correspondencia con uno de los tres niveles del juego que se haya seleccionado. Incluye un diccionario con el significado de palabras de difícil comprensión, características de planetas y satélites, números romanos y arábicos y el sistema internacional de unidades. Presenta también un cuadro resumen sobre acentuación, abreviaturas, uso de mayúsculas, siglas y significados de nombres propios de personas. Permite almacenar las evaluaciones obtenidas por los alumnos. Ofrece, al docente, un amplio material de consulta sobre los temas anteriores y recomendaciones metodológicas para el tratamiento de los contenidos ortográficos y gramaticales. El software permite que se trabaje a través de la red de computadoras.

#### **STELLARIUM**

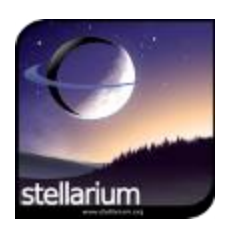

1

 $17$ Con Stellarium Portable se podrá conocer la infinidad de tesoros que el universo esconde, este software se trata de un planetario virtual, mediante los filtros informativos se puede determinar en todo momento

FIGURA 36. Gráfico. Logo del Soft. Stellarium qué objeto celeste se está viendo y dónde se encuentra. Con el buscador se puede encontrar cualquier planeta, satélite, estrella o nebulosa con tan sólo escribir su nombre, con este software se puede mover por toda la infinidad del espacio,

<sup>&</sup>lt;sup>16</sup> http://www.cubaeduca.cu/index.php?option=com\_content&view=article&id=4649&Itemid=153

<sup>17</sup> http://stellarium-portable.softonic.com/

acercarte y alejarte de los cuerpos. Y desde la tierra, se puede ver las constelaciones con el dibujo que las representan.

#### **Pros**

- Base de datos completa y práctica
- Diferentes filtros informativos
- Buscador que te envía a un cuerpo concreto
- Representación de las constelaciones
- Simulaciones desde tierra
- No requiere instalación

#### **Contras**

- Es fácil perderse
- No todos los objetos tienen la misma calidad

#### **[CELESTIA](http://celestia.softonic.com/)**

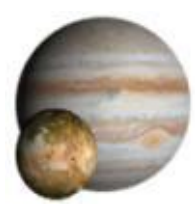

 $18$ Celestia es un software que permite realizar un tipo de simulación de un viaje por el espacio viendo planetas, estrellas, satélites y demás cuerpos

FIGURA 37. Gráfico. Logo del Soft. Celestia celestes, en tres dimensiones y en movimiento, se elige el destino y Celestia llevará al lugar deseado, guiando e indicando información sobre

lo que se esté viendo.

Celestia incluye más de cien mil estrellas y es tremendamente fácil perderse, por lo que es muy útil la función para guardar las localizaciones favoritas.

**<sup>.</sup>** <sup>18</sup> http://celestia.softonic.com/

#### **Pros**

- Buenos gráficos
- Visita guiada por el sistema solar
- Varios destinos disponibles
- Permite personalizar los elementos informativos

#### **Contras**

- Es fácil perderse
- Se echa de menos más información de los cuerpos celestes

#### **[JMOL](http://jmol.softonic.com/)**

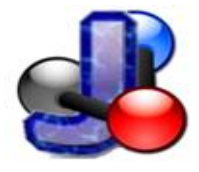

<sup>19</sup>Jmol es un visor de moléculas en tres dimensiones, carga las moléculas en el área principal de su ventana. Éstas pueden manejarse con el ratón

FIGURA 38. Gráfico. con suma facilidad. El motor gráfico de Jmol, si bien es sencillo, cumple Logo del Soft. Jmol su cometido a la perfección, e incluso en equipos modestos es posible rotar moléculas complejas sin demasiados problemas. Además se puede exportar una captura de pantalla de la vista que se ha obtenido en formatos PNG o JPG. La opción Exportar permite incluso guardar el fichero junto al applet de Jmol, siendo ideal para visualizar la molécula en una página web.

Con un editor de guiones, herramientas de medición, animación y vibración, Jmol se presenta como un visor de moléculas versátil y potente.

#### **Pros**

- Compatible con un gran número de formatos
- Rendimiento gráfico sobresaliente

**<sup>.</sup>** <sup>19</sup> http://jmol.softonic.com/

- Herramientas de animación y medición
- Editor de guiones y macros

#### **Contras**

- No tiene funciones de edición

#### **[EARTH3D](http://earth3d.softonic.com/)**

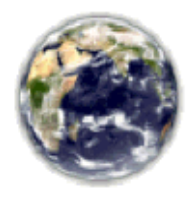

 $^{20}$ Earth3D es un mapa interactivo de la Tierra en tres dimensiones. Se asemeja mucho a Google Earth, aunque tiene particularidades que lo

FIGURA 39. Gráfico. Logo del Soft. Earth3d hacen idóneo para determinados usos. Por ejemplo para observar la formación de nubes, borrascas y demás fenómenos meteorológicos. También para estudiar las plataformas continentales y la diferencia de profundidad de las aguas

oceánicas.

Earth3D se conecta a diferentes servidores que le proporcionan imágenes, en algunos casos casi en tiempo real, de manera que puede mostrar aspectos diferentes de la Tierra como por ejemplo fotografías nocturnas.

La ventaja de este programa es que podemos conectarlo a cualquier servidor que proporcione imágenes geo localizadas. Como punto débil hay que mencionar la lentitud en cargar las imágenes y la falta de resolución en algunas de ellas.

**<sup>.</sup>** <sup>20</sup> http://earth3d.softonic.com/

**4.3 Uso adecuado de las TICS dentro del área de Ciencias Naturales**

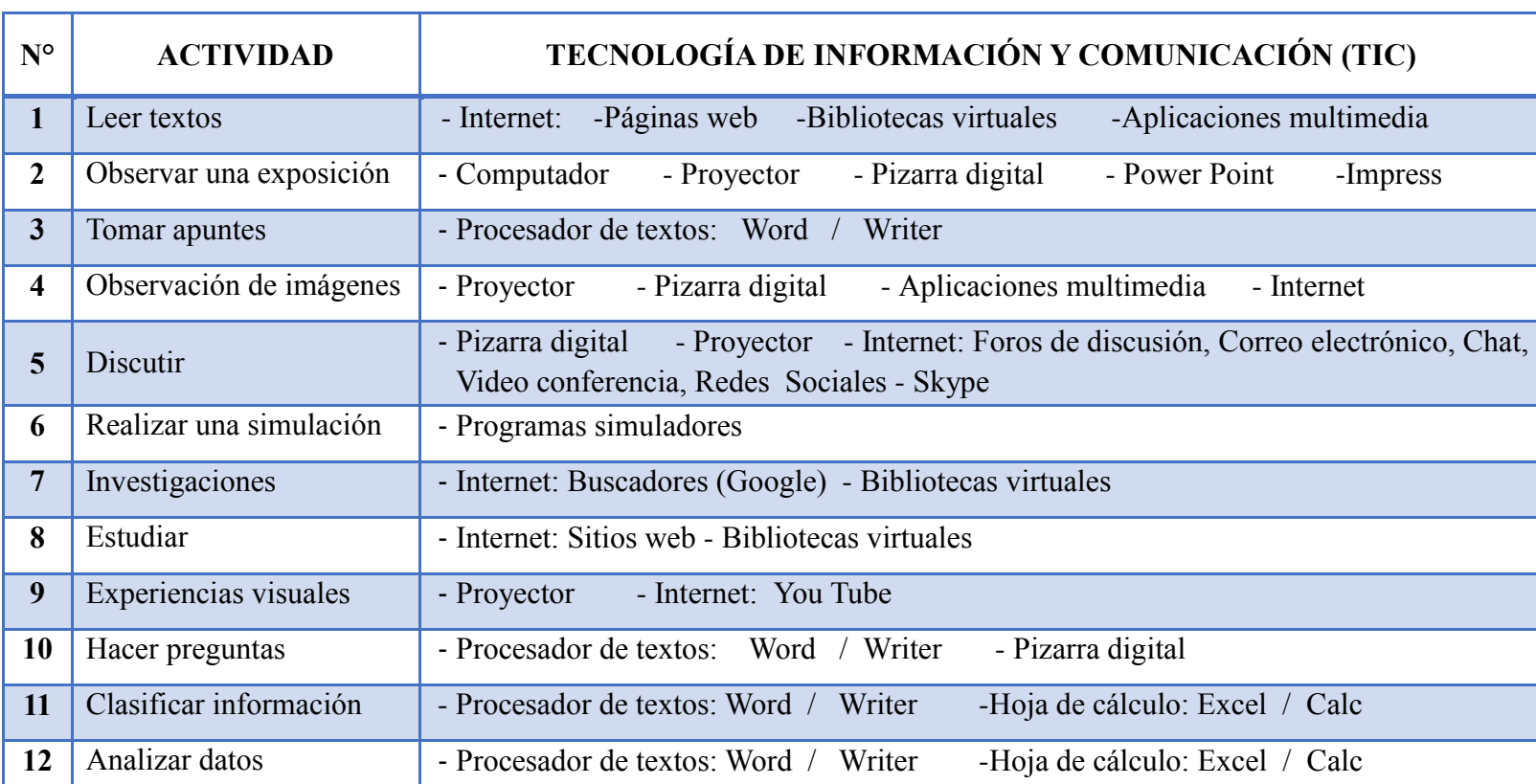

#### **4.3.1 TICS para las actividades que construyen conocimientos conceptuales**

**FIGURA 40. Cuadro del uso de las TICS para las Actividades que Construyen Conocimientos Conceptuales FUENTE: Carmen Miranda**

#### **4.3.2 TICS para las actividades que construyen conocimientos procedimentales**

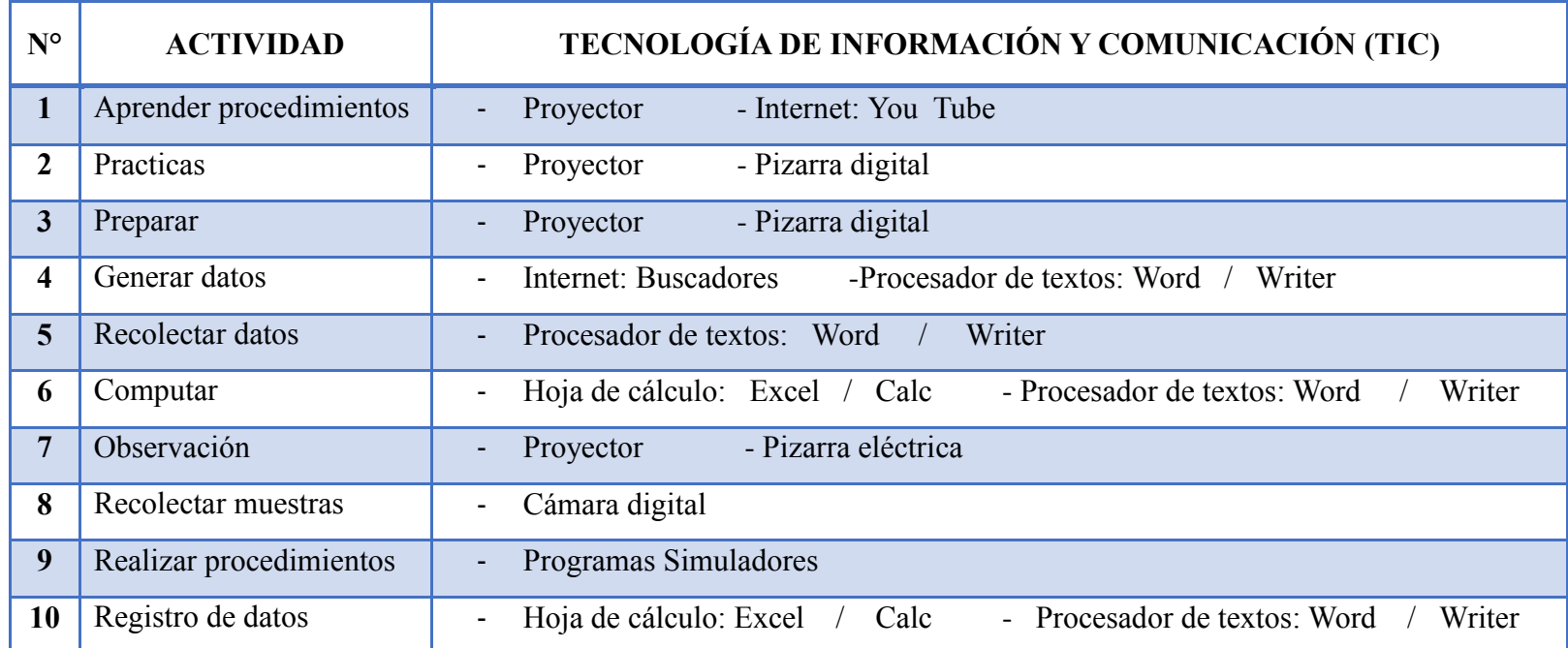

**FIGURA 41. Cuadro del uso de las TICS para las Actividades que Construyen Conocimientos Procedimentales FUENTE: Carmen Miranda**

# **4.3.3 TICS para las actividades que expresan conocimientos**

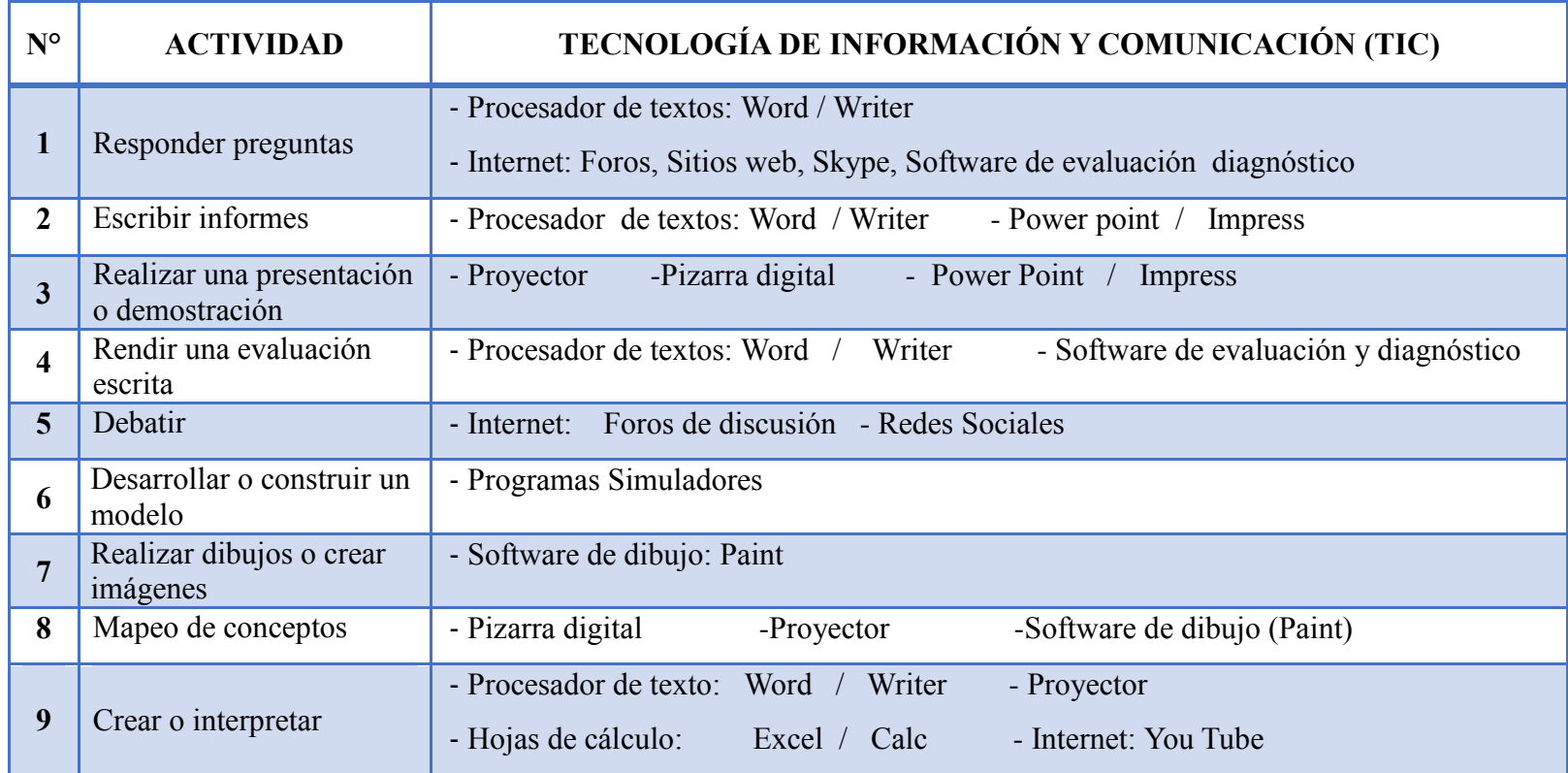

**FIGURA 42. Cuadro del uso de las TICS para las Actividades que Expresan Conocimientos FUENTE: Carmen Miranda**

#### **4.4 Consecuencias del uso de TICS en el área de Ciencias Naturales**

Después de analizar el uso adecuado de las Tecnologías de Información y Comunicación en el área de Ciencia Naturales se determinan las consecuencias que traerían su aplicación en la materia estableciendo una serie de aspectos positivos y negativos, para esto se ha realizado una clasificación a nivel de:

- Estudiantes
- Docentes e
- Institución

#### **4.4.1 Uso de TICS en los Estudiantes**

#### **FACTORES POSITIVOS**

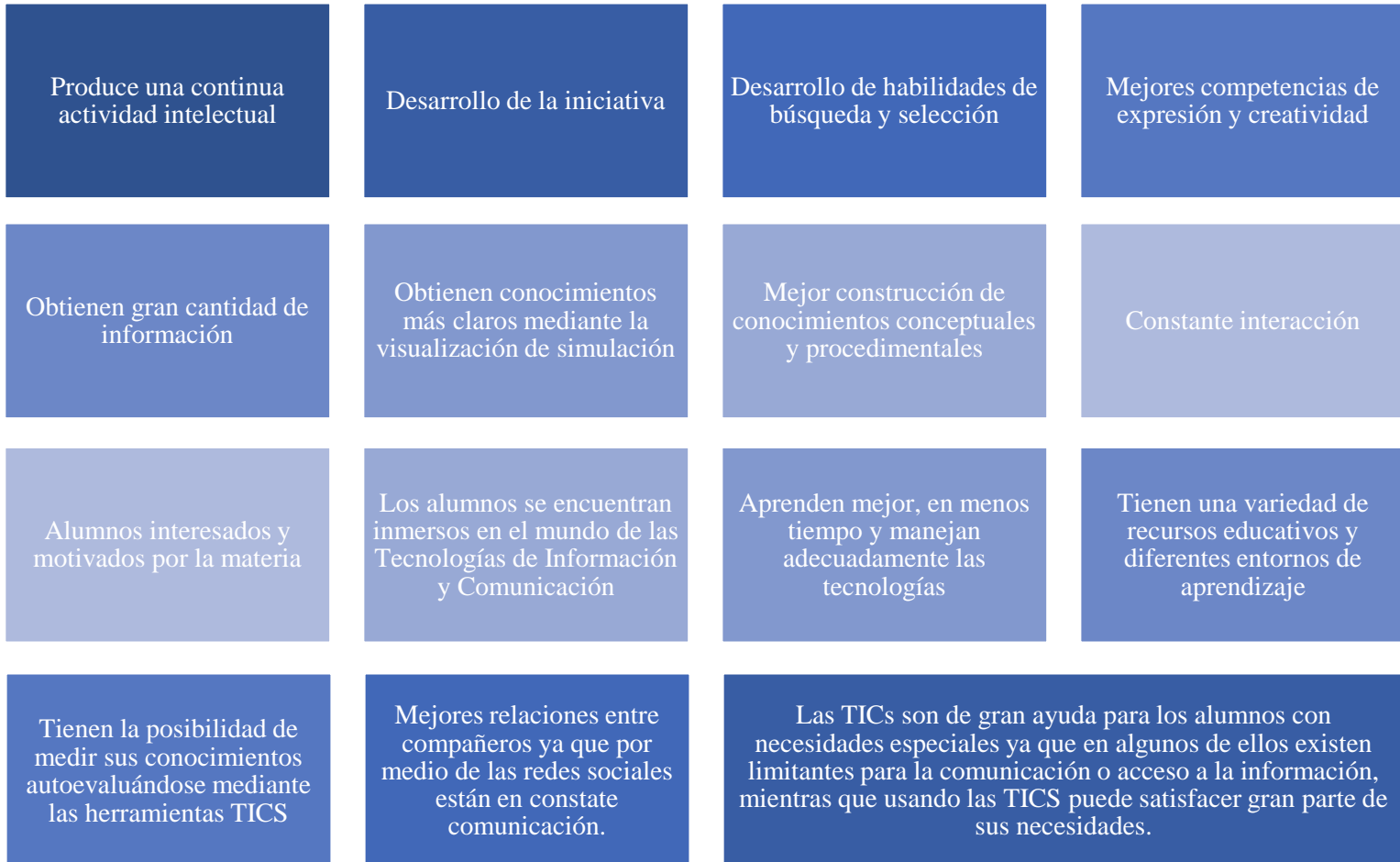

**FIGURA 43. Gráfico de los Aspectos Positivos del uso de las TICS en los Estudiantes FUENTE: Carmen Miranda**

#### **ESTUDIANTES**

#### **FACTORES NEGATIVOS**

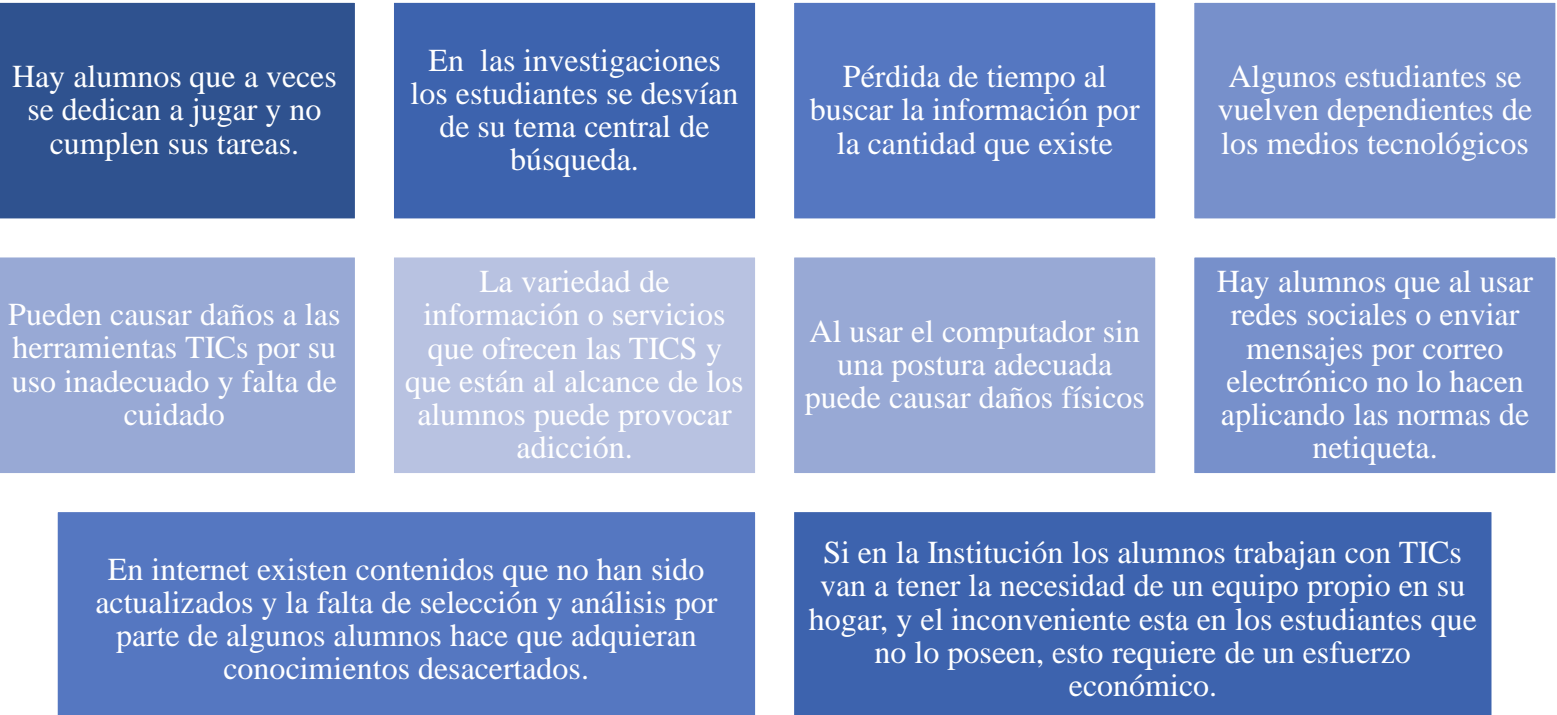

**FIGURA 44. Gráfico de los Aspectos Negativos del uso de las TICS en los Estudiantes FUENTE: Carmen Miranda**

#### **4.4.2 Uso de TICS en los Docentes**

#### **FACTORES POSITIVOS**

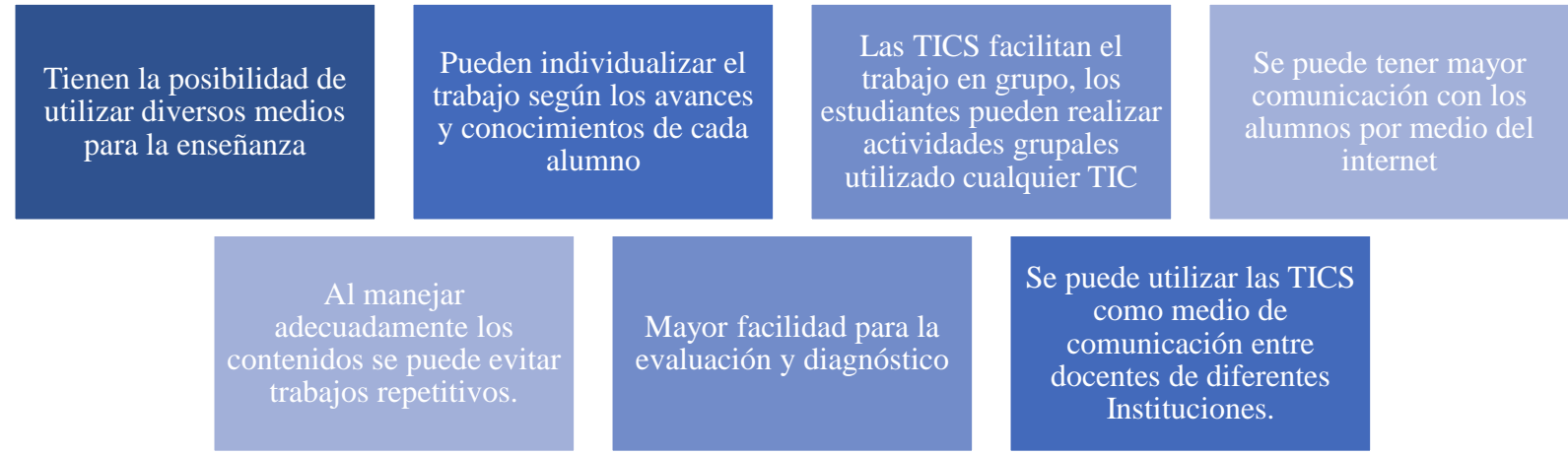

 **FIGURA 45. Gráfico que demuestra los Aspectos Positivos del uso de las TICS en los Docentes FUENTE: Carmen Miranda**

#### **FACTORES NEGATIVOS**

Si los docentes no tienen conocimientos apropiados para el uso de las TICS puede causarles problemas como preocupación o estrés.

Que los docentes no apliquen adecuadamente las TICS para sacar su máximo provecho

Descuido en cuanto a manteniendo de las

Si un docente utiliza TICS debe estar en constante actualización para el uso correcto y adecuado, esto requiere de tiempo y dinero.

**FIGURA 46. Gráfico de los Aspectos Negativos del uso de las TICS en los Docentes FUENTE: Carmen Miranda**

#### **4.4.3 Uso de TICS en la Institución**

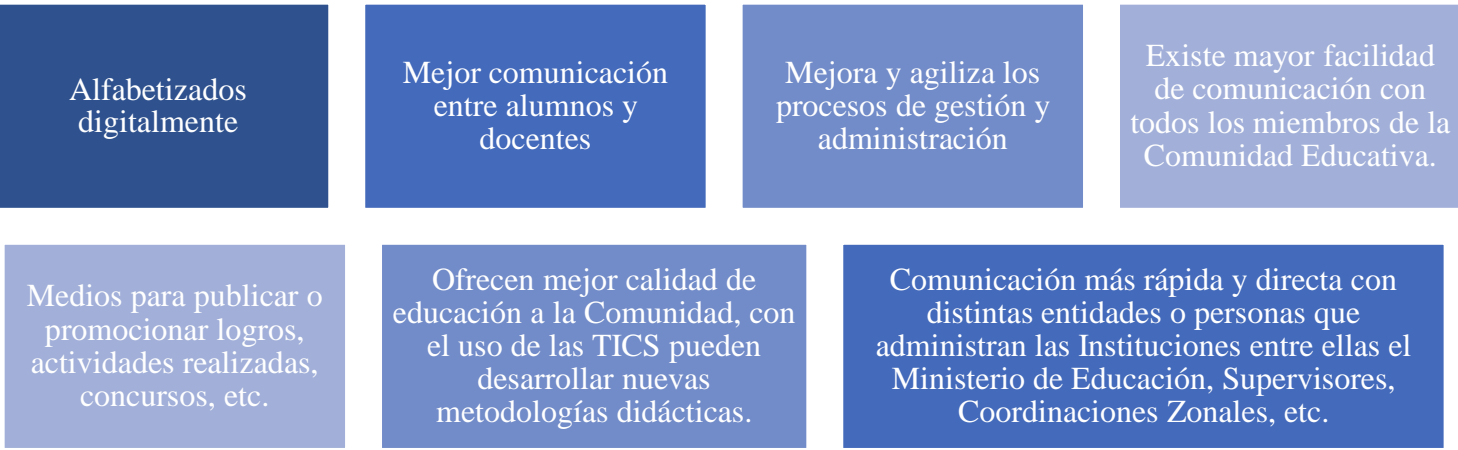

#### **FACTORES POSITIVOS**

**FIGURA 47. Gráfico que demuestra los Aspectos Positivos del uso de las TICS en la Institución FUENTE: Carmen Miranda**

#### **FACTORES NEGATIVOS**

La adquisición y mantenimiento de las TICS por su costo requiere de grandes inversiones

Constantes capacitaciones del personal de la Institución

Existe la necesidad de un comité o departamento que se encargue de coordinar el mantenimiento y actualización de las herramientas TICS.

 **FIGURA 48. Gráfico de los Aspectos Negativos del uso de las TICS en la Institución FUENTE: Carmen Miranda**

# **4.5 Folleto de las TICS que pueden usarse en el proceso de enseñanzaaprendizaje dentro del área de Ciencias Naturales**

Este folleto se encuentra en el Anexo N° 2.

#### **4.6 Análisis e Interpretación de resultados**

**PREGUNTA N°1:** ¿La Institución cuenta con algún tipo de Tecnologías de

Información y Comunicación?

| <b>ALTERNATIVA</b> | <b>FRECUENCIA</b> | <b>PORCENTAJE</b> |
|--------------------|-------------------|-------------------|
|                    |                   | 100%              |
| NΩ                 |                   |                   |
| <b>TOTAL</b>       |                   | 100%              |

**FIGURA 49. Cuadro de la Pregunta N.1 FUENTE: Carmen Miranda**

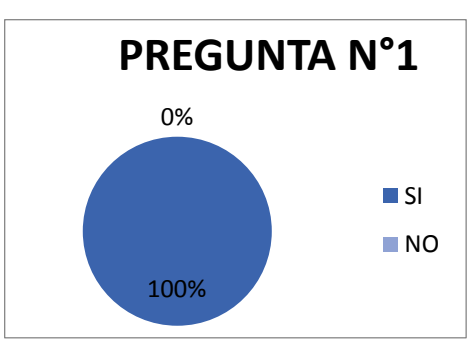

**FIGURA 50. Gráfico de la Pregunta N.1 FUENTE: Carmen Miranda**

**Análisis:** El 100% de los docentes manifiestan que en la Institución que laboran si existe algún tipo de Tecnología de Información y Comunicación.

**Interpretación:** Esto indica que todas las Instituciones de la ciudad de Cuenca cuentan con algún tipo de TIC ya sean estas modernas o antiguas.

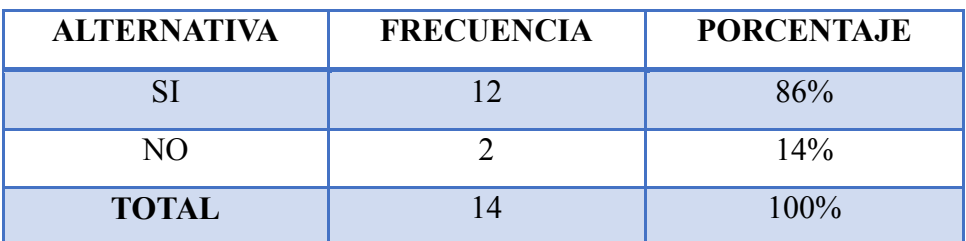

**PREGUNTA N°2:** ¿En la Institución existe insuficiencia de Tecnologías de Información y Comunicación?

**FIGURA 51. Cuadro de la Pregunta N.2 FUENTE: Carmen Miranda**

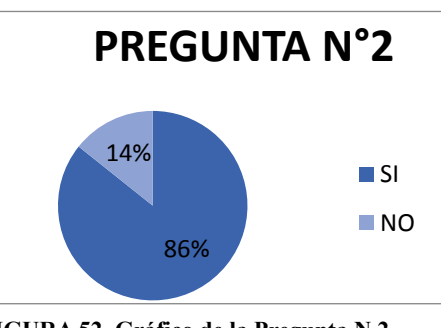

**FIGURA 52. Gráfico de la Pregunta N.2 FUENTE: Carmen Miranda**

**Análisis:** El 86% de los docentes afirman que en su Institución si existe insuficiencia de TICS, mientras que el 14% indican que no hay.

**Interpretación:** Este resultado indica que en la mayor parte de Instituciones si existen TICS pero aún hay la necesidad de más herramientas tecnológicas para solventar todas las necesidades actuales.

**PREGUNTA N°3:** ¿En qué nivel considera que están los conocimientos de los estudiantes con respecto a las TICS?

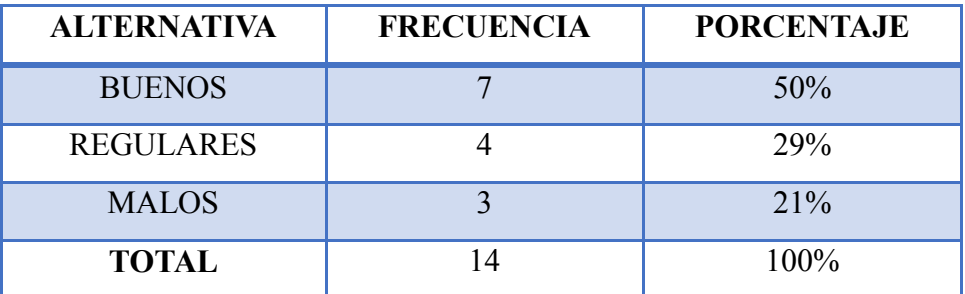

**FIGURA 53. Cuadro de la Pregunta N.3 FUENTE: Carmen Miranda**

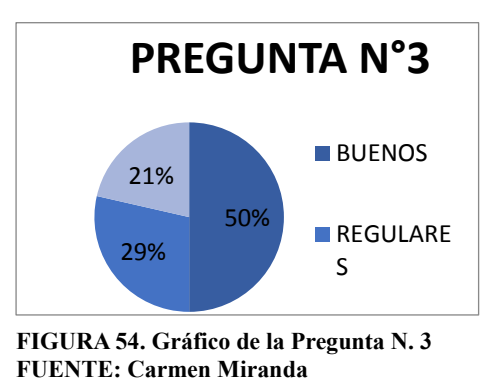

**Análisis:** El 50% de los docentes mencionan que los conocimientos de los estudiantes sobre las TICs son buenos, mientras que el 29% señalan que son regulares y el 21% indica que son malos.

**Interpretación:** Esto implica que en la educación básica no se les está atendiendo debidamente a los estudiantes en cuanto a las TICS es por esto que existe un porcentaje considerable de alumnos que tienen conocimientos regulares y malos.

**PREGUNTA N°4:** ¿En qué nivel cree que el uso de las TICS en las Instituciones traería consigo aspectos negativos?

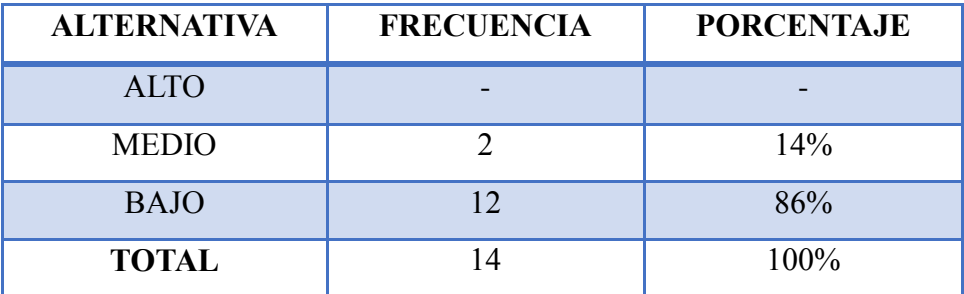

**FIGURA 55. Cuadro de la Pregunta N.4 FUENTE: Carmen Miranda**

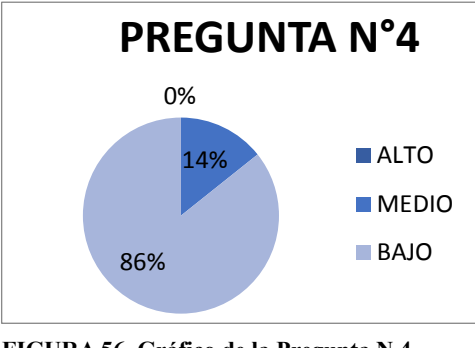

**FIGURA 56. Gráfico de la Pregunta N.4 FUENTE: Carmen Miranda**

**Análisis:** El 86% de los docentes considera que el uso de las TICS en las Instituciones traería un bajo nivel de aspectos negativos, el 14% mencionan un nivel medio y ningún docente indica que existiría un alto nivel de inconvenientes.

**Interpretación:** Con esto se define que el uso de las TICS en las Instituciones además de aportar con grandes beneficios también traería algunas desventajas pero en un nivel bajo.

**PREGUNTA N°5:** ¿El uso de las Tecnologías de Información y Comunicación repercuten en los resultados que se obtienen del aprendizaje de los alumnos?

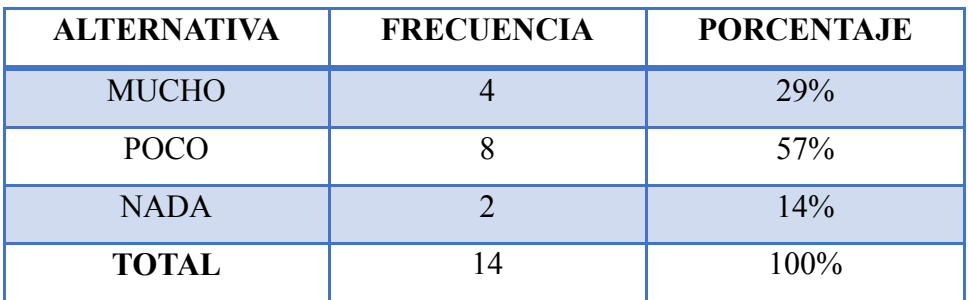

**FIGURA 57. Cuadro de la Pregunta N.5 FUENTE: Carmen Miranda**

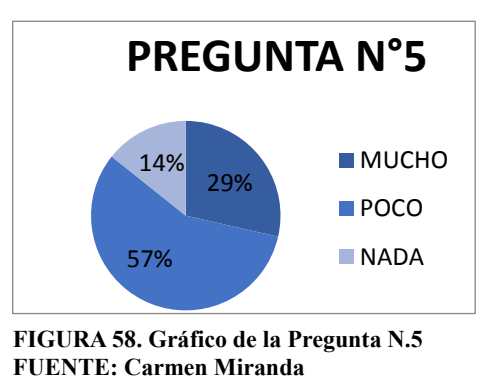

**Análisis:** El 14% de los docentes indican que el uso de las TICs no repercute en nada en los resultados del aprendizaje, el 57% indican que existe poca influencia y el 14% señalan que el uso de las TICS repercute mucho en los resultados que se obtienen del aprendizaje.

**Interpretación:** Con esto se puede deducir que la mayor parte de docentes consideran que el uso de las TICs en la enseñanza no representa significativamente en los resultados que ellos obtienen del aprendizaje de los alumnos.

**PREGUNTA N°6:** ¿Considera necesario el uso de Tecnologías de Información y Comunicación en el proceso de enseñanza – aprendizaje para mejorar la calidad educativa?

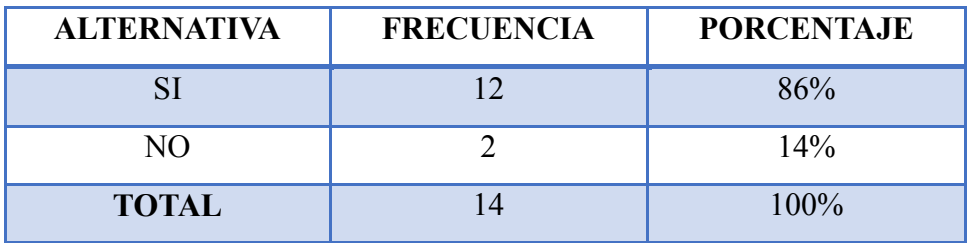

**FIGURA 59. Cuadro de la Pregunta N.6 FUENTE: Carmen Miranda**

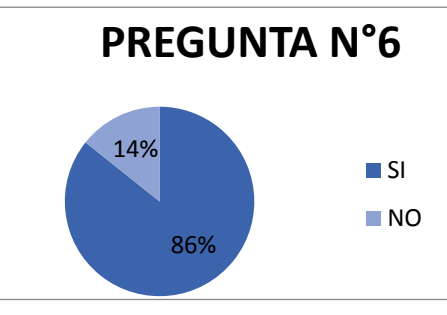

**FIGURA 60. Gráfico de la Pregunta N.6 FUENTE: Carmen Miranda**

**Análisis:** El 86% de los docentes consideran que si es necesario el uso de las TICs para mejorar la calidad educativa, mientras que el 14% menciona que no es necesario el uso de las TICS.

**Interpretación:** Con esto se comprueba que aún existen docentes que no tienen conocimientos de todos los beneficios que traen las tecnologías de información y comunicación y no tienen predisposición para el cambio.

**PREGUNTA N°7:** ¿Utiliza alguna herramienta tecnológica en el proceso de enseñanza-aprendizaje?

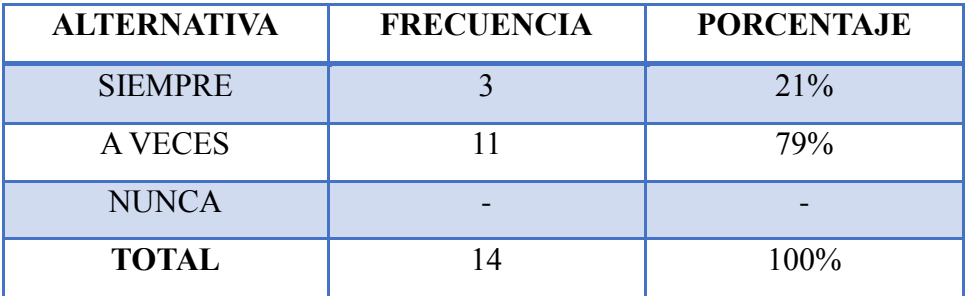

**FIGURA 61. Cuadro de la Pregunta N.7 FUENTE: Carmen Miranda**

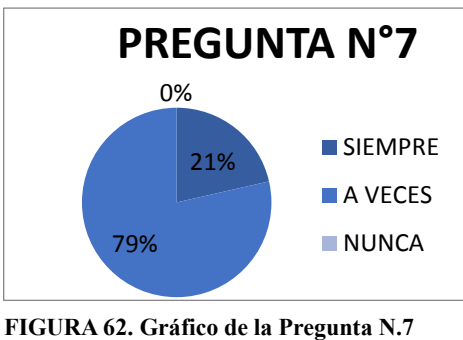

**FUENTE: Carmen Miranda**

**Análisis:** Este resultado indica que todos los docentes utilizan TICS, el 21% siempre y el 79% a veces.

**Interpretación**: Se puede observar que no hay un uso adecuado de las TICS que existen en las Instituciones, pues estas deberían ser utilizadas siempre en la enseñanza.

**PREGUNTA N°8:** Las tecnologías de información y comunicación existentes en la Institución son aplicadas para la enseñanza en:

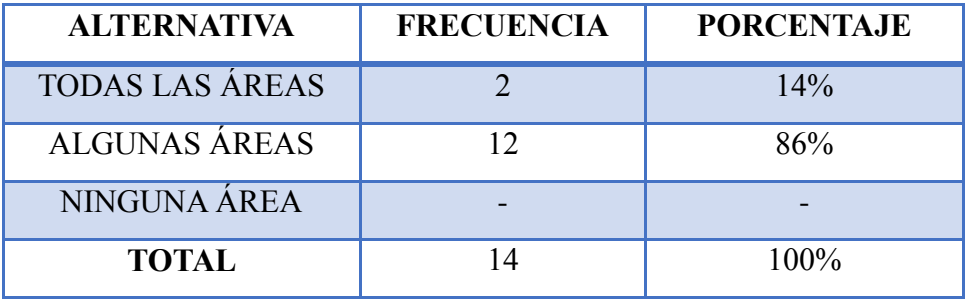

**FIGURA 63. Cuadro de la Pregunta N.8 FUENTE: Carmen Miranda**

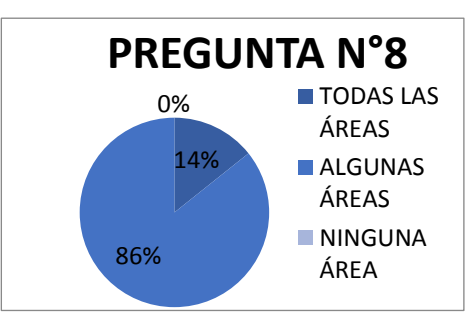

**FIGURA 64. Gráfico de la Pregunta N.8 FUENTE: Carmen Miranda**

**Análisis:** El 14% de docentes indican que las TICs son usadas en todas las áreas, el 86% mencionan que son usadas en algunas áreas y ningún docente señala que las TICs no son usadas en ninguna área.

**Interpretación:** Esto reitera que las TICs no están teniendo un uso adecuado por parte de los docentes pues estas deberían estar aplicadas en todas las áreas de la educación.

**PREGUNTA N°9:** *i*. En qué nivel considera usted que están sus conocimientos para manejar y aplicar las TICS dentro de la Institución?

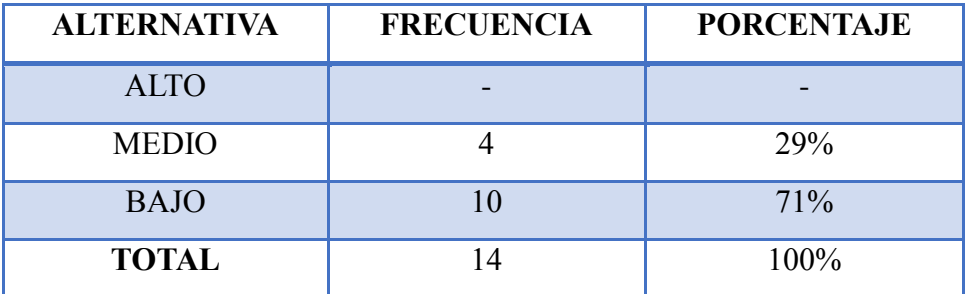

**FIGURA 65. Cuadro de la Pregunta N.9 FUENTE: Carmen Miranda**

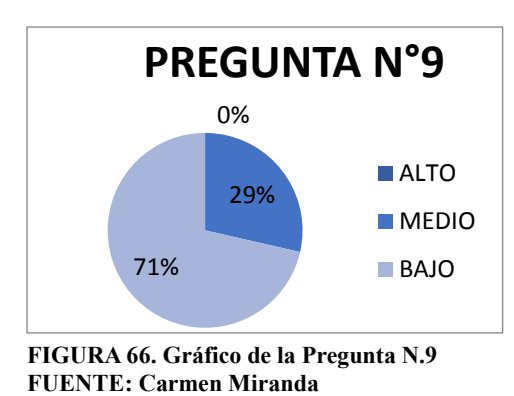

**Análisis:** Ningún docente considera que tiene conocimientos altos sobre el manejo y el uso de las TIC en la Institución, el 29% de los docentes señalan

que sus conocimientos están en nivel medio, mientras que el 71% indica que sus conocimientos son bajos.

**Interpretación:** Esto determina que la mayor parte de docentes de Educación Básica no tienen los conocimientos debidos para el manejo y el uso de herramientas TICs en las Instituciones es por esto que no se las aplica adecuadamente.

**PREGUNTA N°10:** ¿Dentro del área de Ciencias Naturales cree que es necesario aplicar las Tecnologías de Información y Comunicación?

| <b>ALTERNATIVA</b> | <b>FRECUENCIA</b> | <b>PORCENTAJE</b> |
|--------------------|-------------------|-------------------|
| SI                 |                   | 57%               |
| NΩ                 |                   | 43%               |
| <b>TOTAL</b>       |                   | 100%              |

**FIGURA 67. Cuadro de la Pregunta N.10 FUENTE: Carmen Miranda**

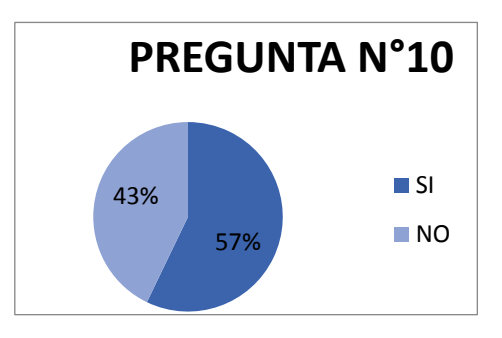

**FIGURA 68. Gráfico de la Pregunta N.10 FUENTE: Carmen Miranda**

**Análisis:** El 57% mencionan que si se deberían aplicar las TICs en el área de Ciencias Naturales y el 43% considera que en esta área no es necesario.

**Interpretación:** Este resultado demuestra que existe una cantidad considerable de docentes que no tienen conocimiento de todas las funcionalidades y ventajas de las TICS por ende creen que no serían útiles en el área de Ciencias Naturales.

**PREGUNTA N°11:** ¿Utiliza Tecnologías de Información y Comunicación en el área de Ciencias Naturales?

| <b>ALTERNATIVA</b> | <b>FRECUENCIA</b> | <b>PORCENTAJE</b> |
|--------------------|-------------------|-------------------|
| SI                 |                   | 21%               |
| NO.                |                   | 79%               |
| <b>TOTAL</b>       |                   | 100%              |

**FIGURA 69. Cuadro de la Pregunta N.11 FUENTE: Carmen Miranda**

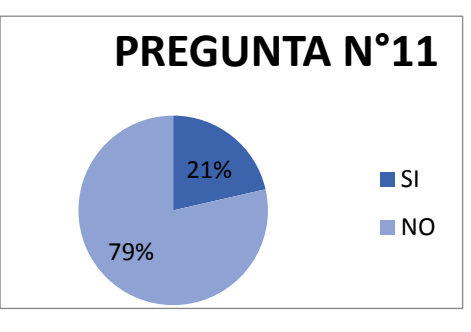

**FIGURA 70. Gráfico de la Pregunta N.11 FUENTE: Carmen Miranda**

**Análisis:** El 21% de los docentes si utilizan alguna herramienta TIC en la enseñanza de Ciencias Naturales, el 79% no utiliza TICS en esta área.

**Interpretación:** Esto permite comprobar los bajos niveles de conocimientos que tienen los docentes en las Tecnologías de Información y Comunicación, es por esta razón que no utilizan TICS en esta área.

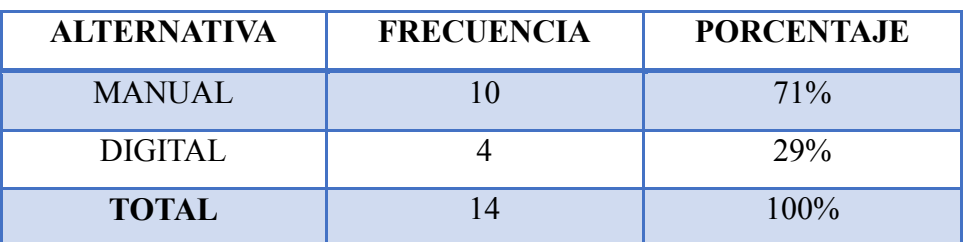

**PREGUNTA N°12:** ¿Cuál de estas formas considera que es la más adecuada para el registro de calificaciones?

**FIGURA 71. Cuadro de la Pregunta N.12 FUENTE: Carmen Miranda**

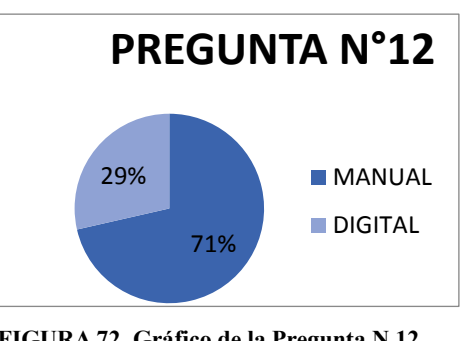

**FIGURA 72. Gráfico de la Pregunta N.12 FUENTE: Carmen Miranda**

**Análisis:** El 71% de los docentes indican que la mejor forma de registrar calificaciones es manual y el 29% prefiere digitalmente.

**Interpretación:** Esto manifiesta que los docentes aún prefieren utilizar medios tradicionales para realizar sus actividades, no están haciendo uso aún de las TICS que tienen disponibles y esto se debe a la falta de conocimientos.

**PREGUNTA N°13:** *i*Está de acuerdo con recibir capacitaciones para el uso correcto y adecuado de las TICS en el proceso educativo?

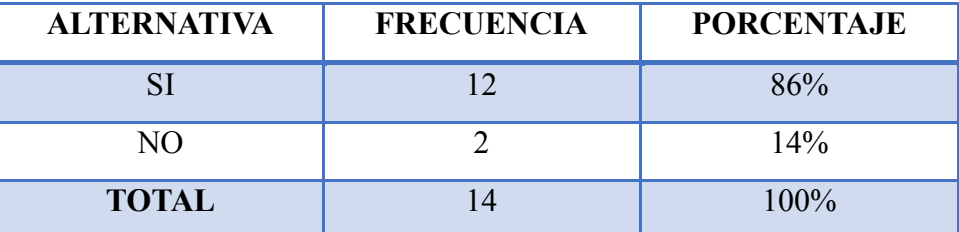

**FIGURA 73. Cuadro de la Pregunta N.13 FUENTE: Carmen Miranda**

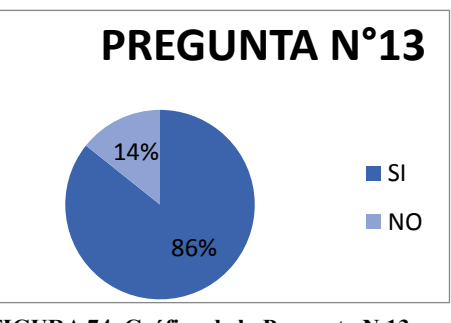

**FIGURA 74. Gráfico de la Pregunta N.13 FUENTE: Carmen Miranda**

**Análisis:** El 86% de docentes están de acuerdo que se les capacite para dar un uso correcto y adecuado de las TICS y el 14% no está de acuerdo.

**Interpretación:** Estos resultados demuestran que existen docentes que se niegan a un cambio es por esto que no tienen la predisposición para aceptar las capacitaciones y adquirir nuevos conocimientos.

# **CAPITULO V CONCLUSIONES Y RECOMENDACIONES**

#### **5.1 Conclusiones**

Al concluir la presente investigación se ha obtenido conocimientos de las necesidades de Tecnologías de Información y Comunicación dentro de las Instituciones de Educación Básica.

Concluyendo que:

- En las Instituciones de la Ciudad de Cuenca si existen necesidades de TICS. Actualmente todos los establecimientos cuentan con estas herramientas pero en algunos de ellos son tecnologías antiguas, por lo que no les ofrece mayores beneficios.
- La mayoría de los docentes no aplican TICS en las áreas del proceso educativo debido a que no tienen los conocimientos adecuados para usarlos en sus clases, por lo tanto siguen con la enseñanza tradicional.
- En las Instituciones los estudiantes no están al tanto de todos los medios con los que actualmente podrían aprenden, causa de esto es la falta de uso de TICS en las áreas de aprendizaje.
- Cabe indicar que la mayor parte de los docentes están conscientes que el uso de las TICS en las áreas de enseñanza – aprendizaje si mejorarían la calidad educativa.
- Es importante mencionar que en el área de Ciencias Naturales hay una mínima cantidad de docentes que si usan TICS en la enseñanza, mientras que existe una cantidad considerable de docentes que no las usan y además piensan que no sería de gran importancia usarlas en esta área, esto se debe a que los docentes no tienen conocimiento de todos los beneficios y funcionalidades que tienen las TICS.
- Después de estudiar de las actividades y necesidades del área de Ciencias Naturales se definieron las herramientas más útiles para cubrir todas las necesidades que se requiere determinando las siguientes: computador, proyector, impresora, pizarra digital, internet y los paquetes ofimáticos.
- Al usar TICS el nivel de educación estaría creciendo considerablemente, los estudiantes aprenderían mejor al utilizar medios innovadores, se lograría una alfabetización de todo el personal de la Institución y con esto alumnos y docentes adquirirán competencias tecnológicas.

#### **5.2 Recomendaciones**

En base a las investigaciones realizadas se recomienda:

- Que las Instituciones realicen un análisis en general de todas las necesidades que existen para buscar las herramientas que cubran dichas necesidades.
- Que los docentes reciban capacitaciones para que tengan conocimientos de cómo usar las TICS y las puedan aplicar en las áreas del proceso educativo.
- Incentivar al personal docente para que hagan uso de las herramientas TICS.
- Creación de programas que fomenten el uso de las TICS en las aulas
- Que los docentes analicen todas las necesidades en el área de Ciencias Naturales y busquen las posibles herramientas para solventarlas.
- Que las clases sean impartidas utilizando cualquier recurso tecnológico para producir mayor interés.
- Que los métodos de evaluación y diagnóstico sean reestructurados en base a las nuevas tendencias que son TICS.
- Crear un Departamento o Comité que se encargue de coordinar el mantenimiento y actualización de las herramientas TICS y las capacitaciones a los docentes.

#### **BIBLIOGRAFÍA**

- 1. **USO DE TICS EN EL AULA: APRENDIENDO CIENCIAS NATURALES CON LAS TICS; tomado de** (http://usorecursostic.blogspot.com/2011/06/uso-detics-en-el-aula-aprendiendo.html)
- 2. **INFORMÁTICA Y CIENCIAS NATURALES: INTEGRACIÓN CURRICULAR; tomado de (**http://www.slideshare.net/norsupcarindias/proyectode-informaticaciencias-naturales)
- 3. **EXPOSICIÓN LAS TIC EN CIENCIAS NATURALES; tomado de** (http://www.youtube.com/watch?v=J1hgUouucYw)
- 4. **LA INTEGRACIÓN DE LAS TICs EN CIENCIAS NATURALES; tomado de** (http://www.eduteka.org/Editorial19.php)
- 5. **[IMPORTANCIA DE LAS TICs EN LA EDUCACION;](http://lesalavarrieta.lacoctelera.net/post/2009/07/22/importancia-las-tics-la-educacion) tomado de** (http://lesalavarrieta.lacoctelera.net/post/2009/07/22/importancia-las-tics-laeducacion)
- **6. IMPACTO DE LAS TIC EN EDUCACIÓN: FUNCIONES Y LIMITACIONES; tomado de**

(http://especializacion.una.edu.ve/iniciacion/paginas/marquestic.pdf)

- 7. **¿QUE SON LAS TIC'S?; tomado de** http://lasamapolas.bligoo.com/content/view/87154/Que-son-las-Tics.html#.UIQdxG9mLz4
- 8. **TICS; tomado de** http://webdelprofesor.ula.ve/ciencias/sanrey/tics.pdf
- 9. **IMPACTO DE LAS TIC EN LA EDUCACIÓN: VENTAJAS Y DESVENTAJAS; tomado de** http://www.articuloz.com/universidadesacademiasarticulos/impacto-de-las-tic-en-la-educacion-ventajas-y-desventajas-3712994.html
- 10. T**IPOS DE ACTIVIDADES EN EL ÁREA DE CIENCIAS NATURALES; tomado de** http://activitytypes.wmwikis.net/file/view/ScienceATsSpanish-Dec09.pdf

# 11. **TEORÍA DEL APRENDIZAJE Y LAS TIC´S**. CASTILLO, S Y CABRERIZO, J. (2006).

# 12. **EDUCACIÓN Y CIENCIA; tomado de**:

http://www.softonic.com/windows/educacion-y-ciencia

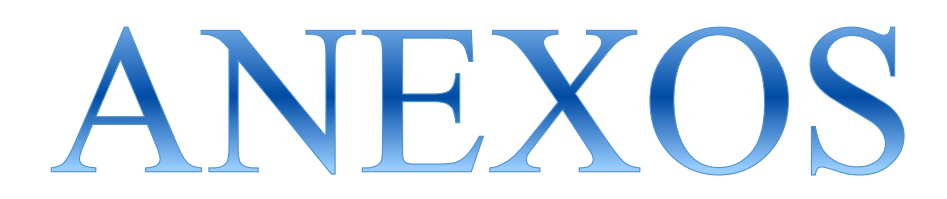

#### **ENCUESTAS PARA DOCENTES**

**1. ¿La Institución cuentan con algún tipo de Tecnologías de Información y Comunicación?**

Si No

**2. ¿En la Institución existe insuficiencia de Tecnologías de Información y Comunicación?**

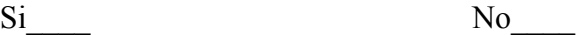

**3. ¿En qué nivel considera que están los conocimientos de los estudiantes con respecto a las TICS?**

Buenos Regulares Malos\_

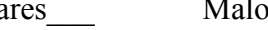

**4. ¿En qué nivel cree que el uso de las TICS en las Instituciones traería consigo aspectos negativos?**

Alto Medio Bajo

**5. ¿El uso de las Tecnologías de Información y Comunicación repercuten en los resultados que se obtienen del aprendizaje de los alumnos?**

Mucho Poco Nada\_

**6. ¿Considera necesario el uso de Tecnologías de Información y Comunicación en el proceso de enseñanza – aprendizaje para mejorar la calidad educativa?**

 $Si$  No

#### **7. ¿Utiliza alguna herramienta tecnológica en el proceso de enseñanza-aprendizaje?**

Siempre A veces Nunca

**8. Las Tecnologías de Información y Comunicación existentes en la Institución son aplicadas para la enseñanza en:**

Todas las áreas **Algunas áreas** Ninguna área

**9. ¿En qué nivel considera usted que están sus conocimientos para manejar y aplicar las TICS dentro de la Institución?**

Alto Medio Bajo

**10. ¿Dentro del área de Ciencias Naturales cree que es necesario aplicar las Tecnologías de Información y Comunicación?**

Si No

**11.- ¿Utiliza Tecnologías de Información y Comunicación en el área de Ciencias Naturales?**

Si No

**12. ¿Cuál de estas formas considera que es la más adecuada para el registro de calificaciones?**

Manual Digital

**13. ¿Está de acuerdo con recibir capacitaciones para el uso correcto y adecuado de las TICS en el proceso educativo?**

 $Si$  No

**ANEXO 2:** Folleto del uso de las TICS en el proceso de Enseñanza – Aprendizaje en el área de Ciencias Naturales

#### **TICS QUE PUEDEN USARSE EN EL PROCESO DE**

# **ENSEÑANZA – APRENDIZAJE EN EL ÁREA DE CIENCIAS NATURALES**

#### *Tics que pueden ser utilizadas en esta área*

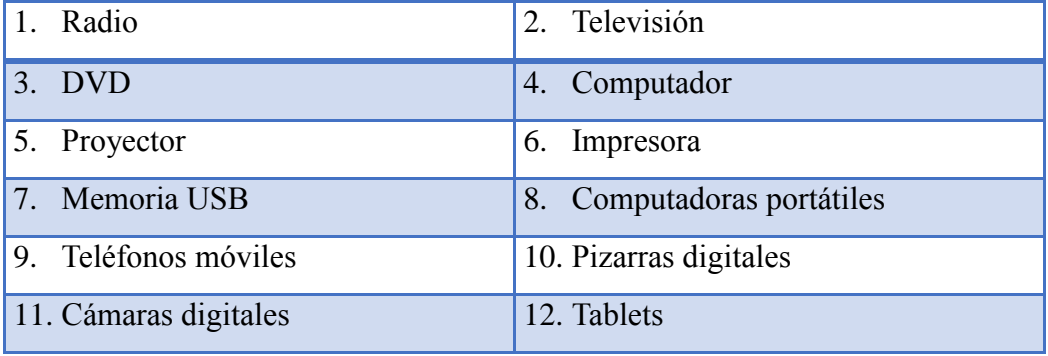

#### **HARDWARE**

### **SOFTWARE**

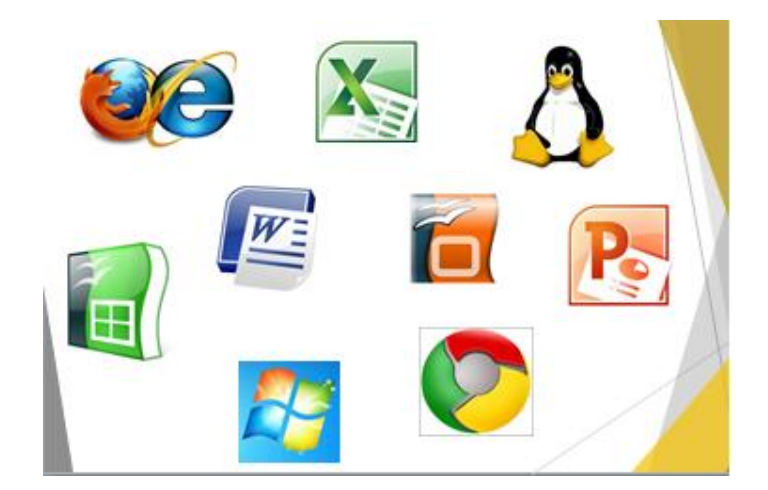

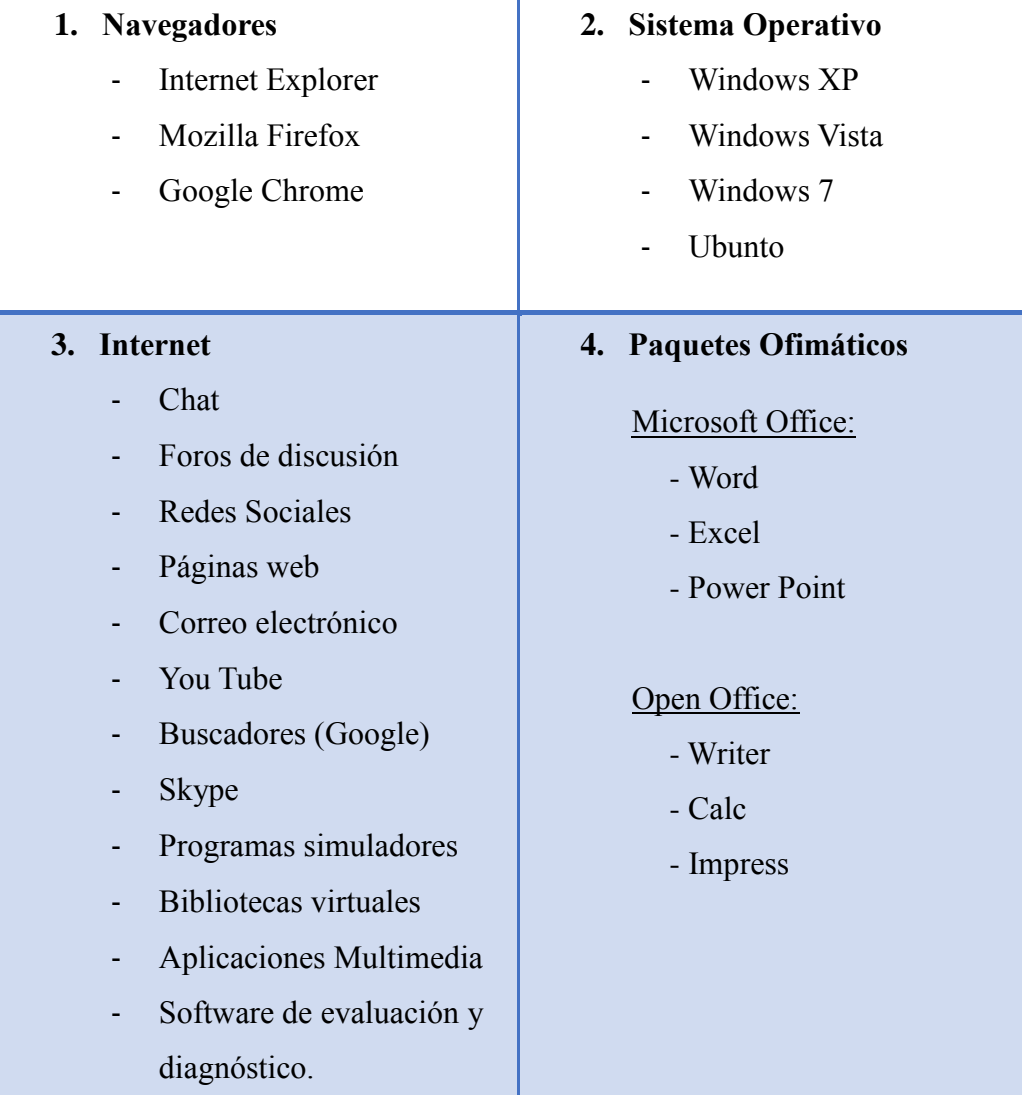
#### *TICS que se pueden aplicar en las actividades que se realizan en el área*

# **TICS PARA LAS ACTIVIDADES QUE CONSTRUYEN CONOCIMIENTOS CONCEPTUALES**

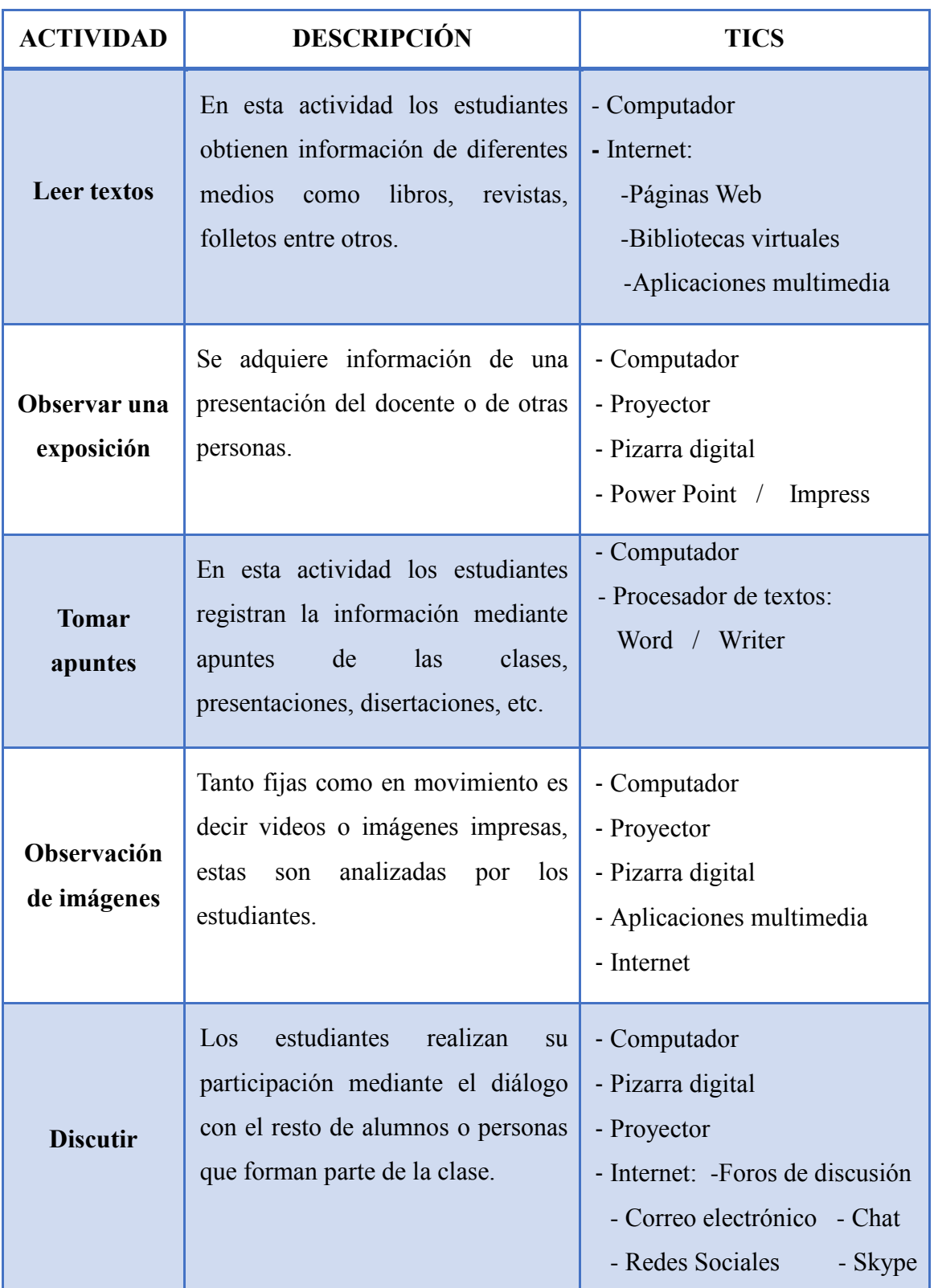

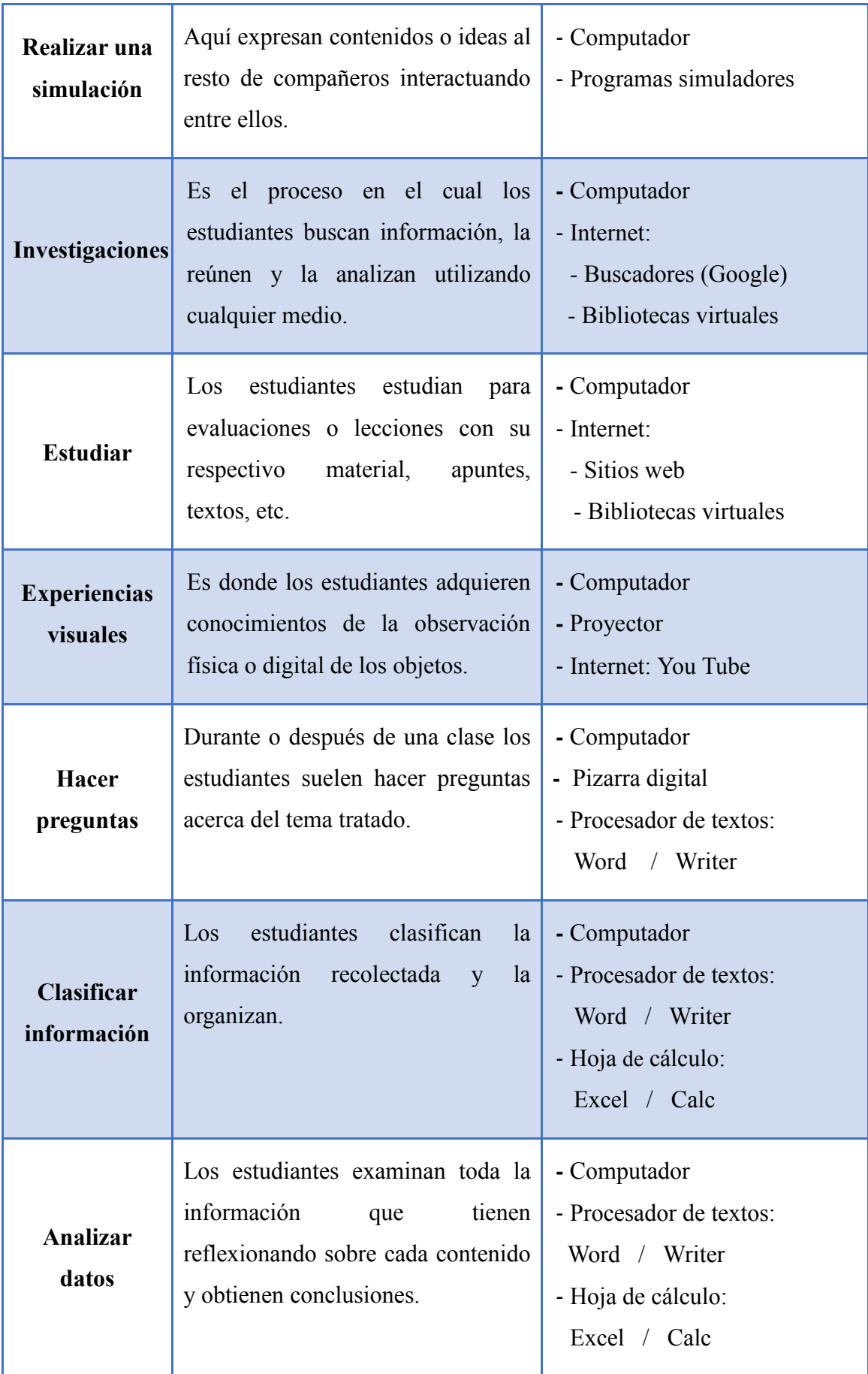

# **TICS PARA LAS ACTIVIDADES QUE CONSTRUYEN CONOCIMIENTOS**

#### **PROCEDIMENTALES**

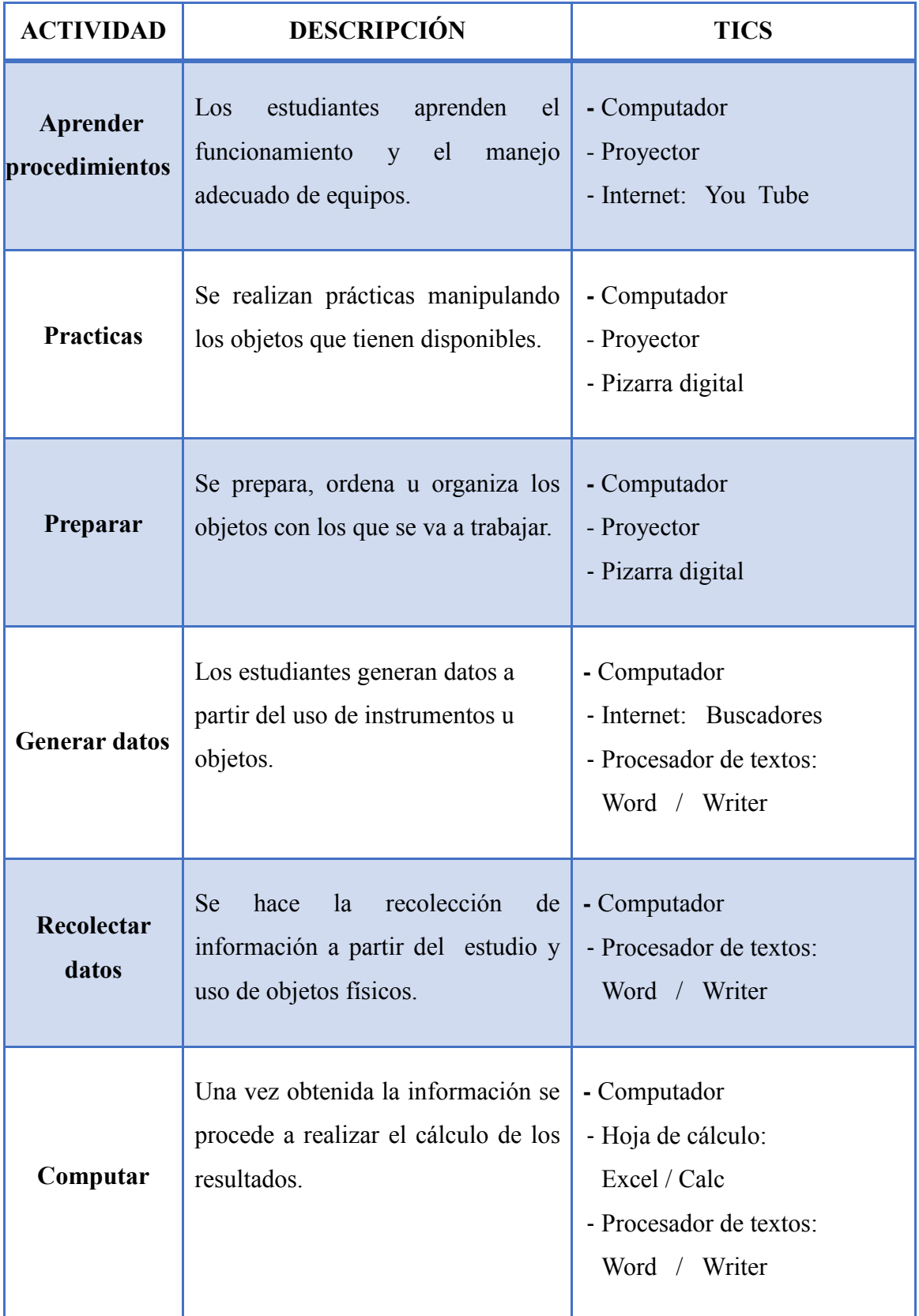

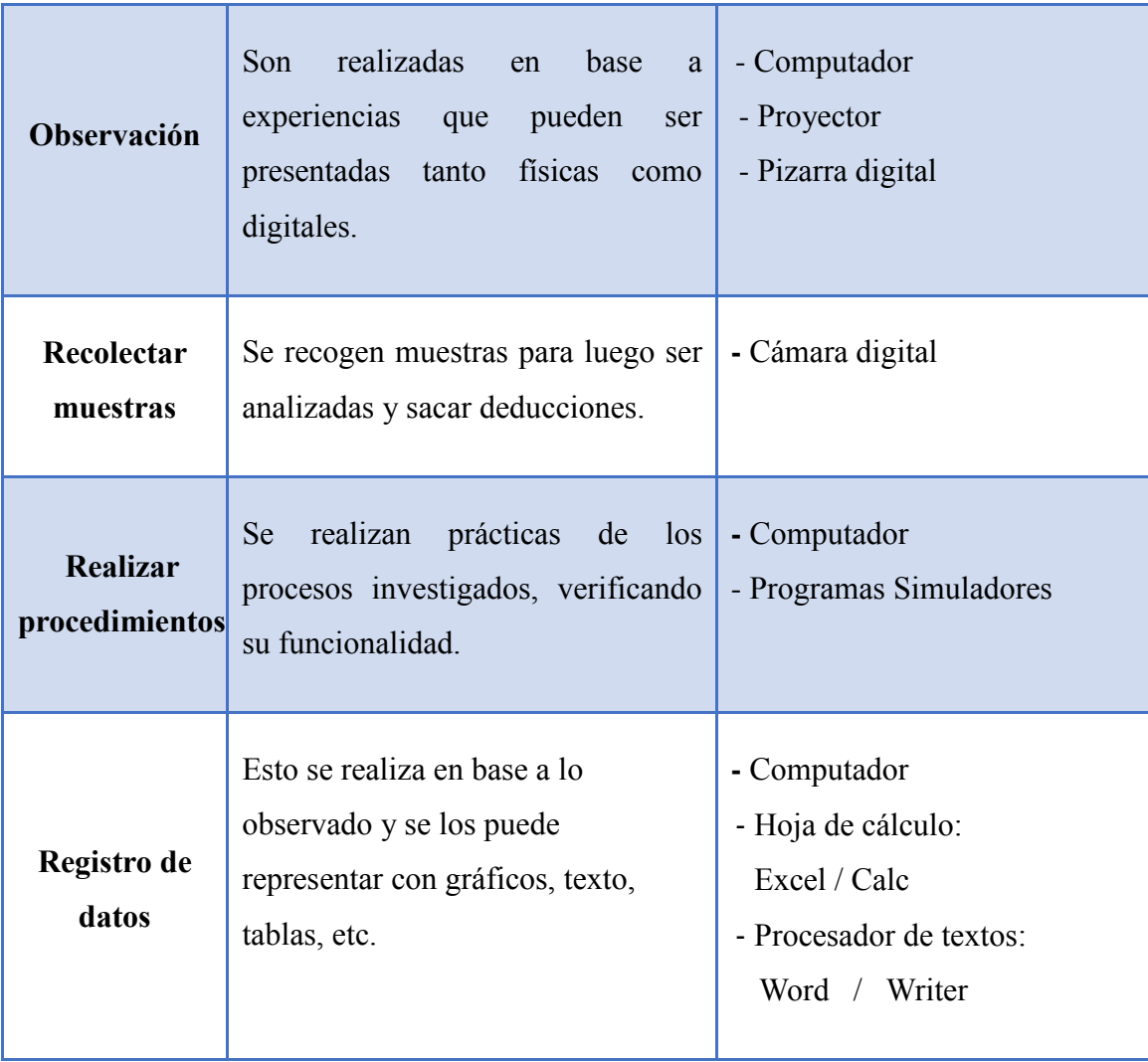

# **TICS PARA LAS ACTIVIDADES QUE EXPRESAN CONOCIMIENTOS**

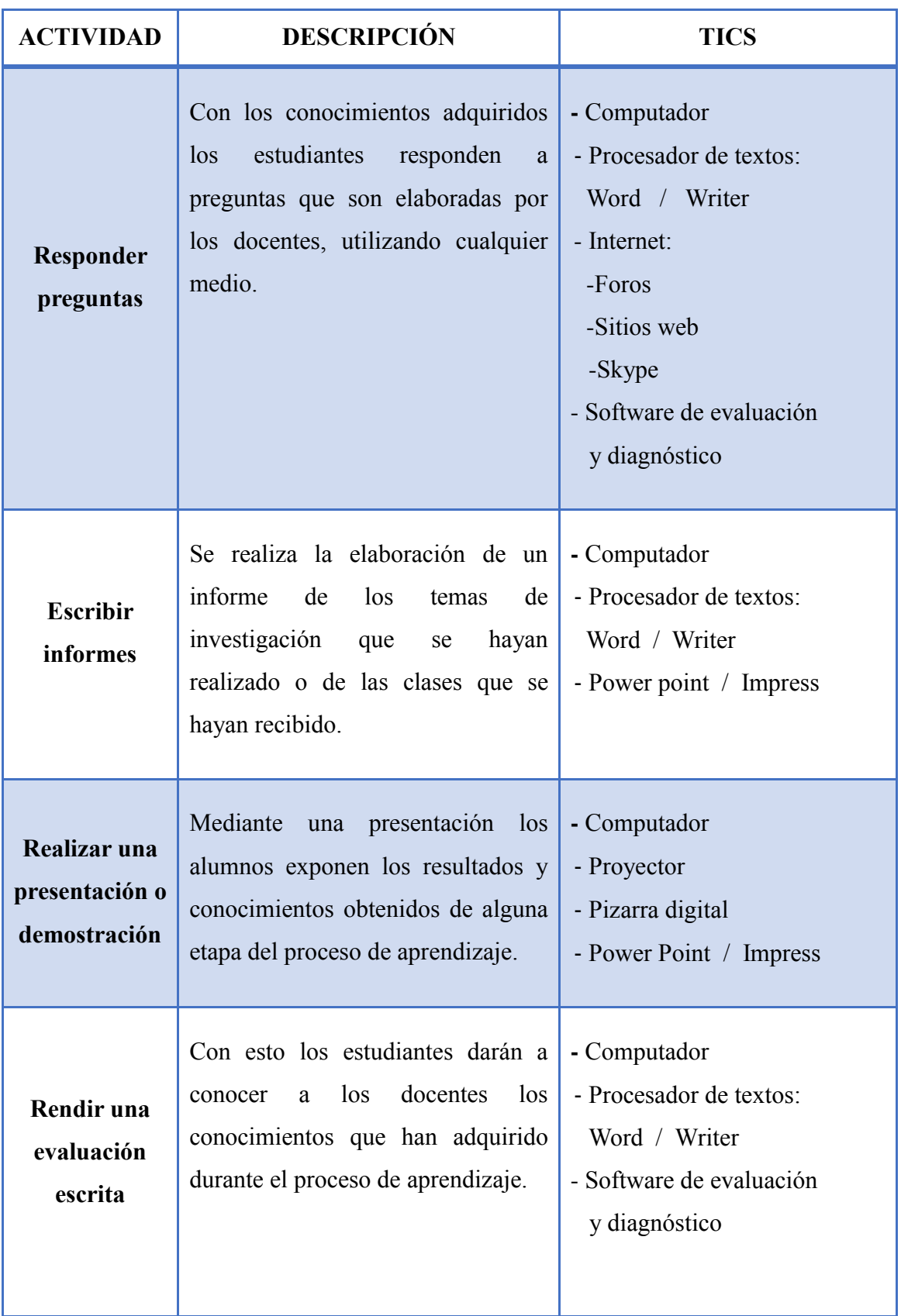

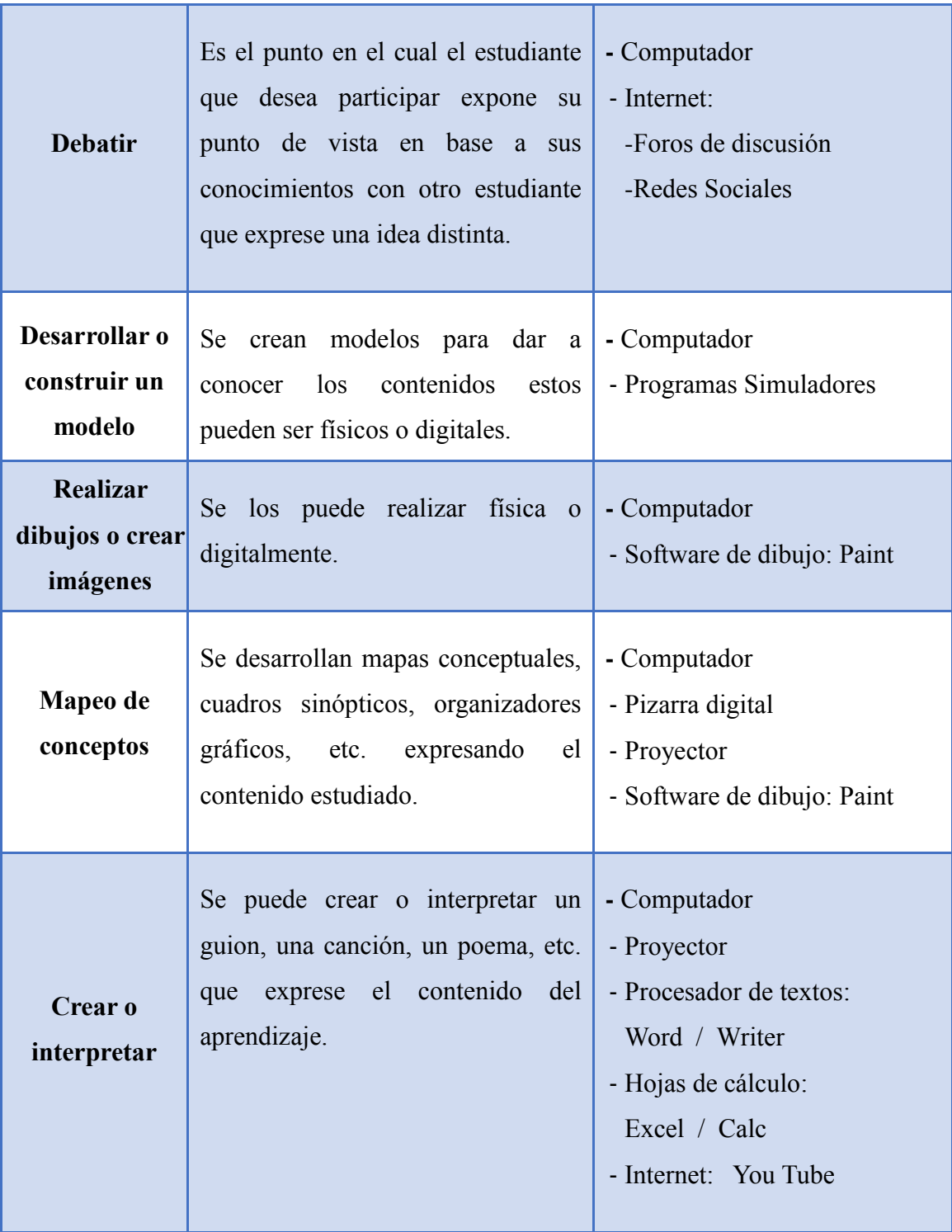